### **LAPORAN PRAKTIK KERJA LAPANGAN PADA UNIT PELAYANAN PAJAK DAN RETRIBUSI DAERAH MATRAMAN**

### **SHOFIYAH RAMADHAN 8335154054**

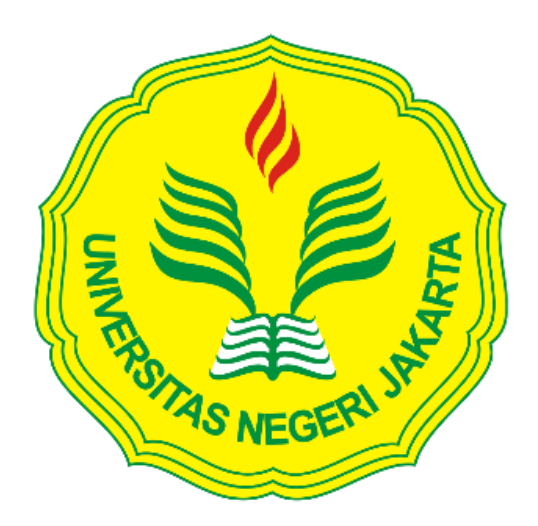

**Laporan Praktik Kerja Lapangan ini ditulis untuk memenuhi salah satu persyaratan mendapatkan Gelar Sarjana Ekonomi pada Fakultas Ekonomi Universitas Negeri Jakarta.**

**PROGRAM STUDI S1 AKUNTANSI FAKULTAS EKONOMI UNIVERSITAS NEGERI JAKARTA 2018**

#### **LEMBAR PENGESAHAN**

Koordinator Program Studi S1 Akuntansi

Fakultas Ekonomi Universitas Negeri Jakarta

Dr. 1 Gusti Ketut Agung Ulupui, S.E, M.Si, Ak, CA NIP 1966123121993032003

Nama Ketua Penguji

**Tanda Tangan** 

Tanggal

Laund

Kamis, 10 Januari 2019

Diah Armeliza, S.E., M.Ak NIP 197904292005012001

Penguji Ahli

Indra Pahala, S.E., M.Si NIP 197902082008121001

**Dosen Pembimbing** 

Hafifah Nasution, S.E., M.S.Ak NIP 198803052015042001

Kamis, 10 Januari 2019

. . . . . . . . . . . . . . . . . . . .

Kamis, 10 Januari 2019

#### **KATA PENGANTAR**

Puji syukur Praktikan panjatkan kepada Allah SWT yang telah melimpahkan rahmat dan karunia-Nya sehingga Praktikan dapat melaksanakan serta menyelesaikan Laporan Praktik Kerja Lapangan (PKL) pada Unit Pelayanan Pajak dan Retribusi Daerah Matraman.

Laporan PKL ini dibuat dalam rangka memenuhi persyaratan kelulusan untuk memperoleh gelar Sarjana pada Program Studi S1 Akuntansi Fakultas Ekonomi Universitas Negeri Jakarta.

Selama melaksanakan dan menyusun laporan PKL, Praktikan mendapat dukungan serta bantuan dari beberapa pihak sehingga Praktikan dapat menyelesaikan laporan PKL ini. Oleh karena itu, Praktikan mengucapkan terimakasih kepada:

- 1. Kedua orang tua dan keluarga besar yang telah memberikan doa, serta dukungan moril maupun materil
- 2. Dekan dan Wakil Dekan Fakultas Ekonomi Universitas Negeri Jakarta
- 3. Dr. I Gusti Ketut Agung Ulupui, S.E., M.Si, Ak, CA selaku Koordinator Program Studi S1 Akuntansi Fakultas Ekonomi Universitas Negeri Jakarta
- 4. Hafifah Nasution, S.E, M.S.Ak, selaku dosen pembimbing yang telah memberikan arahan dalam menyusun laporan PKL

iii

5. Segenap dosen Fakultas Ekonomi Universitas Negeri Jakarta yang telah memberikan ilmu yang bermanfaat selama praktikan duduk di perkuliahan

6. Seluruh karyawan Unit Pelayanan Pajak dan Retribusi Daerah Matraman yang telah membantu praktikan pada pelaksanaan PKL. Praktikan menyadari bahwa terdapat keterbatasan yang dimiliki dalam penyusunan laporan ini. Oleh karena itu, kritik dan saran sangat praktikan harapkan untuk terciptanya perbaikan di masa mendatang. Semoga laporan ini bermanfaat dan dapat memberikan hal yang positif.

Jakarta, Desember 2018

Praktikan

## **DAFTAR ISI**

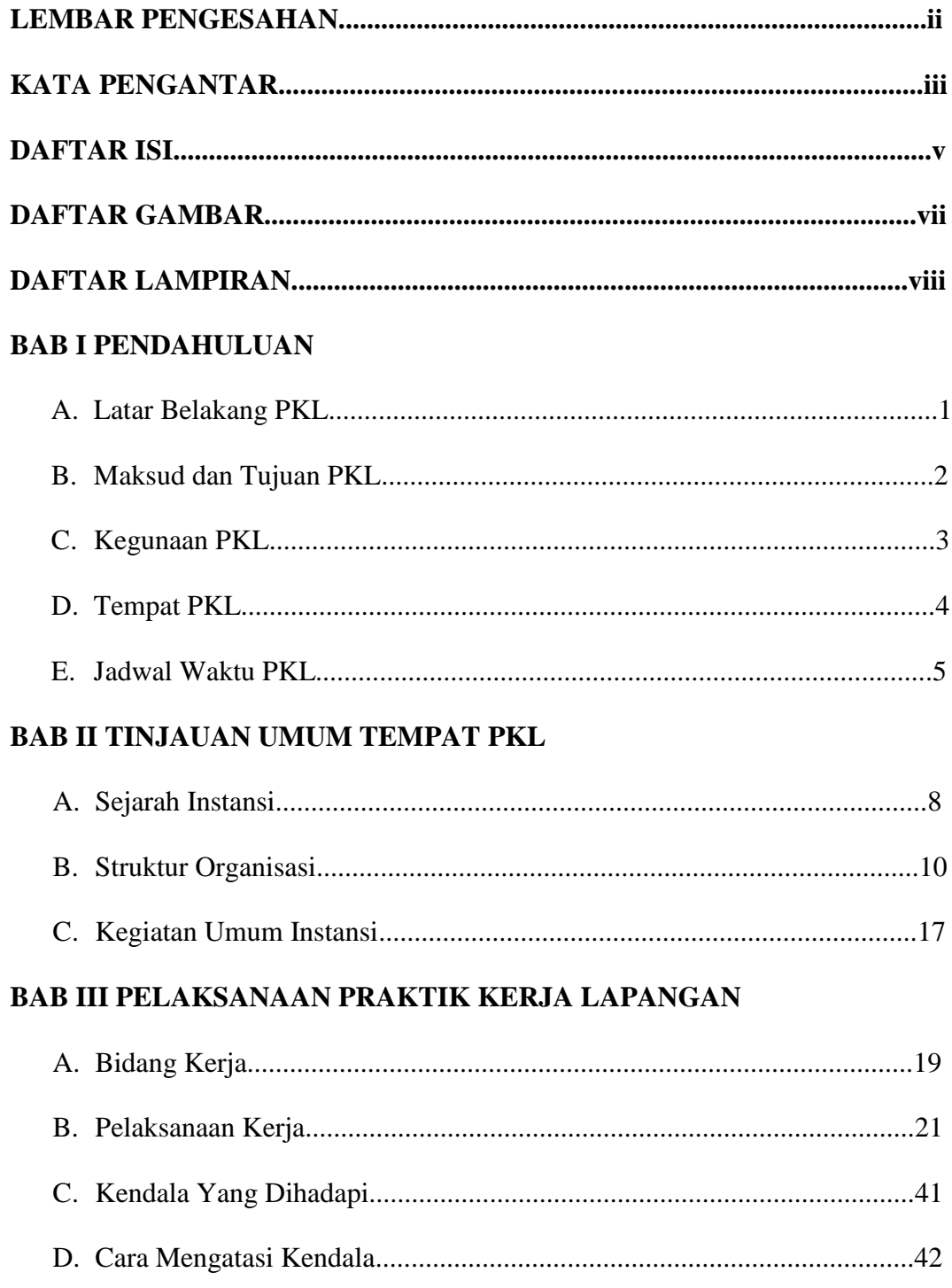

## **BAB IV KESIMPULAN**

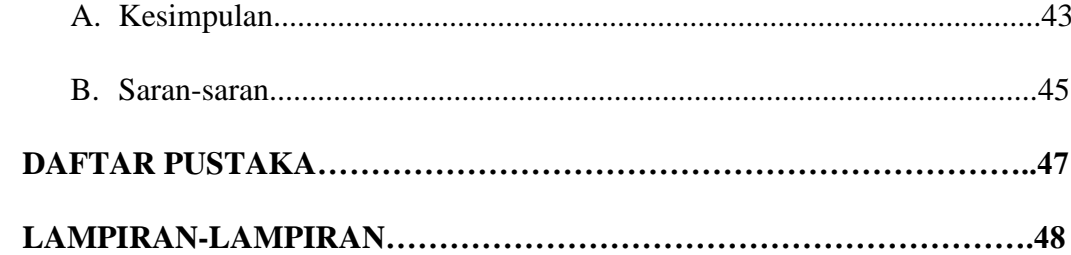

## **DAFTAR GAMBAR**

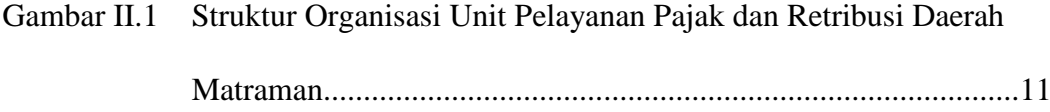

## **DAFTAR LAMPIRAN**

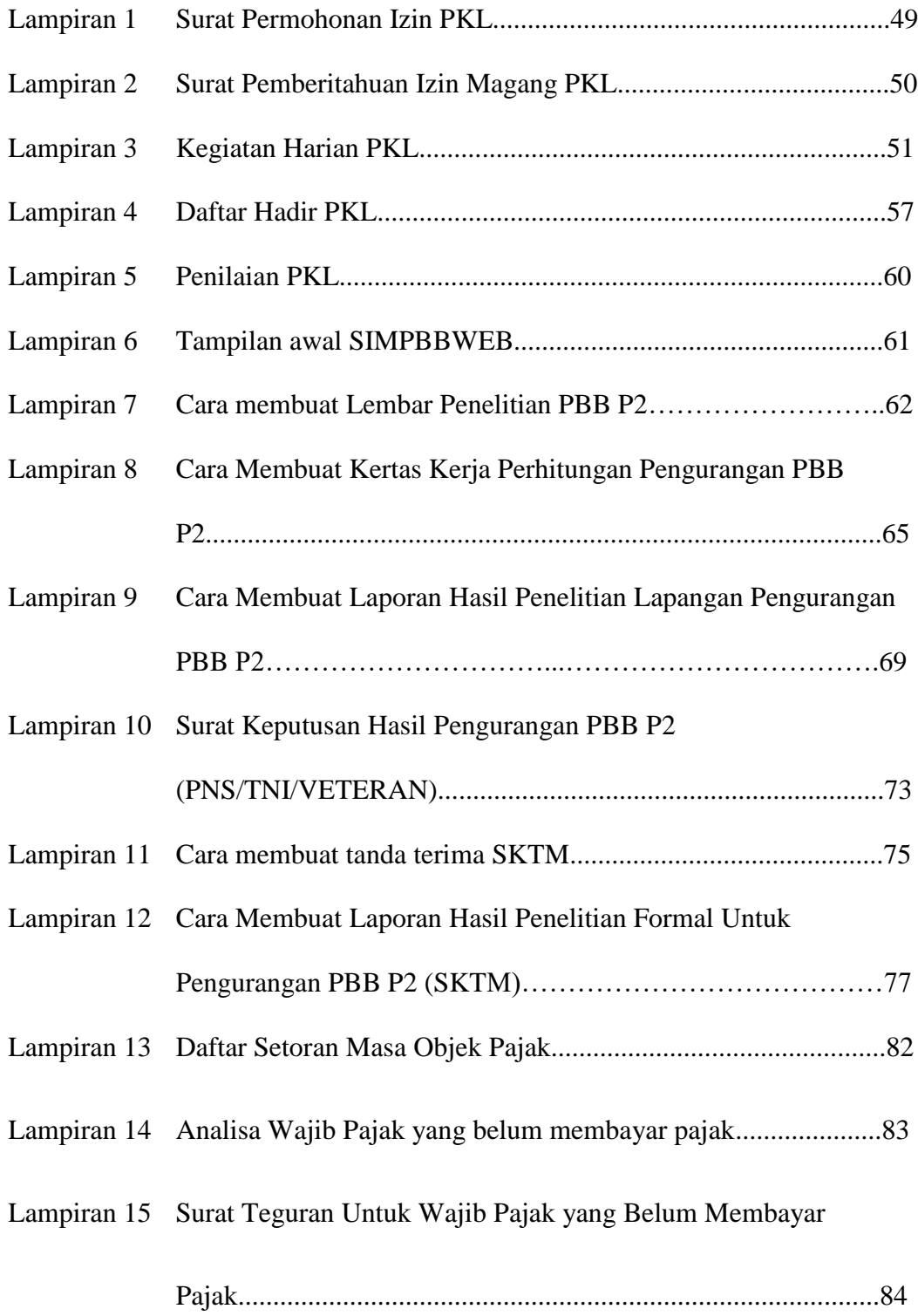

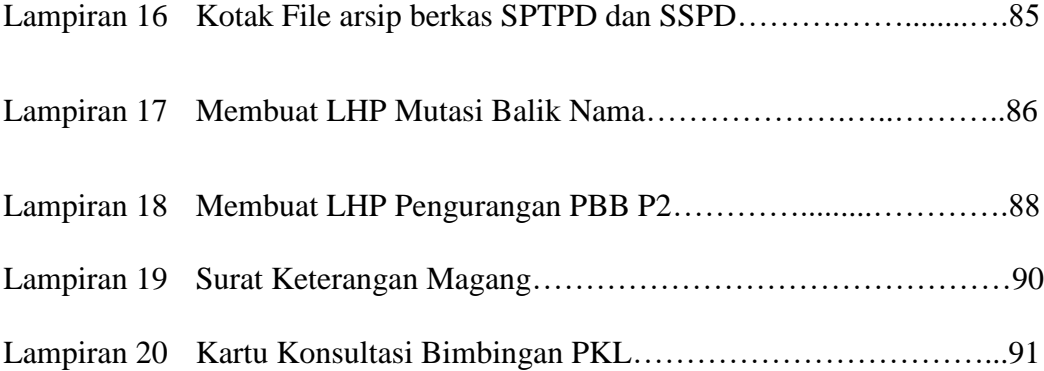

# **BAB I PENDAHULUAN**

#### **A. Latar Belakang Praktik Kerja Lapangan**

Semakin pesatnya perkembangan teknologi, membuat semua hal dapat dilakukan dengan mudah. Salah satu kemudahan yang dapat dilakukan adalah kemudahan dalam mencari informasi terkait lapangan pekerjaan. Namun disamping kemudahan yang ada, terdapat pula tantangan yang harus dihadapi. Perkembangan teknologi membuat para pencari kerja harus lebih membuka diri untuk menerima perubahan yang terjadi akibat kemajuan perkembangan tersebut. Termasuk membuka diri untuk lebih menyadari bahwa kualitas manusia untuk bersaing khususnya di dunia kerja harus selalu ditingkatkan, karena sistem kerja yang digunakan akan selalu berkembang seiring perkembangan teknologi.

Selain itu, setiap pekerjaan yang ada tentunya memiliki kualifikasi tersendiri untuk merekrut para pegawainya demi mendapatkan pegawai yang berkualitas. Untuk mempersiapkan diri menjadi pegawai yang berkualitas, mahasiswa dituntut untuk meningkatkan kemampuan baik dalam bidang akademik maupun non akademik. Kemampuan akademik antara lain terkait dengan pengetahuan mahasiswa sesuai dengan bidang studi yang ditekuni, sementara kemampuan di bidang non akademik seperti *softskill* yang terkait dengan pembentukan karakter, disiplin dan etos kerja.

Salah satu program yang dimiliki oleh Fakultas Ekonomi Universitsas Negeri Jakarta yang dapat menunjang mahasiswa untuk meningkatkan kemampuan akademik dan non akademik adalah Praktik Kerja Lapangan (PKL). Dengan adanya PKL, mahasiswa didorong untuk dapat mengembangkan kemampuannya untuk bersosialisasi, berkomunikasi dengan karyawan serta memPraktikan langsung ilmu yang telah didapatkan di perkuliahan. Diakhir masa PKL, mahasiswa juga harus membuat laporan PKL yang berisi laporan terkait kegiatan yang dilakukan selama PKL.

#### **B. Maksud dan Tujuan Praktik Kerja Lapangan**

#### **1. Maksud PKL**

Adapun maksud dari pelaksanaan PKL yaitu:

- a. Mempelajari ilmu akuntansi yang diterapkan secara langsung di perusahaan.
- b. Mencari pengalaman terkait dengan bagaimana bekerja di perusahaan.
- c. Mempelajari sikap tanggung jawab, disiplin dan bersosialisasi di lingkungan pekerjaan.

#### **2. Tujuan**

Tujuan dari pelaksanaan PKL yaitu:

a. Memperoleh wawasan, pengetahuan, dan keterampilan yang sesuai dengan latar belakang program studi Praktikan yaitu akuntansi.

- b. Memperoleh pengalaman bekerja dari pelaksanaan praktik kerja yang dilakukan sesuai dengan latar belakang bidang studi Praktikan yaitu akuntansi.
- c. Meningkatkan sikap disiplin dan tanggung jawab Praktikan.

#### **C. Kegunaan Praktik Kerja Lapangan**

Kegiatan PKL yang telah dilaksanakan oleh Praktikan tentunya sangat memberikan kegunaan, baik itu untuk Praktikan sendiri, Unit Pelayanan Pajak dan Retribusi Daerah (UPPRD) Matraman, dan Fakultas Ekonomi Universitas Negeri Jakarta.

1. Bagi Praktikan

Berikut kegunaan yang diperoleh Praktikan setelah melakukan PKL:

- a. Mengetahui pengaplikasian ilmu yang didapat selama perkuliahan dengan mengimplementasikannya secara langsung.
- b. Meningkatkan wawasan, kreativitas serta keterampilan Praktikan.
- c. Melatih rasa tanggung jawab dan disiplin mahasiswa dalam bekerja.
- d. Menambah wawasan di dalam dunia kerja, khususnya dibidang perpajakan, sehingga memiliki keterampilan sesuai tuntutan lapangan kerja.
- 2. Bagi Unit Pelayanan Pajak dan Retribusi Daerah Matraman

Berikut kegunaan yang diperoleh oleh UPPRD Matraman atas kegiatan PKL:

a. Adanya mahasiswa yang melakukan PKL dapat membantu perkerjaan operasional karyawan yang terkait.

- b. Membantu mempersiapkan calon tenaga kerja yang berkualitas yang akan memasuki dunia kerja.
- c. Untuk lebih menjalin hubungan yang baik antara Fakultas Ekonomi Universitas Negeri Jakarta dengan UPPRD Matraman.
- 3. Bagi Fakultas Ekonomi Universitas Negeri Jakarta

Berikut kegunaan yang diperoleh oleh Fakultas Ekonomi Universitas Negeri Jakarta atas kegiatan PKL:

- a. Mempersiapkan lulusan yang mampu bersaing di dunia kerja.
- b. Menjalin hubungan baik dengan perusahaan atau instansi yang terkait, khususnya dengan Fakultas Ekonomi Universitas Negeri Jakarta.
- c. Sebagai bahan masukan dan evaluasi program pendidikan di Fakultas Ekonomi Universitas Negeri Jakarta agar menghasilkan lulusan yang terampil sesuai dengan kebutuhan perusahaan atau instansi.

#### **D. Tempat Praktik Kerja Lapangan**

Praktikan melaksanakan PKL di instansi pemerintah yang bergerak di bidang perpajakan yaitu pada UPPRD Matraman. Berikut ini merupakan informasi data perusahaan tempat pelaksanaan PKL:

nama perusahaan : Unit Pelayanan Pajak dan Retribusi Daerah Matraman

alamat : Kantor Kecamatan Matraman Lt. 3

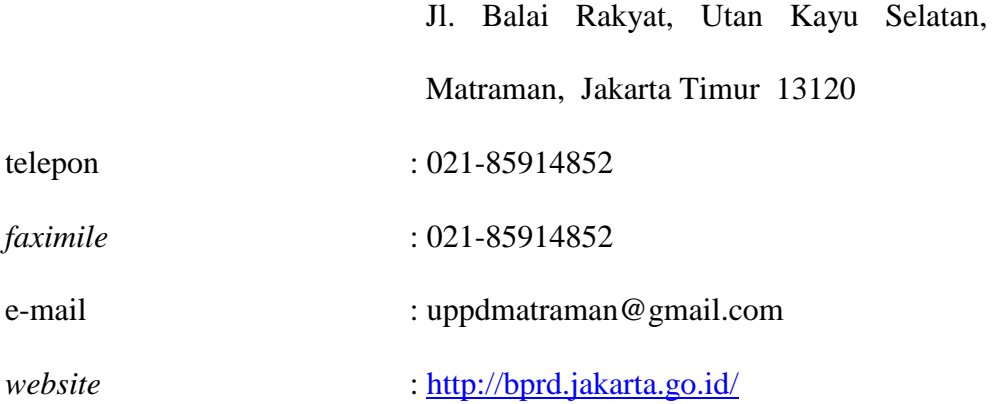

Alasan Praktikan memilih UPPRD Matraman sebagai tempat PKL yaitu:

- 1. Lokasi tempat PKL yang jaraknya berdekatan dengan tempat tinggal.
- 2. Praktikan ingin mengetahui pengaplikasian ilmu perpajakan yang dilakukan di UPPRD Matraman.
- 3. Praktikan ingin mengetahui sistem yang digunakan untuk mengolah data setiap wajib pajak di UPPRD Matraman.

#### **E. Jadwal Waktu Praktik Kerja Lapangan**

Pelaksanaan PKL yang dilakukan oleh Praktikan mengacu kepada pedoman pelaksanaan PKL Fakultas Ekonomi Universitas Negeri Jakarta dimulai dari tanggal 09 Juli 2018 dan berakhir pada tanggal 04 September 2018. Berikut adalah perincian tahap pelaksanaan PKL.

1. Tahap Persiapan

Pada tahap persiapan awal, Praktikan terlebih dahulu mencari informasi perusahaan yang lokasinya berdekatan dengan tempat tinggal. Setelah itu, Praktikan kembali mengumpulkan kontak setiap perusahaan yang dapat dihubungi untuk mengetahui apakah perusahaan tersebut membuka kesempatan untuk melaksanakan PKL. Salah satu perusahaan yang telah Praktikan hubungi adalah PT Takaful Indonesia. Setelah dihubungi, ternyata perusahaan tersebut tidak membuka lowongan untuk melaksanakan PKL. Akhirnya Praktikan kembali mendapatkan informasi dari teman angkatan yang pernah melaksanakan PKL di UPPRD cabang Tebet. Dari informasi tersebut, pratktikan mengumpulkan informasi bagaimana cara mengajukan PKL di UPPRD dengan cabang yang berbeda, yaitu cabang Matraman karena lokasi tempat tinggal Praktikan lebih dekat dengan UPPRD Matraman.

Untuk memastikan apakah UPPRD Matraman membuka lowongan atau tidak untuk mahasiswa PKL, Praktikan mendatangi langsung Badan Pajak dan Retribusi Daerah (BPRD) Jakarta yang merupakan kantor pusat dari UPPRD. BPRD menginfokan bahwa terdapat lowongan untuk mahasiswa melaksanakan PKL di UPPRD Matraman. Praktikan diminta untuk menyiapkan berkas berupa Surat Permohonan Magang dari Universitas.

Praktikan mengajukan surat permohonan pelaksanaan PKL ke Biro Akademik Kemahasiswaan dan Hubungan Masyarakat (BAKHUM) yang ditujukan untuk BPRD. Setelah surat permohonan dibuat, kemudian Praktikan langsung memberikan surat permohonan PKL ke BPRD. Praktikan harus menunggu sekitar satu minggu agar surat tersebut jadi. Setelah satu minggu, Praktikan kembali lagi ke BPRD untuk mengambil surat yang akan diberikan ke UPPRD Matraman. Setelah surat selesai, Praktikan memberikan surat pengajuan PKL ke

UPPRD Matraman yang diserahkan ke Kasubag TU. Surat pun diterima dan minggu selanjutnya Praktikan sudah bisa langsung melaksanakan PKL.

2. Tahap Pelaksanaan

Praktikan melaksanakan PKL di UPPRD Matraman dengan masa kerja mulai tanggal 09 Juli 2018 sampai dengan 04 September 2018 (40 hari kerja). Praktikan melaksanakan PKL setiap hari kerja, pada hari Senin sampai Jumat jam kerja pukul 07:30-16:00, dan jam istirahat pukul 12:00-13:00. Dalam pelaksanaan PKL, Praktikan mengikuti peraturan yang diberlakukan di UPPRD Matraman dengan mengenakan pakaian kemeja putih dan rok bahan bewarna hitam untuk hari Senin, Selasa, Rabu, dan Jumat. Sementara hari Kamis menggunakan baju batik dengan bawahan rok hitam.

3. Tahap Pelaporan

Praktikan mulai menyusun laporan pada seminggu sebelum kegiatan PKL berakhir, yaitu pada akhir bulan Agustus. Hal ini dilakukan Praktikan untuk memudahkan mendapatkan data yang diperlukan sebagai bukti telah melakukan PKL. Pengumpulan data yang diperlukan untuk penyusunan laporan, Praktikan lakukan sejak menjalankan kegiatan PKL sampai dengan akhir proses pembuatan laporan ini.

#### **BAB II**

#### **TINJAUAN UMUM TEMPAT PRAKTIK KERJA LAPANGAN**

#### **A. Sejarah Unit Pelayanan Pajak dan Retribusi Daerah (UPPRD)**

#### **1. Sejarah Umum**

Pada tahun 2008, Pemerintah Daerah Provinsi DKI Jakarta mengeluarkan Peraturan Daerah Nomor 10 Tahun 2008 tentang Organisasi Perangkat Daerah yang merubah sebutan Dinas Pendapatan Daerah DKI Jakarta menjadi Dinas Pelayanan Pajak Provinsi DKI Jakarta. Perubahan yang dilakukan membuat Dinas Pelayanan Pajak Provinsi DKI Jakarta melakukan pembenahan organisasi dengan kembali menjalankan fungsi retribusi daerah yang sebelumnya hanya melakukan pelayanan pajak daerah, sebagai tindak lanjut dari dikeluarkannya Peraturan Pemerintah Nomor 18 Tahun 2016 Tentang Perangkat Daerah, Peraturan Daerah Provinsi DKI Jakarta Nomor 5 Tahun 2016 Tentang Pembentukan dan Susunan Perangkat Daerah Provinsi Daerah Khusus Ibukota Jakarta.

Pada akhirnya, Dinas Pelayanan Pajak atau DPP berubah nama dan fungsinya menjadi Badan Pajak dan Retribusi Daerah (BPRD), agar organisasi tersebut lebih fokus dalam melaksanakan tugasnya sebagai pengelola pendapatan daerah dalam pemungutan pajak dan retribusi daerah. Selain perubahan yang terjadi pada tugas, Pokok dan Fungsi pelaksanaan pekerjaan dalam melayani masyarakat, perubahan nama juga terjadi semenjak 2017 yang sebelumnya dikenal dengan Unit Pelayanan Pajak Daerah atau UPPD selaku unit pelaksanan teknis BPRD dalam pelaksanaan pelayanan pemungutan pajak dan retribusi daerah, berubah menjadi Unit Pelayanan Pajak dan Retribusi Daerah (UPPRD). UPPRD akan melaksanakan pelayanan jenis pajak yang sebelumnya dilakukan oleh UPPD yaitu Pajak PBB-P2, BPHTB, Reklame, dan Pajak Air Bawah Tanah (PABT) ditambah dengan pelayanan pendaftaran hingga pelaporan untuk Pajak Hotel, Pajak Restoran, Pajak Parkir, Pajak Hiburan, dan Pajak Bahan Bakar Kendaraan Bermotor (PBB-KB).

#### **2. Visi dan Misi**

Visi dan Misi yang dimiliki oleh UPPRD Matraman mengacu pada visi dan misi yang dimiliki oleh BPRD DKI Jakarta selaku Kantor Pusat. Visi dan misi yang dimaksud adalah sebagai berikut:

a. Visi

BPRD DKI Jakarta memiliki visi yaitu pelayanan yang profesional dalam optimalisasi penerimaan pajak daerah.

b. Misi

BPRD DKI Jakarta memiliki misi yaitu:

- 1. Mewujudkan perencanaan pelayanan pajak daerah yang inovatif.
- 2. Menjamin ketersediaan peraturan pelaksanaan pajak daerah dan melaksanakan penyuluhan peraturan pajak daerah serta menyelesaikan permasalahan hukum pajak daerah.
- 3. Mengembangkan sistem teknologi informasi dalam kegiatan pelayanan pajak daerah.
- 4. Mengembangkan kualitas dan kuantitas SDM, sarana prasarana perpajakan daerah, pengelolaan keuangan serta perencanaan anggaran dan program dinas.
- 5. Mengoptimalkan pengendalian, monitoring dan evaluasi pelaksanaan pelayanan pajak daerah.
- 6. Meningkatkan kualitas pelayanan pajak daerah.

# **B. Struktur Organisasi Unit Pelayanan Pajak dan Retribusi Daerah (UPPRD) Matraman**

Struktur Organisasi yang digunakan pada UPPRD Matraman serupa dengan Struktur Organisasi yang digunakan oleh seluruh UPPRD. Berdasarkan Peraturan Gubernur Provinsi Daerah Khusus Ibukota Jakarta Nomor 297 Tahun 2016 Pasal 3, UPPRD merupakan Unit Pelaksanan Teknis BPRD dalam pelaksanaan pelayanan pemungutan pajak dan retribusi daerah. UPPRD dipimpin oleh seorang Kepala Unit yang dalam melaksanakan tugas dan fungsinya berada di bawah dan bertanggung jawab kepada Kepala Badan Berdasarkan Peraturan Gubernur Provinsi Daerah Khusus Ibukota Jakarta Nomor 297 Tahun 2016 Pasal 3.

Gambar II.1 dibawah ini merupakan struktur organisasi dari UPPRD Matraman.

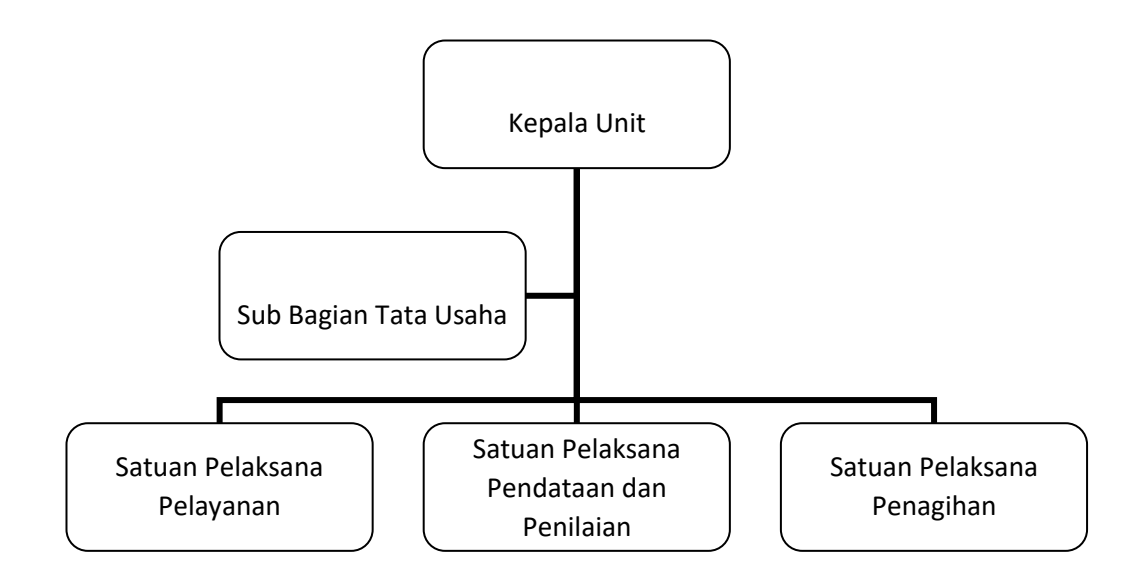

**Gambar II.I Struktur Organisasi Unit Pelayanan Pajak dan Retribusi Daerah** Sumber : [http://bprd.jakarta.go.id/struktur-organisasi/,](http://bprd.jakarta.go.id/struktur-organisasi/) diakses pada tanggal 15 Desember 2018

Struktur organisasi Unit Pelayanan Pajak dan Retribusi Daerah tertuang pada Peraturan Gubernur Provinsi Daerah Khusus Ibukota Jakarta Nomor 297 Tahun 2016 Tentang Pembentukan Organisasi dan Tata Kerja Unit Pelayanan Pajak dan Retribusi Daerah Pasal 5 sampai Pasal 10. Berikut ini penjelasan tentang pelaksanaan tugas dan fungsi bagian didalam struktur Unit Pelayanan Pajak dan Retribusi Daerah Matraman:

a. Kepala Unit

Kepala Unit Pelayanan Pajak dan Retribusi Daerah mempunyai tugas:

- 1. Memimpin dan mengoordinasikan pelaksanaan tugas dan fungsi UPPRD.
- 2. Mengoordinasikan pelaksanaan tugas Subbagian Tata Usaha, Satuan Pelaksana, dan Subkelompok Jabatan Fungsional.
- 3. Melaksanakan koordinasi dan kerja sama dengan SKPD/UKPD dan/atau Instansi Pemerintah/Swasta dalam rangka pelaksanaan tugas dari fungsi UPPRD.
- 4. Melaporkan dan mempertanggungjawabkan pelaksanaan tugas dan fungsi UPPRD.
- b. Sub Bagian Tata Usaha

Sub Bagian Tata Usaha mempunyai tugas:

- 1. Menyusun bahan rencana strategis dan rencana kerja dan anggaran UPPRD sesuai dengan lingkup tugasnya.
- 2. Melaksanakan rencana strategis dan dokumen pelaksanaan anggaran UPPRD sesuai dengan lingkup tugasnya.
- 3. Mengoordinasikan penyusunan rencana strategis dan rencana kerja dan anggaran UPPRD.
- 4. Melaksanakan monitoring, pengendalian dan evaluasi pelaksanaan rencana strategis serta dokumen pelaksanaan anggaran UPPRD.
- 5. Menyusun pedoman, standar dan prosedur teknis UPPRD.
- 6. Melaksanakan pengelolaan kepegawaian, keuangan dan barang UPPRD.
- 7. Melaksanakan kegiatan ketatausahaan dan kerumahtanggaan UPPRD.
- 8. Melaksanakan pengelolaan kearsipan UPPRD.
- 9. Menghimpun, menganalisis dan mengajukan kebutuhan penyediaan, pemeliharaan serta perawatan prasarana dan sarana kerja pada UPPRD.
- 10. Memelihara keamanan, ketertiban, keindahan, kebersihan dan kenyamanan kantor UPPRD.
- 11. Melaksanakan publikasi kegiatan dan pengaturan acara UPPRD.
- 12. Melaksanakan koordinasi dan kerja sama dengan kecamatan dan kelurahan sesuai lingkup wilayahnya.
- 13. Mengoordinasikan penyusunan laporan keuangan, kinerja dan kegiatan serta akuntabilitas UPPRD.
- 14. Melaporkan dan mempertanggungjawabkan pelaksanaan tugas Sub bagian Tata usaha.
- c. Satuan Pelaksana Pelayanan

Satuan Pelaksana Pelayanan mempunyai tugas sebagai berikut:

- 1. Menyusun bahan rencana strategis dan rencana kerja anggaran UPPRD sesuai dengan lingkup tugasnya.
- 2. Melaksanakan rencana strategis dan dokumen pelaksanaan anggaran UPPRD sesuai dengan lingkup tugasnya.
- 3. Menyusun bahan pedoman, standar dan prosedur teknis UPPRD sesuai dengan lingkup tugasnya.
- 4. Memberikan pelayanan informasi dan konsultasi perpajakan daerah.
- 5. Menerima, meneliti dan mengadministrasikan permohonan pendaftaran perpajakan daerah.
- 6. Menerima, meneliti, memvalidasi, merekam pelaporan dan pembayaran pajak daerah.
- 7. Melaksanakan perekaman, pengelolaan dan pengamanan basis data pajak daerah.
- 8. Membuat risalah dan nota perhitungan pajak daerah terutang.
- 9. Menatausahakan dan melaksanakan legalisasi bill/bon, legalisasi peneng pajak reklame, tanda masuk/karcis, dan dokumen lain yang dipersamakan.
- 10. Mengusulkan pengecualian kewajiban legalisasi penggunaan bill/ bon dan dokumen lain yang dipersamakan.
- 11. Menerbitkan, mengukuhkan, mencabut dan menghapus NPWPPD dan NOPD.
- 12. Menerima, meneliti dan menerbitkan Surat Keternangan Pajak Daerah.
- 13. Menerbitkan, dan mengadministrasikan SPPT PBB-P2, surat ketetapan, surat keputusan dan surat tagihan pajak daerah termasuk salinannya.
- 14. Menerima permohonan keringanan pembebasan, pengurangan, pembetulan, keberatan, pembatalan, pengurangan ketetapan dan penghapusan atau pengurangan sanksi administrasi pajak daerah.
- 15. Melaporkan dan mempertanggungjawabkan pelaksanaan tugas Satuan Pelaksana Pelayanan.
- d. Satuan Pelaksana Pendataan dan Penilaian

Satuan Pelaksana Pendataan dan Pelaksanaan mempunyai fungi sebagai berikut:

- 1. Menyusun bahan rencana strategis dan rencana kerja anggaran UPPRD sesuai dengan lingkup tugasnya.
- 2. Melaksanakan rencana strategis dan dokumen pelaksanaan anggaran UPPRD sesuai dengan lingkup tugasnya.
- 3. Menyusun bahan pedoman, standar dan prosedur teknis UPPRD sesuai dengan lingkup tugasnya.
- 4. Melaksanakan pengumpulan informasi, pendataan dan pemutakhiran data subjek dan objek pajak daerah.
- 5. Melakukan pembentukan dan penyempurnaan kode dan peta Zona Nilai Tanah.
- 6. Melaksanakan lapangan dalam rangka penyelesaian permohonan pembebasan, pengurangan, pembetulan, keberatan, pembatalan, penghapusan dan perubahan data objek dan subjek pajak daerah.
- 7. Melaksanakan verifikasi lapangan dalam rangka permohonan pendaftaran atau penutupan subjek dan'objek pajak daerah.
- 8. Melaksanakan koordinasi pendataan pajak daerah dengan instansi terkait.
- 9. Melaporkan dan mempertanggungjawabkan pelaksanaan tugas Satuan Pelaksana Pendataan.
- e. Satuan Pelaksana Penagihan

Satuan Pelakasana Penagihan mempunyai tugas sebagai berikut:

- 1. Menyusun bahan rencana strategis dan rencana kerja anggaran UPPRD sesuai dengan lingkup tugasnya.
- 2. Melaksanakan rencana strategis dan dokumen pelaksanaan anggaran UPPRD sesuai dengan lingkup tugasnya.
- 3. Menyusun bahan pedoman, standar dan prosedur teknis UPPRD sesuai dengan lingkup tugasnya.
- 4. Mengusulkan wajib pajak untuk dilakukan pemeriksaan.
- 5. Melakukan verifikasi dan pembayaran dari pelaporan pajak daerah.
- 6. Menerbitkan surat himbauan pembayaran, pelaporan dan Surat Tagihan Pajak Daerah (STPD).
- 7. Menyusun profil dan konfirmasi data wajib pajak.
- 8. Menyusun laporan kinerja penerimaan dan piutang pajak daerah.
- 9. Memproses permohonan angsuran, penundaan pembayaran, pemberian kompensasi, restitusi dan pemindahbukuan.
- 10. Memproses permohonan keringanan, pembebasan, pembetulan, pembatalan dan penghapusan atau pengurangan sanksi administrasi pajak daerah sesuai dengan kewenangannya.
- 11. Melaporkan dan mempertanggungjawabkan pelaksanaan tugas Satuan Pelaksana Penagihan.

# **C. Kegiatan Umum Unit Pelayanan Pajak dan Retribusi Daerah (UPPRD) Matraman**

Kegiatan umum yang dilaksanakan pada UPPRD Matraman serupa dengan kegiatan umum yang dilaksanakan oleh seluruh UPPRD. Berdasarkan Peraturan Gubernur Provinsi Daerah Khusus Ibukota Jakarta Nomor 297 Tahun 2016 Pasal 4 dijelaskan bahwa UPPRD mempunyai tugas melaksanakan pelayanan pemungutan pajak dan pendataan retribusi daerah sesuai kewenangannya. Kewenangan yang dimaksud diatur dengan keputusan Kepala BPRD. Untuk melaksanakan tugasnya, UPPRD menyelenggarakan fungsi:

- 1. Penyusunan rencana strategis dan rencana kerja dan anggaran UPPRD.
- 2. Pelaksanaan rencana strategis dan dokumen pelaksanaan anggaran UPPRD.
- 3. Penyusunan pedoman, standar dan prosedur teknis UPPRD.
- 4. Pendataan, penilaian, pemeriksaan, penetapan dan penagihan pajak daerah.
- 5. Pendataan retribusi daerah.
- 6. Pendaftaran, pengukuhan dan penatausahaan subjek dan objek pajak daerah.
- 7. Pelayanan penerimaan permohonan pengurangan dan keberatan pajak Daerah.
- 8. Penegakan ketentuan dan peraturan perpajakan daerah.
- 9. Pelaksanaan kegiatan ketatausahaan dan kerumahtanggaan UPPRD.
- 10. Pelaksanaan koordinasi pemungutan pajak daerah pada lingkup Kecamatan.
- 11. Penyusunan bahan kebijakan teknis pemungutan pajak daerah pada lingkup Kecamatan.
- 12. Pengelolaan kepegawaian, keuangan dan barang UPPRD.
- 13. Pelaksanaan publikasi kegiatan dan pengaturan acara UPPRD.
- 14. Pelaporan dan pertanggungjawaban pelaksanaan tugas dan fungsi UPPRD.

#### **BAB III**

## **PELAKSANAAN PRAKTIK KERJA LAPANGAN**

#### **A. Bidang Kerja**

Selama melaksanakan PKL di UPPRD Matraman, Praktikan ditempatkan di Satuan Pelaksana Penagihan dan Satuan Pelaksana Pendataan dan Penilaian. Satuan Pelaksana Penagihan merupakan Satuan Kerja lini UPPRD dalam pelaksanaan kegiatan penagihan pajak daerah.

Satuan Pelaksana Penagihan dipimpin oleh seorang Kepala Satuan Pelaksana yang berkedudukan di bawah dan bertanggung jawab kepada Kepala Unit. Kepala Satuan Pelaksana diangkat dan diberhentikan oleh Kepala Badan atas usul Kepala Unit. Sementara Satuan Pelaksana Pendataan dan Penilaian merupakan Satuan Kerja lini UPPRD dalam pelaksanaan kegiatan pendataan berupa verifikasi langsung ke lapangan mengenai kebenaran data yang diberikan oleh Wajib Pajak dan tugas lainnya yang berkaian dengan Pendataan dan Penilaian. Satuan Pelaksana Penilaian dan Pendataan dipimpin oleh seorang Kepala Satuan Pelaksana yang berkedudukan di bawah dan bertanggung jawab kepada Kepala Unit. Kepala Satuan Pelaksana diangkat dan diberhentikan oleh Kepala Badan atas usul Kepala Unit Subbagian Tata Usaha merupakan Satuan kerja staf dalam Pelaksanaan administrasi UPPRD.

Selama melaksanakan PKL, Praktikan dibimbing oleh dua orang pembimbing yang berasal dari masing-masing Satuan Pelaksana. Pada Satuan Pelaksana Penagihan, Praktikan dimbimbing oleh Bu Mona Forty Hutahahean selaku Staff dari Satuan Pelaksana Penagihan. Sementara pada Satuan Pelaksana Pendataan dan Penilaian, Praktikan dibimbing oleh Pak Alfian Surya Pratama selaku Staff dari Satuan Pelaksana Pendataan dan Penilaian.

Di bawah ini adalah tugas-tugas yang diberikan kepada Praktikan selama menjalani kegiatan PKL di UPPRD Matraman:

1. Satuan Pelaksana Penagihan

Berikut beberapa tugas yang diberikan oleh Satuan Pelaksana Penagihan kepada Praktikan:

- a. Menghitung besaran pengurangan PBB P2 Wajib Pajak yang menggunakan persyaratan Surat keterangan Pensiun PNS/TNI dan veteran.
- b. Menghitung pengurangan PBB P2 Wajib Pajak yang menggunakan persyaratan SKTM (Surat Keterangan Tidak Mampu).
- c. Membuat surat teguran untuk Wajib Pajak yang belum membayar PBB.
- d. Melakukan Pengarsipan Berkas SPTPD (Surat Pemberitahuan Pajak Daerah) dan SSPD (Surat Setoran Pajak Daerah) ke dalam Kotak Arsip.

2. Satuan Pelaksana Pendataan dan Penilaian

Berikut beberapa tugas yang diberikan oleh Satuan Pelaksana Penagihan kepada Praktikan:

- a. Membuat LHP (Laporan Hasil Penelitian) mutasi balik nama.
- b. Membuat LHP Pengurangan PBB P2.

#### **B. Pelaksanaan Kerja**

Sebelum melaksanakan Praktik Kerja Lapangan di UPPRD Matraman, Praktikan terlebih dahulu mencari informasi mengenai UPPRD Matraman dan BPRD DKI Jakarta dengan mengunjungi *website* BPRD DKI Jakarta, serta bertanya kepada teman Praktikan yang pernah melakukan PKL di UPPRD Tebet. Hal ini dilakukan agar pada saat praktiknya, Praktikan sudah mengetahui jenis pekerjaan apa saja yang dilakukan di UPPRD Matraman.

Berikut rincian tugas beserta tata cara Pelaksanaannya yang diberikan kepada Praktikan selama melakukan kegiatan PKL di UPPRD Matraman sesuai dengan Satuan Pelaksana masing masing.

#### **1. Satuan Pelaksana Penagihan**

Berikut ini tugas yang diberikan kepada Praktikan selama berada di Satuan Pelaksana Penagihan:

# **a. Menghitung pengurangan PBB P2 Wajib Pajak yang menggunakan Surat keterangan Pensiun PNS /TNI dan veteran.**

PBB P2 merupakan kepanjangan dari Pajak Bumi dan Bangunan Perdesaan dan Perkotaan. PBB P2 yaitu pajak atas bumi

dan/atau bangunan yang dimiliki, dikuasai, dan/atau dimanfaatkan oleh orang pribadi atau Badan, kecuali kawasan yang digunakan untuk kegiatan usaha perkebunan, perhutanan, dan pertambangan. Objek PBB Perdesaan dan Perkotaan adalah Bumi dan/atau Bangunan yang dimiliki, dikuasai, dan/atau dimanfaatkan oleh orang pribadi atau Badan, kecuali kawasan yang digunakan untuk kegiatan usaha perkebunan, perhutanan, dan pertambangan.

Pengurangan besarnya PBB P2 terutang merupakan hak Wajib Pajak. Pada dasarnya pengurangan PBB P2 dapat diberikan ketika besarnya ketetapan PBB P2 yang diterima Wajib Pajak atas objek pajaknya telah sesuai, namun Wajib Pajak merasa tidak mampu membayar utang pajak tersebut. Artinya, luas tanah dan bangunan serta nilai jual objek pajak (NJOP) per M2 objek pajak (klasifikasi tanah dan bangunan) sudah sesuai kondisi lapangan. Namun atas besarnya ketetapan yang ditetapkan fiskus (kepala daerah), Wajib Pajak merasa dirinya tidak mempunyai kemampuan untuk membayar besarnya PBB P2 terutang. Atas kondisi tersebut, Wajib Pajak dapat mengajukan pengurangan atas besarnya PBB P2 terutang.

Keputusan pemberian pengurangan merupakan kewenangan fiskus. Besarnya pengurangan PBB P2 yang diberikan ditentukan berdasarkan pertimbangan subjektif dari fiskus dengan memperhatikan keadaan objek pajak yang ada hubungannya dengan subjek pajak. Pasal 107 ayat (3) UU Nomor 28 tahun 2009 tentang Pajak Daerah dan Retribusi Daerah (UU PDRD) mengatur bahwa pemberian pengurangan diatur dengan Peraturan Kepala Daerah. Dalam peraturan kepala daerah paling tidak mengatur tentang apa yang dapat diberikan pengurangan dan besarnya pengurangan paling tinggi yang dapat diberikan, serta tata cara pengajuan dan penyelesaian pengurangan.

Dalam menghitung pengurangan PBB untuk Wajib Pajak yang mengajukan pengurangan menggunakan keterangan pensiun PNS/TNI danVeteran, berikut langkah-langkah perhitungannya:

1. Membuat Lembar Penelitian Pengurangan PBB Menggunakan SIMPBBWEB.

Membuat lembar penelitian pengurangan PBB P2 merupakan langkah awal untuk menghitung jumlah pengurangan PBB yang akan diberikan kepada Wajib Pajak atas permohonan yang telah mereka ajukan. Dalam proses ini, Praktikan menggunakan SIMPBBWEB. SIMPBBWEB adalah kepanjangan dari Sistem Informasi Manajemen Pajak Bumi dan Bangunan Web. SIMPBBWEB merupakan sistem yang mengintegrasikan seluruh aspek pengelolaan administrasi PBB untuk mengolah informasi data objek dan subjek pajak, sejak pengumpulan data, pemberian identitas, pemrosesan, pemeliharaan, sampai dengan pencetakan hasil keluaran.

Modul (atau lebih dikenal dengan menu) SIMPBBWEB terdiri dari:

- a) Modul Pendataan dan Penilaian
- b) Modul Penetapan
- c) Modul Pembayaran dan Penagihan
- d) Modul Keberatan dan Pengurangan
- e) Modul Restitusi dan Kompensasi
- f) Modul Pelayanan
- g) Modul Referensi

Lembar penelitian pengurangan PBB P2 berisi analisis dari kelengkapan berkas yang diberikan oleh Wajib Pajak sebagai syarat pengurangan PBB P2. Tujuannya untuk mengetahui apakah berkas yang diberikan oleh Wajib Pajak sudah lengkap atau belum. Jika ada berkas yang kurang, maka pengurangan PBB P2 tidak dapat diproses. Berikut tata cara Pelaksanaannya:

- a) Pertama Praktikan diberikan sejumlah dokumen pendukung yang telah diverifikasi datanya melalui cek verifikasi lapangan oleh Satuan Pelaksana Pendataan dan Penilaian.
- b) Kemudian Praktikan membuka portal SIMPBBWEB dan mengisi NIP serta pasword yang diberikan petugas.
- c) Praktikan membuka menu Pelayanan > pengurangan > penelitian persyaratan pengurangan.
- d) Selanjutnya klik rekam agar seluruh data yang akan diinput dapat direkam oleh sistem.
- e) Pada kolom nomor peraturan, diisi nomor peraturan sesuai dengan jenis pengurangan yang diajukan. Untuk pengurangan yang menggunakan keterangan Pensiun veteran/PNS/TNI menggunakan nomor peraturan 4, sementara untuk Wajib Pajak yang mengajukan pengurangan menggunakan SKTM menggunakan nomor peraturan 1.
- f) Selanjutnya ada poin yang harus *checklist* berdasarkan jenis Wajib Pajaknya. Terdapat 13 poin. Poin diisi berdasarkan kelengkapan berkas yang telah dilengkapi oleh Wajib Pajaknya.

Berikut keterangan *checklist* poin persyaratan PBB P2 yang harus diklik berdasarkan kelengkapan berkas yang diajukan dan berdasarkan jenis pengurangan.

- (1) Permohonan dibuat secara tertulis dalam Bahasa Indonesia yang disertai dengan alasan dan ditandatangani oleh Wajib Pajak atau kuasa.
- (2) Surat kuasa bermaterai cukup apabila permohonan dikuasakan.
- (3) Identitas Wajib Pajak/ KTP identitas pemilik/direksi atau yang dikuasakan.
- (4) Nomor Objek Pajak (NOP).
- (5) Alamat Objek Pajak.
- (6) Fotokopi Akta Pendirian/perubahan.
- (7) Tahun PBB terutang tahun.
- (8) Persyaratan Permohonan Pokok/Penghapusan Sanksi Administrasi piutang PBB P2 yang dilampirkan.
- (9) Fotokopi identitas diri/ KTP Wajib Pajak.
- (10) Besaran pemberian pengurangan pokok piutang PBB P2.
- (11) Besaran pemberian penghapusan sanksi administrasi piutang PBB P2.
- (12) Besaran pemberian pengenaan PBB P2.
- (13) Besaran pemberian pembebasan PBB P2.

Setelah itu, Praktikan memberi checklist sesuai dengan dokumen yang dilampirkan.

- (1) Untuk veteran, diisi poin nomor 1,3,4,5,8 dan 13. pada poin 13 diisi 75% untuk pengurangan Wajib Pajak veteran.
- (2) Untuk PNS diisi poin nomor 1,3,6,8 dan 13. pada poin 13 diisi 50% sesuai dengan ketetapan untuk Wajib Pajak PNS.
- (3) Untuk TNI, poin yang diisi adalah poin 1.3.6.7.8.13.
- (4) Untuk SKTM, poin yang diisi nomor 1,3,4.5,7,8,9. untuk poin 10 diisi 50%.
- g) Setelah semua poin diisi sesuai dengan jenis Wajib Pajak, klik enter dan isi NIP peneliti serta tanggal penelitian hari ini.
- h) Terakhir data disimpan dan dicetak, kemudian disatukan dengan berkas sebelumnya. Dokumen yang sudah dicetak menjadi dasar untuk membuat kertas kerja perhitungan pengurangan PBB.
- 2. Membuat Kertas Kerja Perhitungan Pengurangan PBB Menggunakan SIMPBBWEB.

Setelah membuat laporan lembar penelitian, langkah selanjutnya adalah membuat kertas kerja perhitungan. Tujuan pembuatan kertas kerja perhitungan pengurangan PBB P2 yaitu untuk menghitung besaran pengurangan yang akan diberikan kepada Wajib Pajak, dengan menganalisis beberapa hal sesuai dengan keadaaan sebenarnya dari Wajib Pajak yang didasari pada berkas yang telah diberikan oleh Wajib Pajak serta LHP Pengurangan PBB P2 yang berasal dari Satuan Pelaksana Pendataan dan Penilaian. Berikut tata cara Pelaksanaannya:
- a) Praktikan membuka menu Pelayanan > pengurangan > kertas kerja perhitungan.
- b) Sama seperti cara kerja sebelumnya, setiap Praktikan akan mengolah data, harus klik rekam terlebih dahulu agar semua data yang dimasukan dapat terekam oleh sistem.
- c) Setelah rekam, Praktikan mengisi nomor Pelayanan, mengisi NOP yang tercantum pada berkas masing masing Wajib Pajak, kemudian tekan enter.
- d) Pada kolom golongan, Praktikan mengisi golongan dengan golongan terakhir yang dijabat oleh Wajib Pajak tersebut.
- e) Untuk Wajib Pajak yang mengajukan pengurangan menggunakan pensiun veteran, pengurangan yang diberikan sesuai dengan ketetapan sebanyak 75% sehingga total hasil penjumlahan yang didapatkan harus sebesar 75% dari piutang PBB P2. Sementara untuk Wajib Pajak PNS dan TNI, untuk mendapatkan persenan pengurangan yang diberikan, Praktikan harus memasukan berbagai data yang diminta sesuai dengan ketentuan yang ada pada sistem. Ada beberapa poin yang harus diisi, dan setiap poin menyumbang persen pengurangan yang akan didapat oleh Wajib Pajak. Beberapa poin yang harus diisi yaitu:
	- (1) golongan
	- (2) ada/tidak nya penghasilan diluar dana pensiun
- (3) ada/tidaknya tanggungan
- (4) sakit/tidak
- (5) ada/tidak kenaikan PBB

Setelah mengisi semua data sesuai dengan berkas yang diberikan, akan didapat persen pengurangan yang nantinya menjadi perhitungan untuk pengurangan PBB.

- f) Setelah itu diisi tanggal penelitian sesuai dengan tanggal pada saat mengerjakan laporan, mengisi NIP Kepala UPPRD, NIP Peneliti dan NIP Kepala Sie.
- g) Terakhir data disimpan dan dicetak, serta digabungkan ke dalam berkas. Dokumen yang sudah dicetak akan diserahkan kepada Kepala Satuan Pelaksana Penagihan untuk mendapat persetujuan (tanda tangan). Jika sudah mendapat persetujuan, dokumen ini akan diserahkan kembali ke Praktikan untuk dibuatkan Laporan Hasil Penelitian Lapangan Pengurangan PBB. Namun jika tidak mendapatkan persetujuan, laporan tetap akan diserahkan ke Praktikan untuk direvisi.
- 3. Membuat Laporan Hasil Penelitian Pengurangan PBB Menggunakan SIMPBBWEB

Setelah mendapat besaran pengurangan PBB P2 yang akan diberikan kepada Wajib Pajak, langkah selanjutnya adalah membuat laporan hasil penelitian. Laporan Hasil penelitian

merupakan laporan akhir dari hasil pengurangan PBB P2. Tujuannya adalah untuk membuat SK atau Surat Ketetapan yang nantinya akan diberikan kepada Wajib Pajak sebagai dokumen syarat yang harus ditunjukkan kepada bank agar nantinya Wajib Pajak dalam membayarkan pajaknya sesuai dengan jumlah yang telah dikenakan persenan pengurangan. Berikut tata cara Pelaksanaannya:

- a) Pertama Praktikan membuka website SIMPBBWEB kemudian membuka menu Pelayanan > pengurangan > Laporan hasil penelitian lapangan.
- b) Setelah itu klik rekam**.**
- c) Praktikan mengisi nomor Pelayanan yang ada pada berkas yang diberikan.
- d) Kemudian enter sampai keluar angka NOP.
- e) Setelah itu Praktikan mengisi jenis pembebasan seseuai dengan berkas yang ada. Jenis pembebasan dengan kode 07 untuk pensiunan, 01 untuk pejuang kemerdekaan dan 02 untuk pembela kemerdekaan. Setelah itu klik enter sampai seluruh data yang ada muncul. Kemudian klik simpan.
- f) Pada menu data Wajib Pajak, Praktikan mengisi nomor surat perintah tugas dengan nomor 3984/-082.7 diisi juga tanggal penelitian dan setelah itu klik simpan.
- g) Pada menu data tunggakan, klik tampilkan agar muncul data tunggakan yang dimiliki oleh Wajib Pajak, dan klik simpan.
- h) Pada menu lampiran, kesimpulan dan usul, Praktikan mengisi nomor kode usul sesuai dengan jenis Wajib Pajak yang dihitung tunggakannya. kode 1 adalah diterima sebagian untuk pensiun PNS, sementara kode 0 adalah diterima seluruhnya untuk veteran.
- i) Selanjutnya pada menu petugas, isi NIP peneliti, NIP kepala satpel dan NIP Kepala UPPRD.
- j) Kemudian pada menu Cetak SK, isi No. SK yang sebelumnya diminta ke Tata Usaha beserta dengan tanggal SK nya. kemudian klik enter.
- k) Terakhir klik simpan dan klik Proses agar seluruh data tersimpan dalam sistem. Kemudian klik cetak. Dokumen akan otomatis tercetak sebanyak dua lembar, dimana lembar pertama akan diserahkan ke Wajib Pajak dan lembar kedua menjadi arsip bagi UPPRD Matraman.

Dokumen terkait dengan tugas ini, Praktikan sajikan pada **Lampiran 7 s.d Lampiran 10**.

# **b. Menghitung Pengurangan PBB P2 Wajib Pajak yang Menggunakan SKTM**

Perhitungan besaran pengurangan piutang PBB P2 bagi Wajib Pajak yang menggunakan dokumen surat keterangan tidak mampu (SKTM) memiliki cara perhitungan yang berbeda, namun untuk langkah kedua dari perhitungan ini sama dengan langkah pertama pada perhitungan pengurangan PBB P2 untuk Wajib Pajak yang mengajukan pengurangan menggunakan persyaratan pensiun PNS/TNI dan veteran. Untuk perhitungannya, terdapat tiga langkah:

1) Membuat Tanda Terima SKTM Menggunakan SIMPBBWEB

Langkah pertama dalam menghitung pengurangan adalah membuat tanda terima SKTM. Berikut tata cara pembuatannya:

- a) Langkah pertama, Praktikan membuka portal SIMPBBWEB.
- b) Kemudian memilih menu penetapan>tanda terima SPPT/SKP/STP.
- c) Pada kolom jenis, Praktikan mengisi dengan kode 0 untuk SKTM.
- d) Kemudian Praktikan mengisi NOP dan tahun, maka data akan muncul secara otomatis.
- e) Setelah itu Praktikan mengisi tanggal terima yang terdapat di lembar surat permohonan yang ada didalam berkas.
- f) Terakhir Praktikan mengisi nama penerima yang ada di lembar surat permohonan, dan simpan. data akan tersimpan di dalam sistem. Tanda terima harus dibuat sebagai dasar untuk membuat Lembar Penelitian Pengurangan PBB P2.
- 2) Membuat Lembar Penelitian Pengurangan PBB P2 Menggunakan SIMPBBWEB.

Langkah pembuatan lembar penelitian pengurangan PBB P2 untuk Wajib Pajak yang mengajukan pengurangan menggunakan SKTM sama dengan pembuatan lembar penelitian pengurangan PBB P2 untuk Wajib Pajak yang mengajukan pengurangan menggunakan dokumen Pensiun PNS/TNI. Perbedaan hanya terdapat pada poin yang akan diceklis. Untuk perbedaannya telah dijelaskan pada poin diatas.

3) Membuat Laporan Penelitian Formal pengurangan PBB (SKTM)

Setelah membuat tanda terima, langkah selanjutnya adalah membuat laporan penelitian formal. Berikut tata cara Pelaksanaannya:

a) Pertama Praktikan diberikan sejumlah dokumen.

- b) Kemudian Praktikan membuka *softcopy* berupa dokumen excel yang ada didalam system, dimana telah berisi format tata cara pengerjaan dan kolom yang harus diisi datanya.
- c) Terdapat beberapa data yang harus diisi. Seluruh data harus diisi dengan benar sesuai dengan dokumen yang terlampir sebenar-benarnya.
- d) Setelah itu, seluruh data yang telah diinput otomatis akan terbaca dan masuk dalam laporan yang ada pada sheet selanjutnya.
- e) Setelah angka presentase pengurangan dirasa sesuai, maka laporan dicetak dan akan diperiksa oleh Seluruh Kepala Satuan Pelaksana.

Dokumen terkait dengan tugas ini, Praktikan sajikan pada **Lampiran 11 dan Lampiran 12**.

# **c. Membuat surat teguran untuk Wajib Pajak yang belum membayar PBB.**

Surat teguran untuk Wajib Pajak dibuat untuk memberi peringatan kepada Wajib Pajak yang belum melakukan pembayaran PBB. Surat tersebut dikirimkan secara berkala setiap sebulan sekali kepada Wajib Pajak badan yang belum yang belum membayar PBB. Untuk mengetahui bagaimana membuat surat teguran tersebut, berikut tata cara pelaksanaannya:

- 1) Praktikan diberikan dokumen berisi daftar setoran masa objek pajak (parkir/hotel/restoran/hiburan) oleh petugas Satuan Pelaksana Penagihan.
- 2) Selanjutnya Praktikan menganalisa objek pajak yang belum membayar PBB sesuai dengan bulan pajak yang diminta. pada kali ini Praktikan menganalisa objek pajak yang belum membayar PBB sebelum bulan Juli 2018.
- 3) Setelah itu, Praktikan mengisi data Wajib Pajak yang belum membayar PBB yang nantinya didata kedalam format excel ada. data yang diisi berupa nomor surat, tanggal surat, jenis pajak, masa pajak, nama WP, alamat WP, dan nomor teguran surat.
- 4) Format data yang telah ada otomatis ter *mailmerge* sehingga data secara langsung berubah sesuai dengan format surat yang telah ada.
- 5) Terakhir, surat siap dicetak dan Praktikan serahkan kepada petugas lapangan untuk dikirimkan kepada Wajib Pajak.

Dokumen terkait dengan tugas ini, Praktikan sajikan pada **Lampiran 13 s.d 15**

# **d. Melakukan Pengarsipan Berkas SPTPD dan SSPD ke dalam Kotak Arsip**

SPTPD merupakan kepanjangan dari Surat Pemberitahuan Pajak Daerah, sedangkan SSPD merupakan kepanjangan dari Surat Setoran Pajak Daerah. Tujuan dari dilakukan pengarsipan SPTPD dan SSPD adalah untuk memudahkan dalam mencari berkas jika sewaktu-waktu diperlukan dan menyimpan dokumen agar tidak hilang. Pengarsipan dilakukan secara manual. Berikut adalah cara dalam pengarsipan berkas SPTPD dan SSPD, yaitu:

- 1) Praktikan diberikan sejumlah berkas SPTPD dan SSPD yang masih tercampur (belum dipisahkan berdasarkan jenis pajak dan bulan pajak) oleh petugas Satuan Pelaksana Penagihan.
- 2) Berkas yang masih tercampur, dipisahkan sesuai dengan jenis pajaknya. Jenis pajak dibedakan menjadi tiga, yakni jenis pajak restoran, jenis pajak hotel, dan jenis pajak hiburan.
- 3) SPTPD dan SSPD yang sudah dikelompokkan berdasarkan jenis pajak yang tertera, selanjutnya akan dikelompokkan lagi berdasarkan nama restoran/ hotel/ tempat hiburan dan mengurutkannya sesuai dengan bulan yang paling terkini.
- 4) Setelah dikelompokkan, Praktikan memasukan setiap berkas yang telah dikelompokkan ke dalam *map file* sesuai dengan jenis pajaknya. Map dari setiap jenis pajak dibedakan

berdasarkan warna map, yaitu hitam untuk pajak restoran, hijau untuk pajak hotel, dan merah untuk pajak hiburan.

5) Setelah dikelompokkan, map kembali dimasukan ke rak sesuai dengan kategori jenis pajaknya.

Dokumen terkait dengan tugas ini, Praktikan sajikan pada **Lampiran 16.** 

#### **2. Satuan Pelaksana Pendataan dan Penilaian**

Berikut ini tugas yang diberikan kepada Praktikan selama berada di Satuan Pelaksana Pendataan dan Penilaian:

#### **a. Membuat LHP Mutasi Balik Nama**

LHP Mutasi Balik Nama adalah Laporan Hasil Penelitian Mutasi Balik Nama. Tujuan pembuatan LHP ini adalah sebagai laporan untuk mengidentifikasi Wajib Pajak yang ingin melakukan mutasi balik nama seperti mengganti kepemilikan aset kepada pihak lain. Nantinya LHP ini akan menjadi pedoman bagi petugas untuk melakukan penggantian data pada SPPT (Surat Pemberitahuan Pajak Terutang) PBB Wajib Pajak tersebut.

Berikut langkah pembuatan LHP Mutasi Balik Nama dengan menggunakan Microsoft Word:

1) Praktikan diberikan sejumlah berkas yang berisi dokumen yang berasal dari Satuan Pelaksana Pendataan dan Penilaian. Berkas yang diberikan telah melalui tahap verifikasi lapangan yang

dilakukan oleh petugas di Satuan Pelaksana Pendataan dan Penilaian.

- 2) Dalam membuat laporan ini, UPPRD telah memiliki format tersendiri. Sehingga Praktikan hanya mengganti data sesuai format yang telah tersedia.
- 3) Terdapat beberapa kolom yang harus diisi narasinya sesuai dengan data objek pajak yang ada. Pada kolom nomor 1, diisi tanggal disposisi kepala UPPRD Matraman, NOP dan Nama Wajib Pajak yang mengajukan mutasi balik nama SPPT PBB.
- 4) Pada kolom nomor 2, diisi seluruh jenis dokumen apa saja yang terlampir pada berkas tersebut.
- 5) Kolom Nomor 3 berisi dasar hukum yang mengatur tentang mutase SPPT PBB.
- 6) Kolom nomor 4 adalah hasil verifikasi Wajib Pajak. Terdapat 4 poin pertama berisi NOP Wajib Pajak yang mengajukan permohonan Mutasi SPPT PBB. Poin nomor kedua berisi keterangan mengenai transaksi jual beli yang terdapat dalam akta jual beli rumah dan pengoperan, yang dilakukan oleh pihak pertama dan kedua, disertakan nama kedua pihak, luas bangunan yang menjadi objek transaksi, harga jual yang disepakati kedua belah pihak. Kemudian pada poin ketiga, dicantumkan tabel data pembayaran PBB yang berasal dari sistem SIMPBBWEB. Tabel ini sebagai bukti bahwa Wajib

Pajak tidak memiliki tunggakan. Terakhir pada poin keempat, terdapat tabel untuk mengisi data SPPT PBB sebelum mutasi dan sesudah mutasi. Data yang harus diisi adalah data NOP, Nama WP, Alamat OP, Alamat WP, serta luas bumi dan bangunan. data sebelum mutasi terdapat di lembar SPPT PBB 2018, sementara data setelah mutasi terdapat di lembar SPOP.

7) Terakhir diisi foto objek pajak yang didapat pada saat petugas melakukan verifikasi lapangan. Setelah itu, dokumen disimpan dan dicetak. Hasil cetakan akan Praktikan serahkan ke salah seorang petugas Satuan Pelaksana Pendataan dan Penilaian. Dokumen terkait dengan tugas ini, Praktikan sajikan pada **Lampiran 17.** 

#### **b. Membuat LHP Pengurangan PBB P2**

LHP Pengurangan PBB P2 adalah Laporan Hasil Penelitian Lapangan Pengurangan PBB P2. Tujuan pembuatan LHP Pengurangan PBB P2 adalah sebagai salah satu pedoman untuk menghitung persenan pengurangan PBB P2 Wajib Pajak yang menggunakan dokumen SKTM.

Berikut langkah langkah dalam pembuatan laporan hasil pemeriksaan pengurangan PBB P-2:

- 1) Praktikan diberikan sejumlah berkas yang berisi dokumen hasil pemeriksaan milik objek pajak yang berasal dari Satuan Pelaksana Pelayanan.
- 2) Selanjutnya Praktikan diberikan softfile yang berisi format laporan yang telah ada untuk dijadikan pedoman membuat laporan.
- 3) Dalam membuat laporan, Praktikan harus membuat laporan yang sesuai dengan dokumen yang telah diberikan. Pada bagian permohonan, dibuat narasi yang berisi nama Wajib Pajak, NOP, Nomor Pelayanan dan tanggal dikeluarkannya disposisi.
- 4) Selanjutnya Praktikan mengecek dokumen pendukung apa saja yang terlampir dan memasukannya kedalam laporan.
- 5) Pada hasil verifikasi, terdapat beberapa poin yang harus dilaporkan. Praktikan membuat narasi mengenai kondisi rumah Wajib Pajak dan alamat Wajib Pajak. Kemudian dijabarkan juga jumlah pengeluaran dan pemasukan bulanan Wajib Pajak sesuai dengan surat pernyataan rincian pengeluaran dan pemasukan yang terlampir pada berkas. Setelah itu rincian mengenai pengeluaran bulanan juga dituliskan kedalam laporan berdasarkan jenis pengeluaran dan nominalnya, serta mencocokkannya dengan lampiran struk pembayaran tagihan. Praktikan juga mencantumkan kondisi kesehatan Wajib Pajak berdasarkan dengan dokumen yang telampir. Pada dokumen yang Praktikan kerjakan, Wajib Pajak temasuk Wajib Pajak yang tidak mampu atau pensiunan PNS. Wajib Pajak tidak mampu ditandai

dengan dokumen SKTM yang dikeluarkan oleh kelurahan sesuai dengan domisili Wajib Pajak. Untuk Wajib Pajak yang merupakan pensiunan PNS, ditandai dengan dokumen surat keterangan pensiunan PNS yang nantinya didalam laporan harus dicanrtumkan unit kerja dan golongan Wajib Pajak pada saat dulu masih bekerja.

- 6) Setelah itu, Praktikan mendata jumlah permohonan pengurangan pajak yang diinginkan oleh Wajib Pajak sesuai dengan yang tertera pada *hardcopy.*
- 7) Laporan hasil pemeriksaan juga disertai dengan foto kondisi rumah Wajib Pajak.
- 8) Terakhir laporan akan dicetak dan ditanda tangani oleh Kepala Satuan Pelaksana Pendataan, Petugas serta Kepala Unit Pelayanan Pajak dan Retribusi Daerah Matraman. Setelah disetujui, laporan akan disatukan dengan berkas Wajib Pajak untuk menjadi pedoman dalam menghitung besaran pengurangan PBB P2.

Dokumen terkait dengan tugas ini, Praktikan sajikan pada **Lampiran 18.** 

### **C. Kendala Yang Dihadapi**

Dalam melaksanakan tugas yang diberikan selama menjalankan PKL, Pratikan mengalami beberapa kendala. Berikut adalah kendala yang dihadapi oleh Praktikan:

- 1. Praktikan cukup kesulitan pada saat pertama kali menggunakan SIMPBBWEB karena banyaknya menu yang harus digunakan selama mengerjakan tugas.
- 2. Banyaknya istilah pada UPPRD Matraman yang jarang Praktikan dengar sebelumnya.
- 3. Peralatan kantor yang terkadang mengalami masalah teknis, seperti jaringan internet, komputer, serta mesin printer sehingga menghambat pekerjaan Praktikan.

#### **D. Cara Mengatasi Kendala**

Setelah mengalami berbagai kendala tersebut, Praktikan mencari solusi untuk masing masing kendala yang dihadapi. Berikut adalah cara dalam mengatasi kendala tersebut:

- 1. Mencatat langkah-langkah dari setiap menu yang digunakan dalam mengerjakan pekerjaan, sehingga ketika Praktikan lupa, bisa membuka catatan tersebut.
- 2. Praktikan mencari informasi mengenai istilah yang jarang Praktikan dengar dengan bertanya langsung atau mencarinya di internet.
- 3. Ketika peralatan kantor tersebut mengalami masalah teknis seperti komputer atau internet yang mati, sembari menunggu Praktikan melakukan pekerjaan lain yang dapat dikerjakan secara manual seperti mengarsip berkas SPTPD dan SSPD, atau mengarsip surat masuk dan surat keluar. Setelah peralatan tersebut dapat digunakan kembali dan

tugas manual telah selesai, maka Praktikan akan melanjutkan pekerjaan yang menggunakan sistem.

## **BAB IV KESIMPULAN**

#### **A. Kesimpulan**

Selama menjalankan kegiatan PKL di UPPRD Matraman selama 40 hari, Praktikan mendapatkan pelajaran yang tidak didapatkan dibangku perkuliahan seperti pentingnya kedisiplinan yang tinggi, tanggung jawab serta belajar beradaptasi dengan lingkungan kerja yang sesungguhnya. Pembelajaran tersebut sangat berguna sebagai bekal untuk menghadapi lingkungan dunia kerja.

Dengan PKL ini, Praktikan memperoleh pengetahuan, wawasan dan gambaran mengenai dunia kerja khususnya dalam bidang perpajakan. Selama melakukan PKL di UPPRD Matraman, Praktikan dapat memberikan kesimpulan dari kegiatan yang dilakukan yaitu:

- 1. Kegiatan PKL memberikan pengetahuan kepada Praktikan mengenai adanya Unit yang mengurusi dan memfasilitasi perpajakan daerah ada di setiap kecamatan, yaitu UPPRD Matraman.
- 2. Kegiatan PKL telah meningkatkan pengetahuan Praktikan tentang ilmu akuntansi khusunya ilmu Perpajakan yang tidak didapatkan dibangku perkuliahan. Ilmu yang Praktikan dapatkan antara lain yaitu cara membuat perhitungan untuk pemberian besaran pengurangan PBB P2 Wajib Pajak yang menggunakan persyaratan Surat Keterangan Pensiun PNS, TNI, Veteran dan SKTM. Serta tatacara pembuatan Surat Tagihan

Pajak. Selain itu, Praktikan juga mengetahui cara membuat LHP Pengurangan PBB P2 dan LHP Mutasi balik nama.

- 3. Kegiatan PKL telah memberikan Praktikan pengalaman bekerja secara langsung di Perusahaan. Pengalaman yang Praktikan dapatkan terkait dengan pembuatan perhitungan untuk pemberian besaran pengurangan PBB P2 Wajib Pajak yang menggunakan persyaratan Surat Keterangan Pensiun PNS, TNI, Veteran dan SKTM, serta pembuatan Surat Tagihan Pajak. Selain itu, Praktikan juga mendapatkan pengalaman untuk membuat LHP Pengurangan PBB P2 dan LHP Mutasi balik nama.
- 4. Kegiatan PKL telah membuat Praktikan menjadi lebih disiplin seperti datang tepat waktu dan melaksanakan pekerjaan tepat waktu sesuai waktu yang telah ditentukan. Selain itu, PKL melatih Praktikan dalam menerapkan sikap tanggung jawab terkait dengan pekerjaan yang harus diselesaikan oleh Praktikan. Kemampuan Praktikan dalam bersosialisasi juga meningkat karena PKL menuntut Praktikan untuk selalu bersosialisasi dengan setiap karyawan yang ada di Perusahaan.

#### **B. Saran**

1. Bagi Praktikan Selanjutnya

Adapun saran yang diberikan kepada Praktikan Selanjutnya adalah:

- a. Lebih mempersiapkan diri dari segi akademik maupun non akademik agar dapat mendukung pelaksanaan PKL karena semua tugas yang akan dilakukan pada pelaksanaan PKL membutuhkan dasar akademik dan non akademik yang didapatkan dibangku perkuliahan.
- b. Mampu bersosialisasi dan berkomunikasi dengan baik agar nantinya pada saat mengalami kesulitan dalam melaksanakan pekerjaan selama PKL akan lebih mudah untuk mencari solusinya dengan bertanya kepada petugas yang bersangkutan. Komunikasi juga diperlukan agar Praktikan lebih bisa berbaur dengan karyawan lain yang bekerja di perusahaan.
- c. Mencari tahu mengenai pengalaman dan kesulitan yang dihadapi senior dalam menjalankan PKL agar dapat dijadikan pedoman dalam pelaksanakan PKL selanjutnya, sehingga jika terdapat kesalahan yang pernah dilakukan sebelumnya tidak terulang kembali.
- 2. Bagi Fakultas Ekonomi Universitas Negeri Jakarta

Adapun saran yang diberikan kepada Fakultas Ekonomi Universitas Negeri Jakarta adalah:

a. Memberikan pengarahan dan panduan kepada mahasiswa sebelum melaksanakan PKL, agar mahasiswa bisa mempersiapkan diri dengan baik.

- b. Fakultas Ekonomi khususnya Prodi S1 Akuntansi meningkatkan hubungan kerjasama dengan perusahaan swasta maupun instansi pemerintahan agar memudahkan mahasiswa dalam mencari perusahaan atau instansi pemerintahan yang dapat menerima mahasiswa PKL.
- 3. Bagi Unit Pelayanan Pajak dan Retribusi Daerah (UPPRD) Matraman Adapun saran yang diberikan kepada UPPRD Matraman adalah:
	- a. Berkas yang telah di proses atau diinput diarsipkan dengan baik agar memudahkan pegawai jika ingin menggunakanya di kemudian hari terutama untuk di Satuan Pelaksana Penagihan.
	- b. Perawatan terhadap setiap peralatan yang digunakan secara rutin perlu ditingkatkan kembali agar pekerjaan yang dilakukan bisa lebih cepat selesai.

#### **DAFTAR PUSTAKA**

- FE UNJ. (2012). *Pedoman Praktik Kerja Lapangan.* Jakarta: Fakultas Ekonomi Universitas Negeri Jakarta.
- Gubernur Provinsi Daerah Khusu Ibukota Jakarta. (2016). *Peraturan Gubernur*  Provinsi Daerah Khusus Ibukota Jakarta. Jakarta: Nomor 297.
- <https://bppk.kemenkeu.go.id/id/publikasi/artikel/167-artikel-pajak/20322-pbb-p2-> (Diakses pada tanggal 16 Desember 2018 Pukul 16:30 WIB)
- [http://bprd.jakarta.go.id/dinas-pelayanan-pajak-menjadi-badan-pajak-dan-](http://bprd.jakarta.go.id/dinas-pelayanan-pajak-menjadi-badan-pajak-dan)retribusi -daerah/ (diakses pada tanggal 30 November 2018 pukul 07:45WIB)
- <http://bprd.jakarta.go.id/struktur-organisasi/>( diakses pada tanggal 15 Desember 2018)

# **LAMPIRAN-LAMPIRAN**

#### Lampiran 1: Surat Permohonan Izin PKL

KEMENTERIAN RISET, TEKNOLOGI, DAN PENDIDIKAN TINGGI UNIVERSITAS NEGERI JAKARTA Kampus Universitas Negeri Jakarta, Jalan Rawamangun Muka, Jakarta 13220 Telepon/Faximile: Rektor: (021) 4893854, PRI: 4895130, PR II: 4893918, PR III: 4892926, PR IV: 4893982 BUK: 4750930, BAKHUM: 4759081, BK: 4752180 Ruilding Bagian UHT : Telepon, 4893726, Bagian Keuangan : 4892414, Bagian Kepegawaian : 4890536, Bagian Humas : 4898486 Future Laman : www.unj.ac.id Leaders Nomor : 0938/UN39.12/KM/2018 16 Mei 2018 Lamp. Hal : Permohonan Izin Praktek Kerja Lapangan Yth. Kepala Badan Pajak dan Retribusi Daerah Provinsi Jl. Abdul Muis no.66 Petojo Selatan Gambir Jakarta Pusat 10160 Kami mohon kesediaan Saudara untuk dapat menerima Mahasiswa Universitas Negeri Nama Shofiyah Ramadhan Nomor Registrasi 8335154054 Program Studi Akuntansi Fakultas Ekonomi Universitas Negeri Jakarta No. Telp/HP 087875019394 Untuk melaksanakan Praktek Kerja Lapangan yang diperlukan dalam rangka memenuhi tugas mata kuliah pada bulan 9 Juli s.d. 7 September 2018. Atas perhatian dan kerjasama Saudara, kami sampaikan terima kasih. Kepala Biro Akademik, Kemahasiswaan, dan Hubungan Masyarakat Woro Sasmoyo, SH Tembusan: NIP. 19630403 198510 2 001 1. Dekan Fakultas Ekonomi 2. Koordinator Akuntansi

#### Lampiran 2: Surat Pemberitahuan Izin Magang PKL

PEMERINTAH PROVINSI DAERAH KHUSUS IBUKOTA JAKARTA **BADAN PAJAK DAN RETRIBUSI DAERAH** JALAN ABDUL MUIS NO. 66 TELP. (021) 3865580 - Ext 5371 **JAKARTA PUSAT**  $3441 - 082 - 7$ Nomor  $24$ Mei 2018 Sifat **Biasa** Lampiran Pemberitahuan Izin Kepada Hal Magang Mahasiswa Kepala unit Pelayanan Pajak dan Yth Retribusi Daerah Matraman  $\overline{d}$ Jakarta Sehubungan dengan surat Kepala Biro Akademik, Kemahasiswaan, dan Hubungan Masyarakat Negeri Jakarta Nomor 938/UN39,12/KM/2018 tanggal 16 Mei 2018 perihal permohonan magang/praktek kerja lapangan atas: : Shofiyah Ramadhan nama **NPM** : 8335154054 instansi : Universitas Negeri Jakarta dengan ini diberitahukan bahwa pada prinsipnya Badan Pajak dan Retribusi Daerah Provinsi DKI Jakarta memberikan izin kepada yang bersangkutan untuk melakukan magang/praktek keria terhitung mulai tanggal 9 Juli s.d 07 September 2018 di unit kerja Saudara. Berkenaan dengan hal tersebut, mohon bantuan Saudara untuk menerima dan membimbing mahasiswa dimaksud. Atas bantuan dan kerja samanya diucapkan terima kasih. Plt. Sekretaris Badan Pajak dan Retribusi Daerah Provinsi Daerah Khusus Ibukota Jakarta Yuandi Bayak Miko NIP. 196907311995031003 Tembusan: Universitas Negeri Jakarta Catatan: 1. Jam masuk mengikuti aturan yang berlaku dan mahasiswa membuat serta mengisi daftar hadir. mahasiswa membuat sena mengisi danai nadir.<br>2. Seragam mahasiswa menggunakan atasan kemeja lengan panjang warna putih dan bawahan celana/rok panjang warna hitam. 3. Mahasiswa wajib membuat laporan akhir mengenai apa yang dikerjakan magang kepada Badan Pajak dan Retribusi Daerah (Subbag Kepegawaian).

## Lampiran 3: Kegiatan Harian PKL

 $\mathcal{L}$ a.

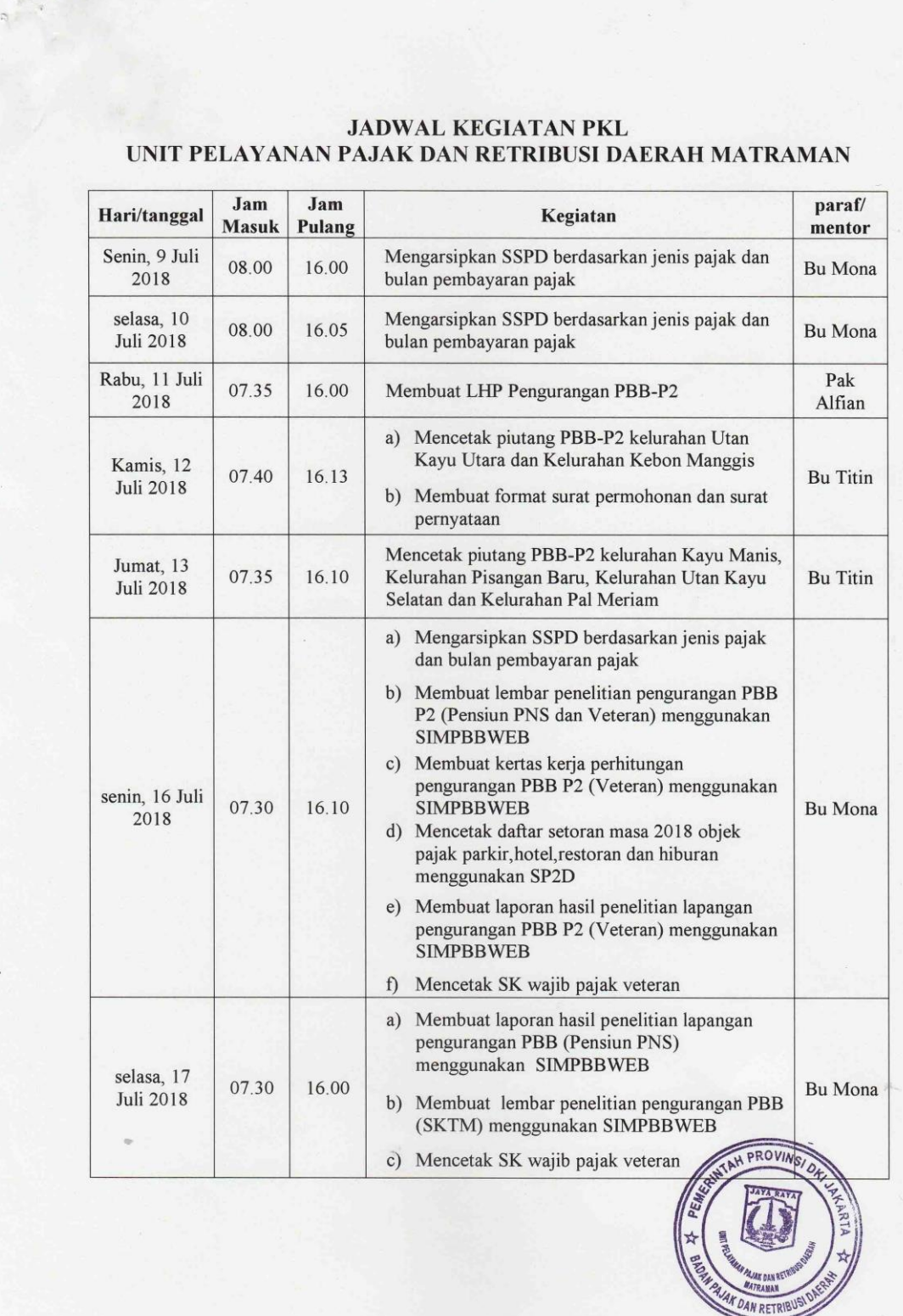

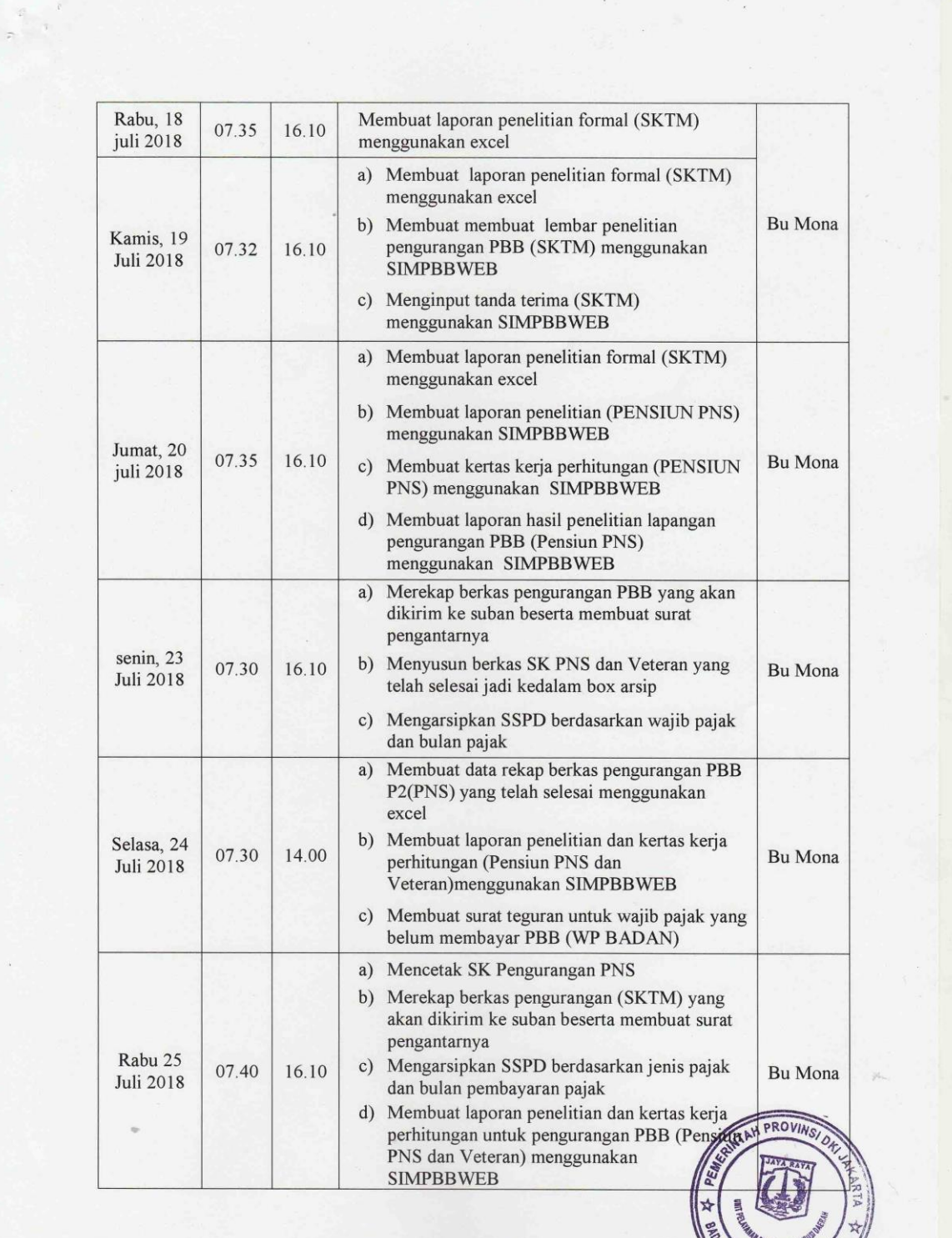

### Lampiran 3: Kegiatan Harian PKL

**V RETRIB** 

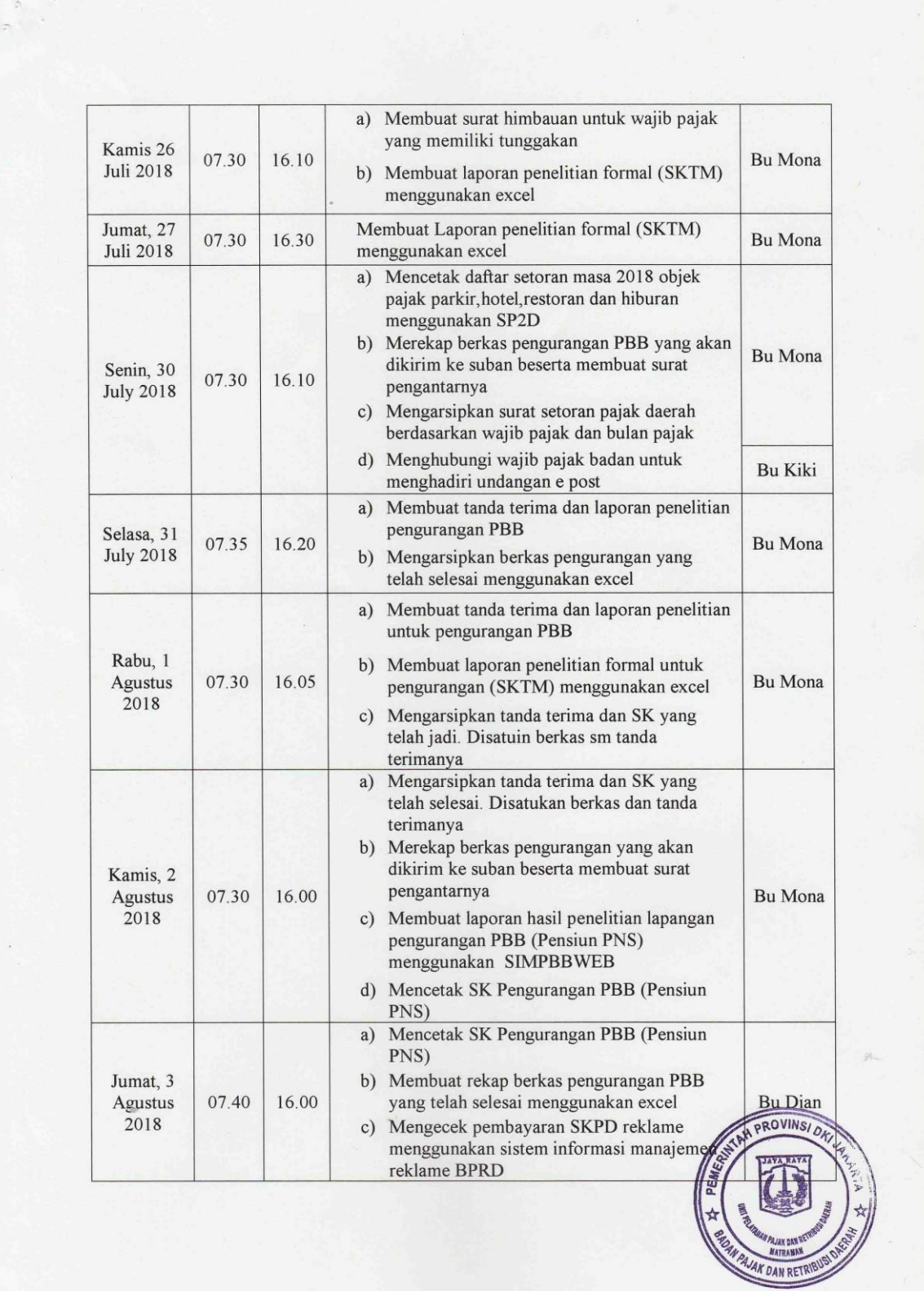

 $\tilde{E}$ 

### Lampiran 3: Kegiatan Harian PKL

Lampiran 3: Kegiatan Harian PKL

| Senin, 6<br><b>Agustus</b><br>2018   | 08.00 | 16.00 | a) Merekap data berkas yang akan dikirim ke<br>suban beserta membuat surat pengantarnya<br>b) Mengoreksi kesalahan pada berkas<br>pengurangan PBB untuk wajib pajak SKTM<br>c) Membuat tanda terima dan lembar penelitian<br>persyaratan untuk pengurangan PBB (SKTM)<br>d) Membuat surat keterangan tunggakan aset                                   | <b>Bu</b> Mona                  |
|--------------------------------------|-------|-------|----------------------------------------------------------------------------------------------------|---------------------------------|
| Selasa, 6<br>Agustus<br>2018         | 07.30 | 16.10 | Mengarsipkan SSPD berdasarkan jenis pajak<br>a)<br>dan bulan pembayaran pajak<br>b) Membuat lembar penelitian serta kertas kerja<br>perhitungan pengurangan PBB (Pensiun PNS)<br>menggunakan SIMPBBWEB                                                                                                    | <b>Bu</b> Mona                  |
|                                      |       |       | c) Membuat laporan hasil Pemeriksaan (LHP)<br>verifikasi pengurangan PBB P-2                                                                                                    | Pak<br>Alfian                   |
| Rabu, 7<br><b>Agustus</b><br>2018    | 07.30 | 16.10 | a) Mengarsipkan SSPD berdasarkan jenis pajak<br>dan bulan pembayaran pajak<br>b) Merekap berkas pengurangan PBB P2 yang<br>telah selesai menggunakan excel<br>c) Mengarsipkan berkas setoran masa, surat<br>teguran dan konfirmasi setoran masa yang<br>diurutkan berdasarkan tanggal terkini                                                         | <b>Bu</b> Mona                  |
| Kamis, 8<br><b>Agustus</b><br>2018   | 07.30 | 16.10 | a) Membuat laporan hasil Pemeriksaan (LHP)<br>verifikasi pengurangan PBB P2<br>b) Membuat dan mencetak laporan penelitian<br>formal wajib pajak SKTM menggunakan<br>excel                                                                                                    | Pak<br>Alfian<br><b>Bu Mona</b> |
| Jumat, 9<br><b>Agustus</b><br>2018   | 07.30 | 16.15 | Membuat dan mencetak laporan penelitian formal<br>wajib pajak SKTM menggunakan excel                                                                                                    | <b>Bu</b> Mona                  |
| Senin, 13<br><b>Agustus</b><br>2018  | 07.25 | 16.15 | Membuat laporan penelitian formal (SKTM)<br>menggunakan excel                                                                                                    | Bu Mona                         |
| Selasa, 14<br><b>Agustus</b><br>2018 | 07.30 | 16.00 | a) Membuat laporan penelitian formal (SKTM)<br>menggunakan excel<br>b) Merekap berkas pengurangan yang akan<br>dikirim ke suban beserta membuat surat<br>pengantarnya<br>Membuat laporan hasil penelitian lapangan<br>$\mathcal{C}$ )<br>pengurangan PBB P2 untuk wajib pajak<br>SKTM menggunakan sistem SIMPBBWEB<br>d) Mencetak SK Pengurangan SKTM | Bu Mona<br>ANTI PROVINSION . 24 |

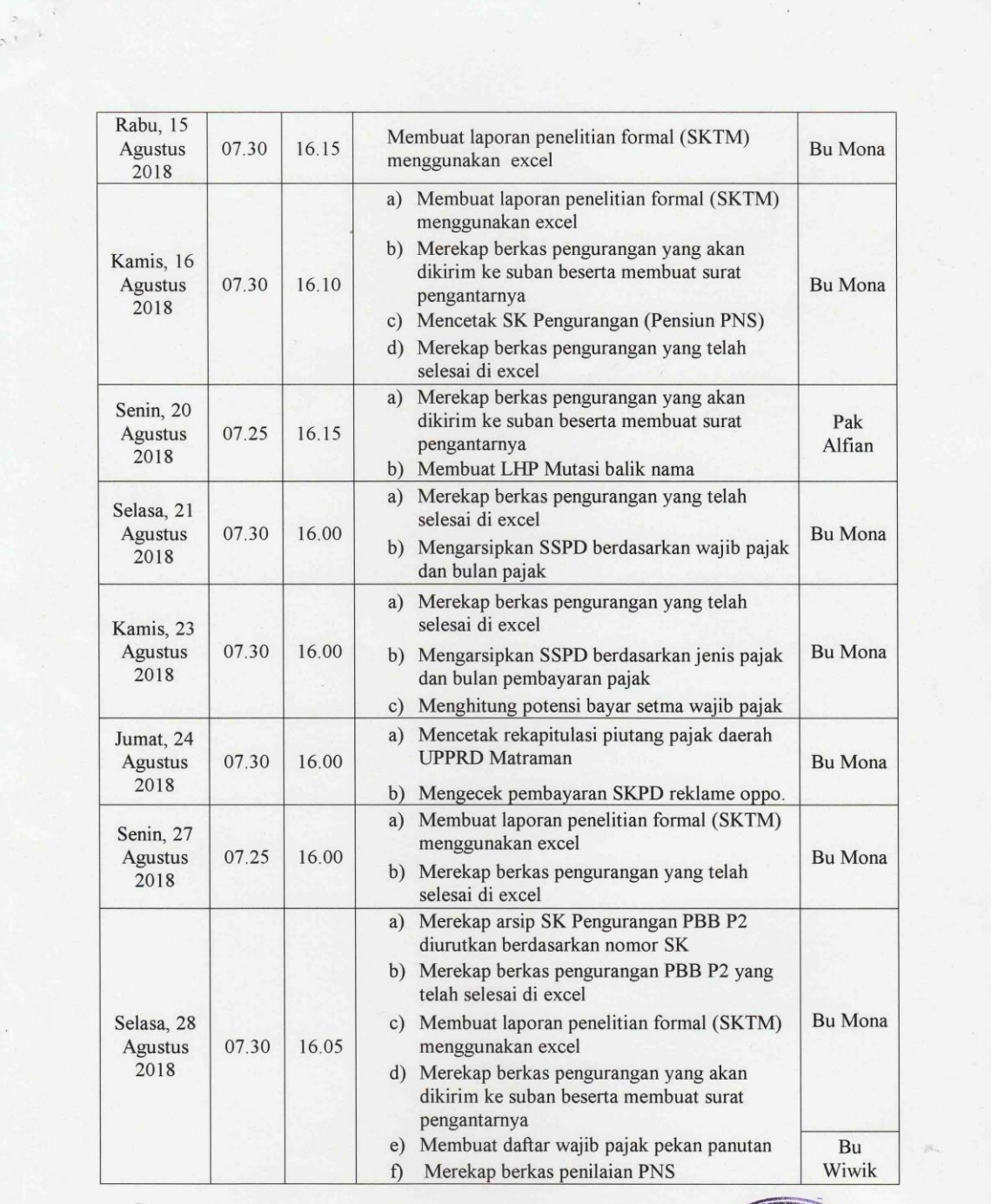

### Lampiran 3: Kegiatan Harian PKL

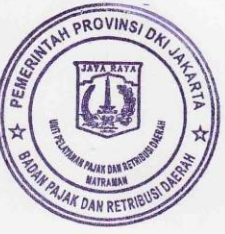

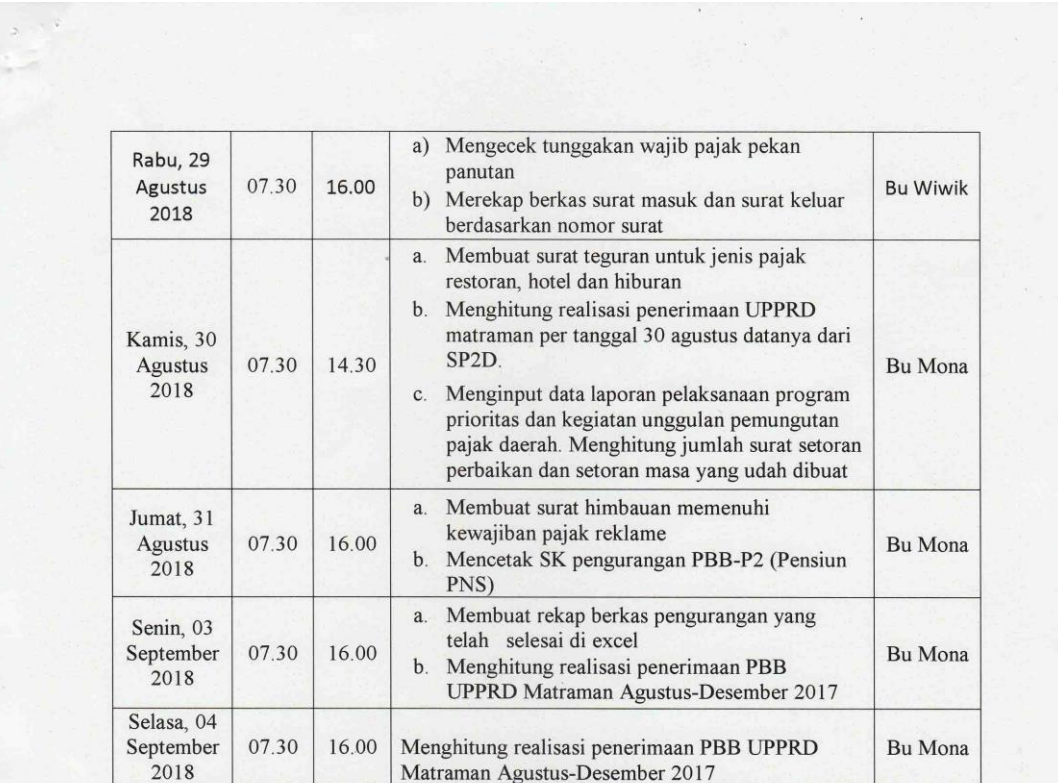

### Lampiran 3 : Kegiatan Harian PKL

Jakarta, 04 September 2018

Kasubbag Tata Usaha<br>UPPRD Matraman H PROVIN X) Titin Mutinih, S.Sos<br>NIP 197009181994032007 **DAN RETRIBUSI DIERN** 

57

Lampiran 4 : Daftar Hadir PKL

KEMENTERIAN RISET, TEKNOLOGI, DAN PENDIDIKAN TINGGI UGAS UNIVERSITAS NEGERI JAKARTA **FAKULTAS EKONOMI**  $% \begin{minipage}{.45\textwidth} \begin{tabular}{l} sitss Neger1 Jakarta Gedung R, Jalan Rawamargun Muka, Jakarta 13220 \\ Telepon (021) 4721 227/4706285, Fac: (021) 4706285 \\ Laman: www.fe.uni.ac.id \\ \end{tabular} \end{minipage}$ **DAFTAR HADIR** PRAKTEK KERJA LAPANGAN ....... SKS Shofiyah Ramadhan<br>19335154054<br>19335154054<br>14PPPD Matraman<br>1941 Balai Rakyat Nama No. Registrasi Program Studi Tempat Praktik Alamat Praktik/Telp PARAF HARI/TANGGAL NO<sub>1</sub> **KETERANGAN** Senin, 9 Juli 2018  $1.88$  $1.$  $2.86$ Selasa, 10 Juli 2018  $\overline{2}$ . Rabu, 11 Juli 2018  $3.86$  $\overline{3}$ .  $46$ Baby, Kamis, 12 Juli 2018  $4...$  $\overline{4}$  $\leq$  Jum'at, 13 Juli 2018  $5.816$ 5. Senin, 16 Juli 2018  $\frac{1}{2}$ 6.  $6.$ Selgsa, 17 Juli 2018  $7.86$  $7.$ Raby, 18 Juli 2018 8. Kamis, 19 Juli 2018  $9.816$ 9. Juniat, 20 Juli 2018  $10.86$  $10.$ Senin, 23 Juli 2018  $11.311$  $11.$  $12.48$ Selasa, 24 Juli 2018  $12.$ Rahy 25 Juli 2018  $13.8 + 6$  $13.$ Kamis, 26 Juli 2018  $14.8 + 6$  $14.$ Juniat, 27 Juli 2018  $15.86...$ 15. VINSI DKI JAHAR Vakarta, Vakarta, 04 September 2018 Catatan Titin Munitch S.Sos Format ini dapat diperbanyak sesuai kebutuhan Mohon legalitas dengan membubuhi cap Instansi/l NIP. 197009181994032007 PAJAK<sub>D</sub>

Lampiran 4 : Daftar Hadir PKL

KEMENTERIAN RISET, TEKNOLOGI, DAN PENDIDIKAN TINGGI UQAS UNIVERSITAS NEGERI JAKARTA **FAKULTAS EKONOMI**  $% \begin{tabular}{l} \hline \textbf{ifas Negeri Jakarta Gedung R, Jalan Rawamangun Muka, Jakarta 13220} \\ \hline \multicolumn{2}{l}{\textbf{Telepon (021) 4721227/4706285, Fax: (021) 4706285}} \end{tabular}$ Kampus Univer Laman: www.fe.uni.ac.id **DAFTAR HADIR** PRAKTEK KERJA LAPANGAN ....... SKS Shofiyah Ramadhan<br>8335154054<br>8335154054<br>44 St Akuntansi<br>71 Balai Rakyat<br>11 Balai Rakyat  $Nama$ No. Registrasi Program Studi<br>Tempat Praktik Alamat Praktik/Telp  $\overline{NO}$ **HARI/TANGGAL** PARAF KETERANGAN Senin, 30 Juli 2018  $1$  sfb  $1.$  $2.886$ 5elasa, 31 Juli 2018  $\overline{2}$ Pabu, 1 Agustus 2018  $3.5$  $\overline{3}$  $4.86$ Kanis, 2 Agustus 2018  $\overline{4}$ Jum'at, 3 Agustus 2018  $5.8$ th  $\overline{5}$ .  $6.86$ Senin, 6 Agustys 2018  $\overline{6}$ Jelasa, & 7 Agustus 2018  $7.816$  $\overline{7}$ . Raby, 8 Agustus 2018  $8.86$ 8. Kamis, 9 Agustus 2018  $9.816.$  $9<sub>1</sub>$ Juniat, 10 Agustus 2018  $10.36$  $10.$ Senin, 13 Agustus 2018  $11348$  $11.$ Selasa, 14 Agustus 2018  $12.46$  $12.$ Raby 15 Agystus 2018 13. 外  $13.$ Kamis, 16 Agustus 2018  $14.86$  $14.$ Senin, 20 Agustus 2018  $15.1$ ff $8.$ ... 15. AH PROVINS Jakarta, 04 September 2018 Penilai, 4 Catatan:  $T$ Hin Munitch  $s$ Sos Format ini dapat diperbanyak sesuai kebutuh Mohon legalitas dengan membubuhi cap Instan NIP 197009181994032007 DAN RETRIBU

### Lampiran 4 : Daftar Hadir PKL

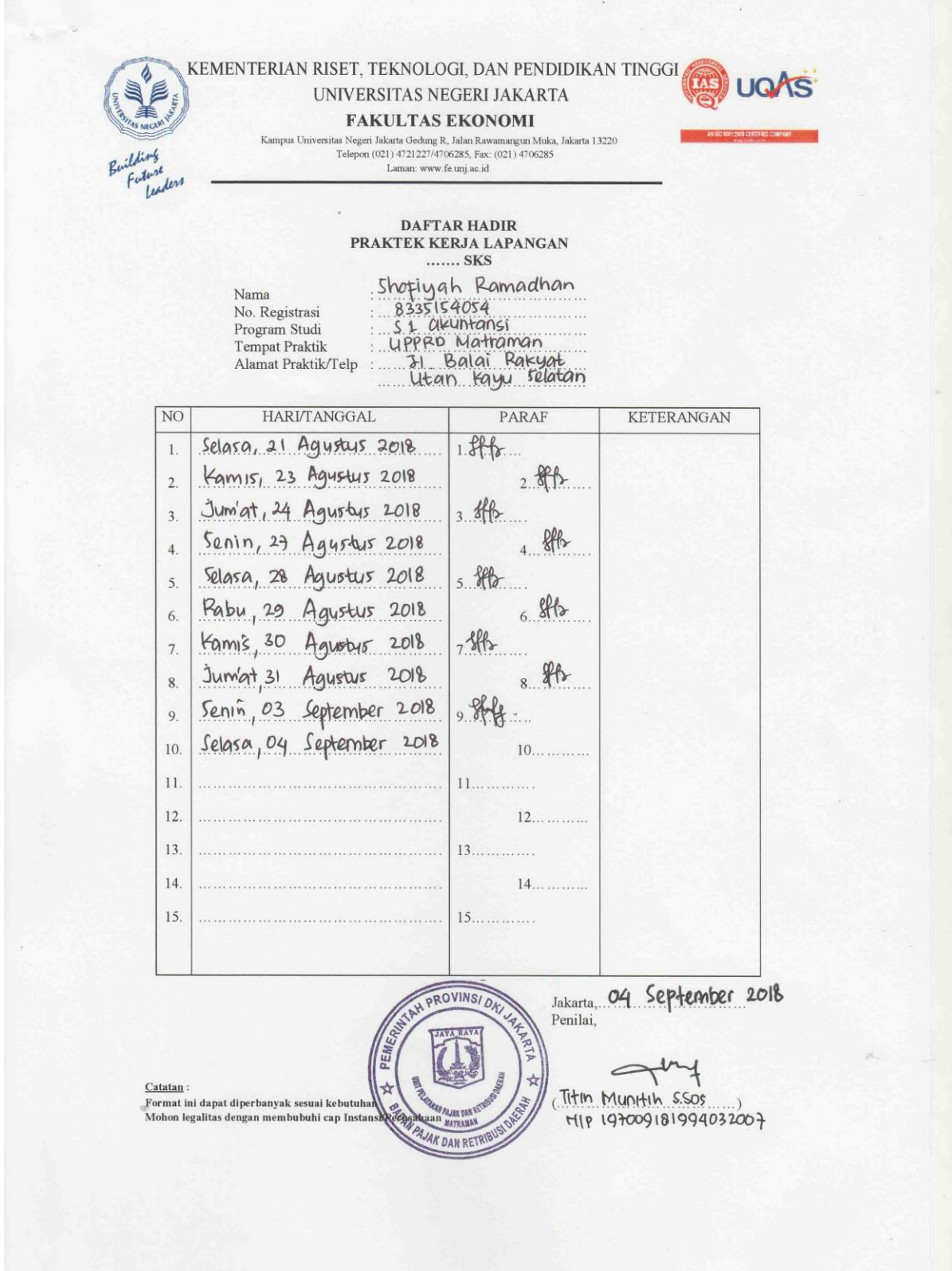

## Lampiran 5 : Penilaian PKL

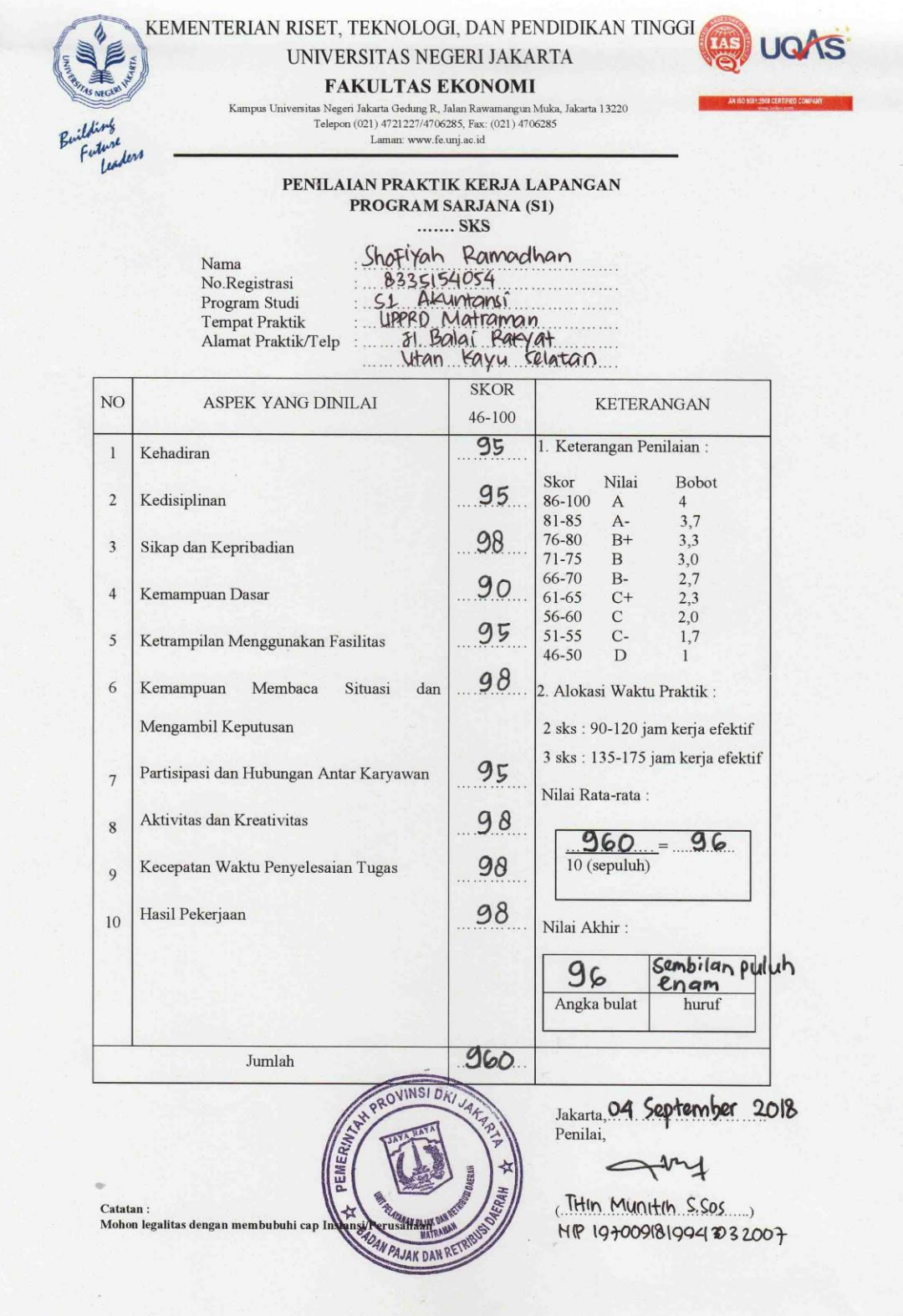

### Lampiran 6 : Tampilan awal SIMPBBWEB

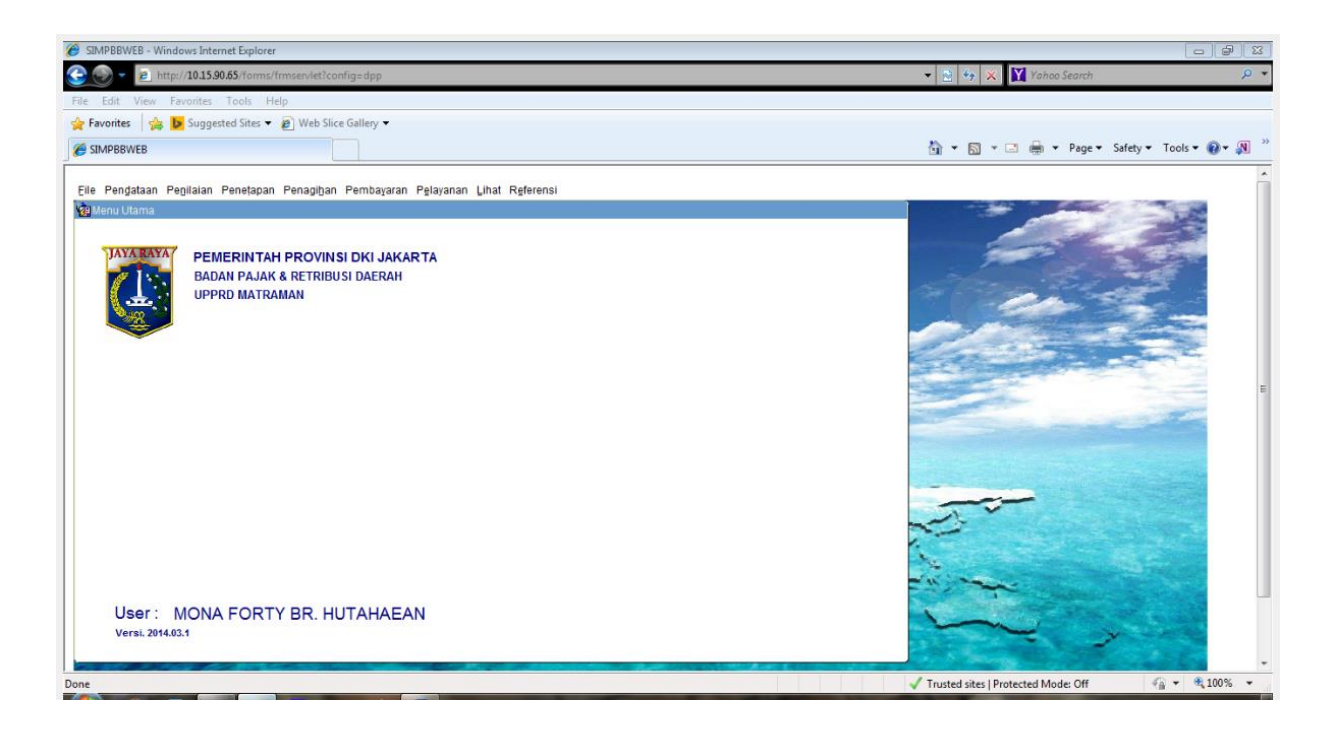

![](_page_70_Picture_25.jpeg)

### Lampiran 7 : Cara membuat Lembar Penelitian PBB P2

![](_page_71_Picture_31.jpeg)

![](_page_71_Picture_2.jpeg)
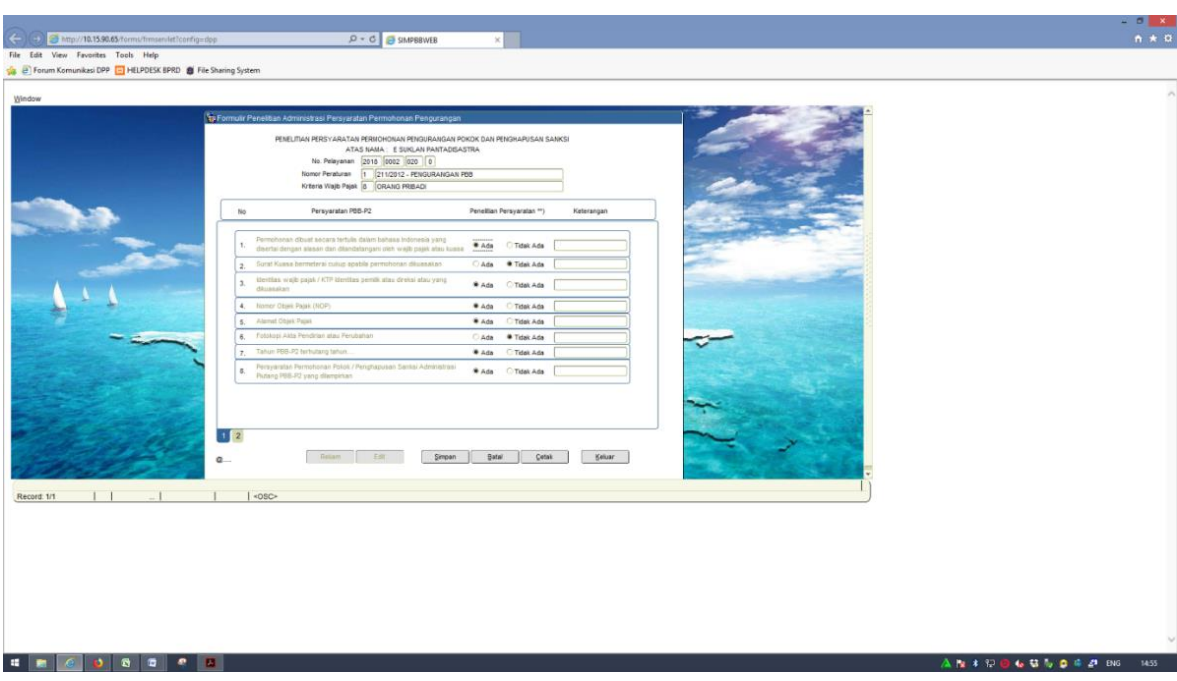

## Lampiran 7 : Cara membuat Lembar Penelitian PBB P2

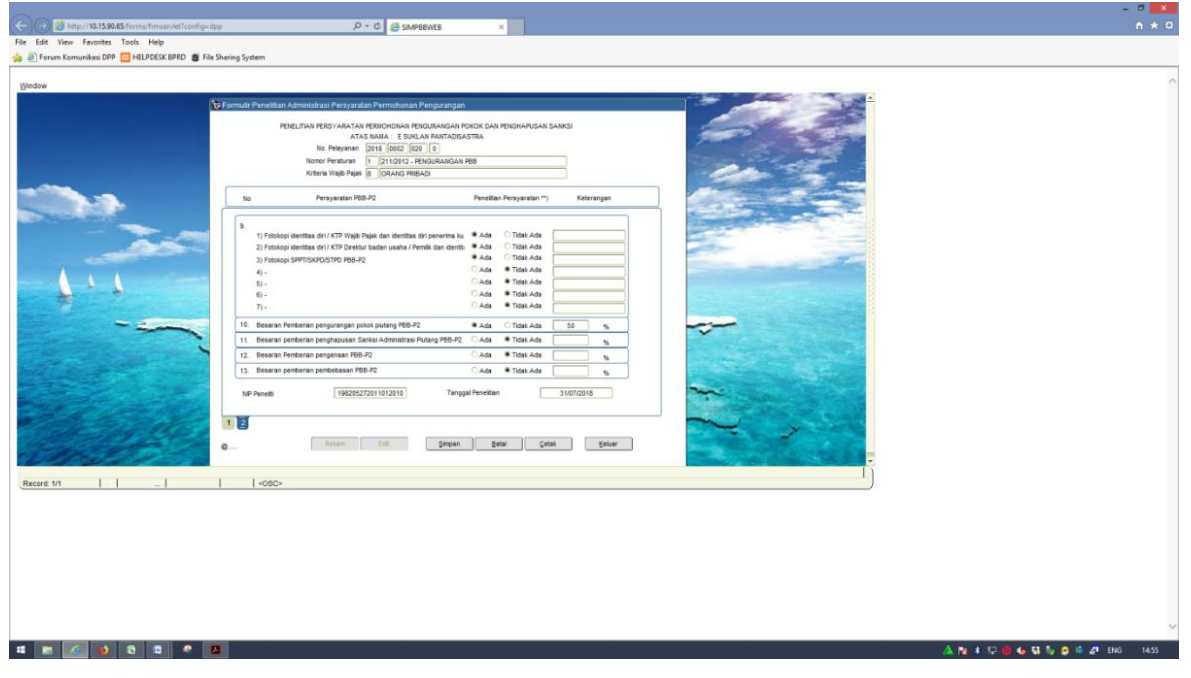

## Lampiran 7 : Cara membuat Lembar Penelitian PBB P2

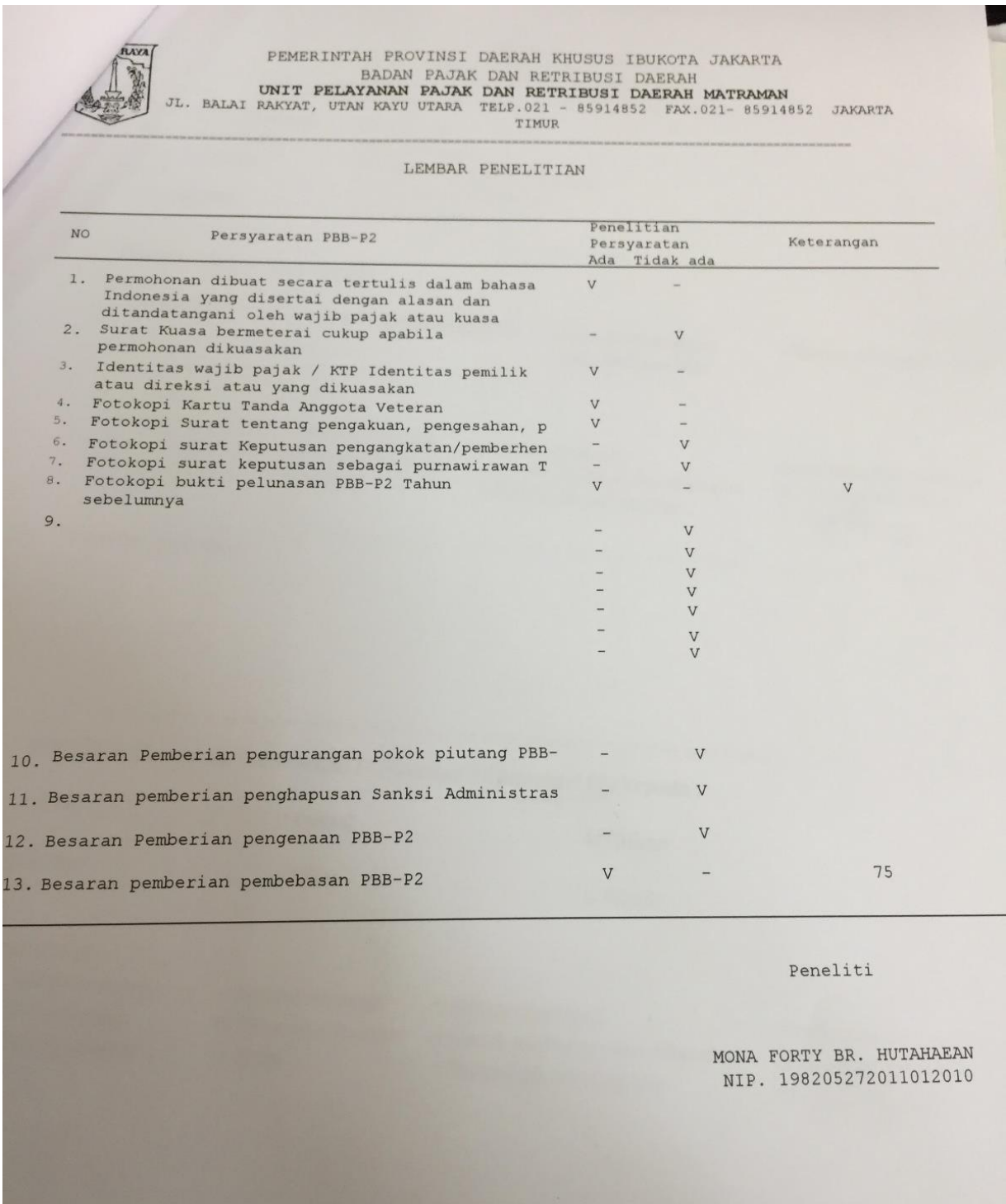

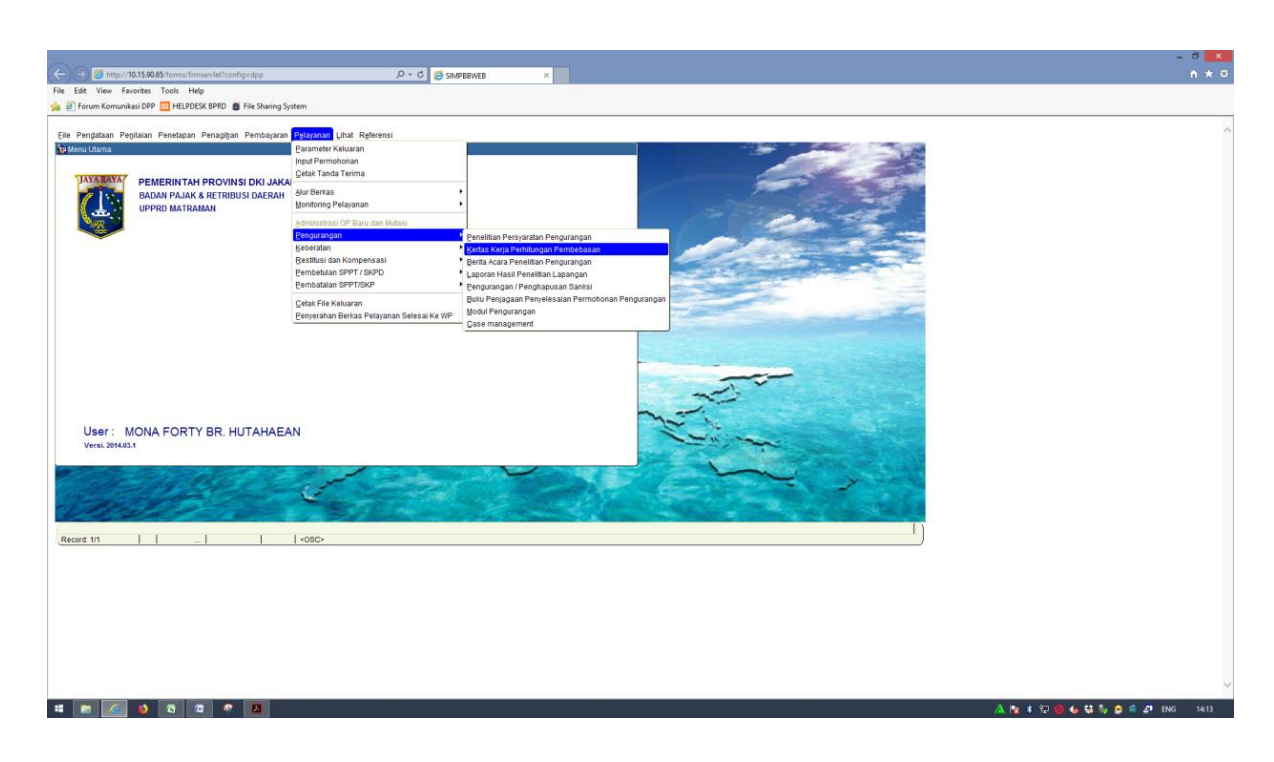

### Lampiran 8 : Cara Membuat Kertas Kerja Perhitungan Pengurangan PBB P2

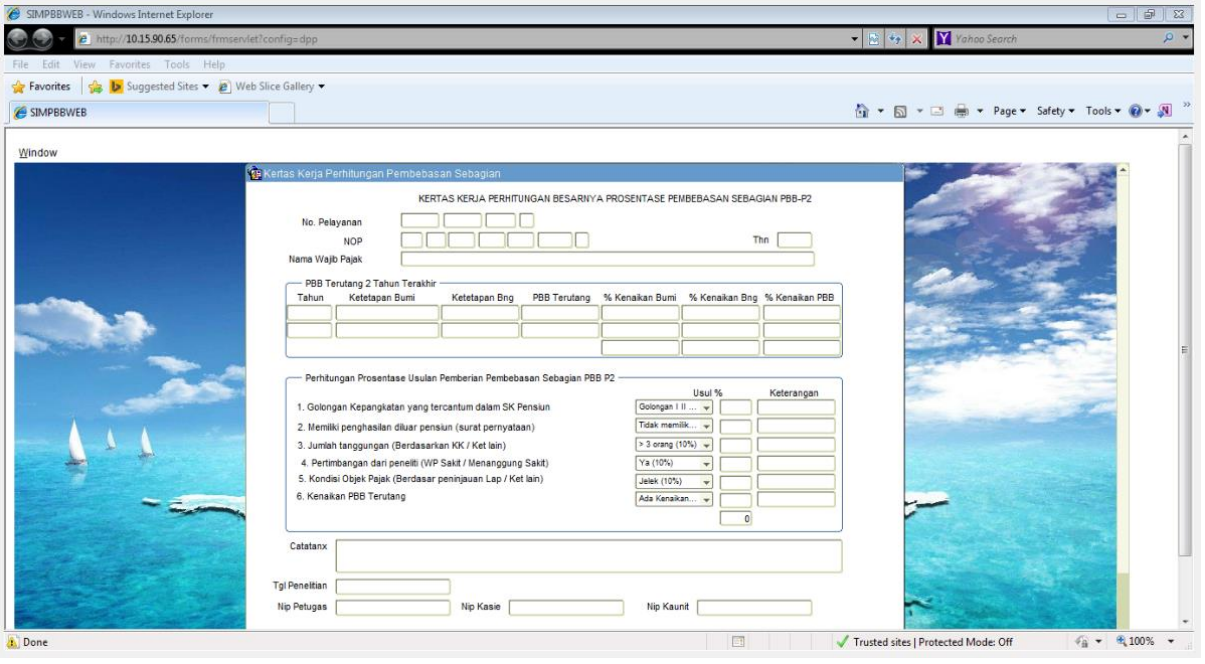

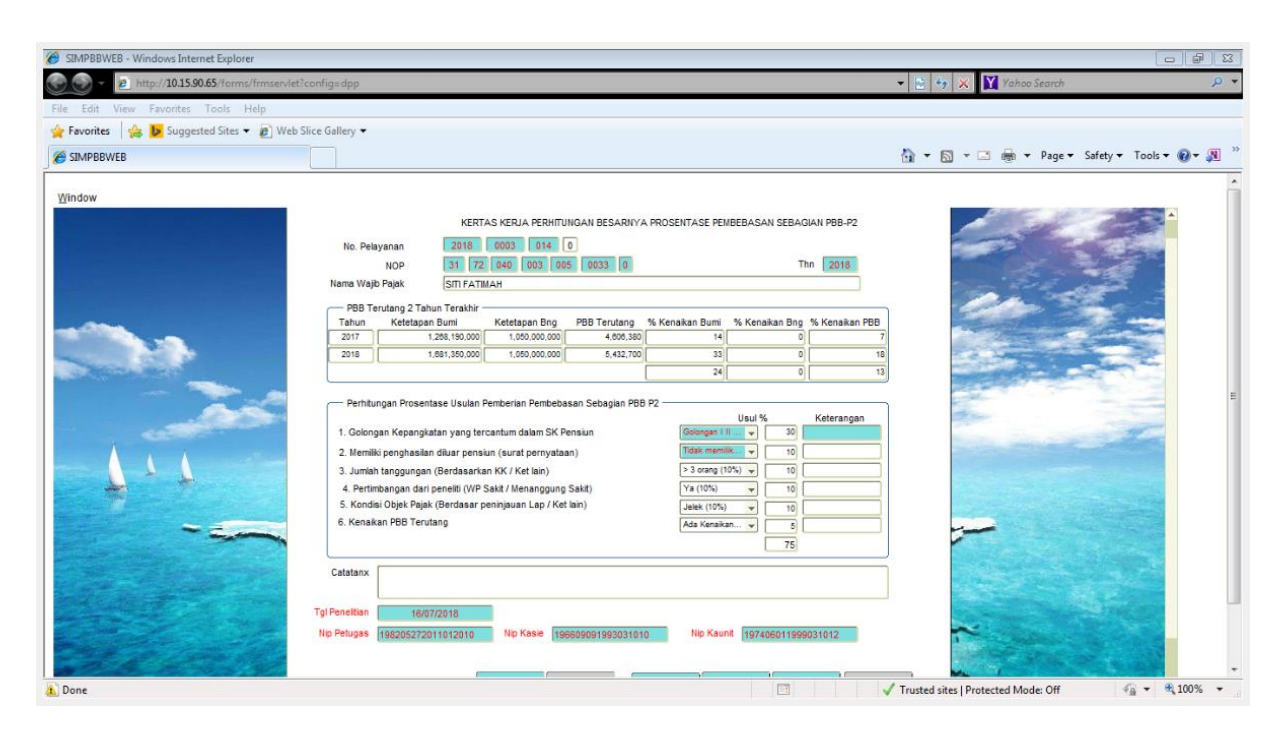

#### Lampiran 8 : Cara Membuat Kertas Kerja Perhitungan Pengurangan PBB P2

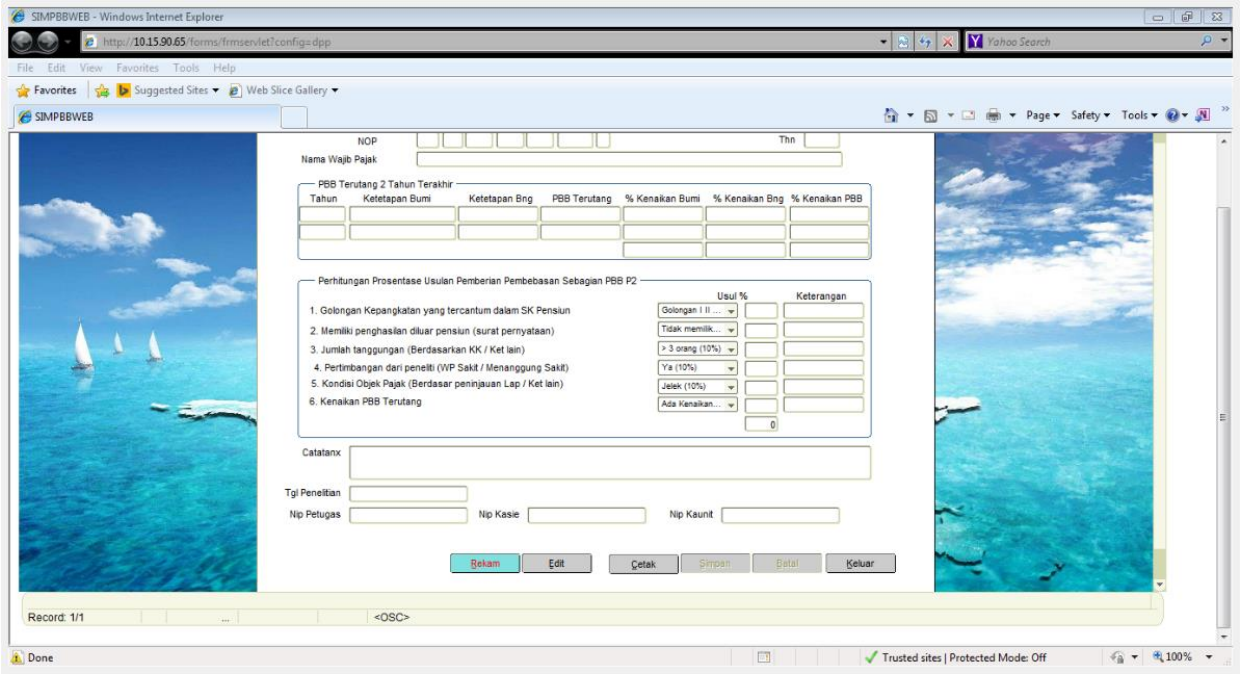

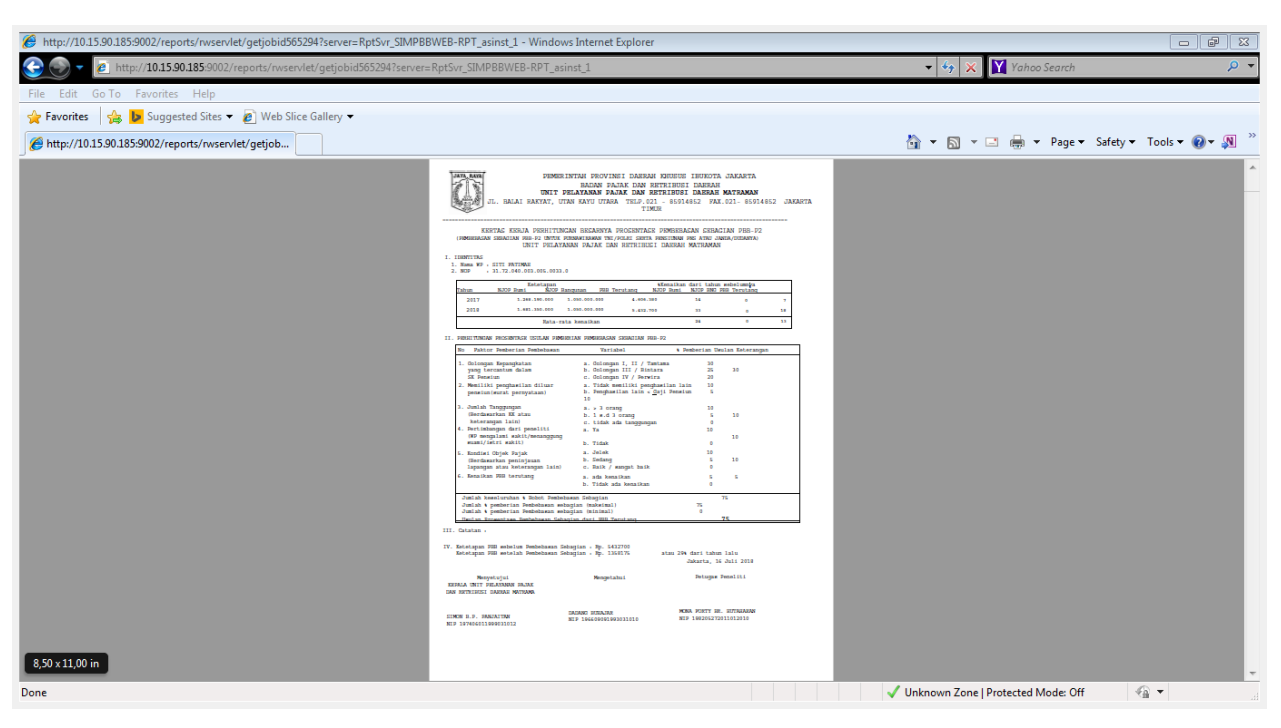

Lampiran 8 : Cara Membuat Kertas Kerja Perhitungan Pengurangan PBB P2

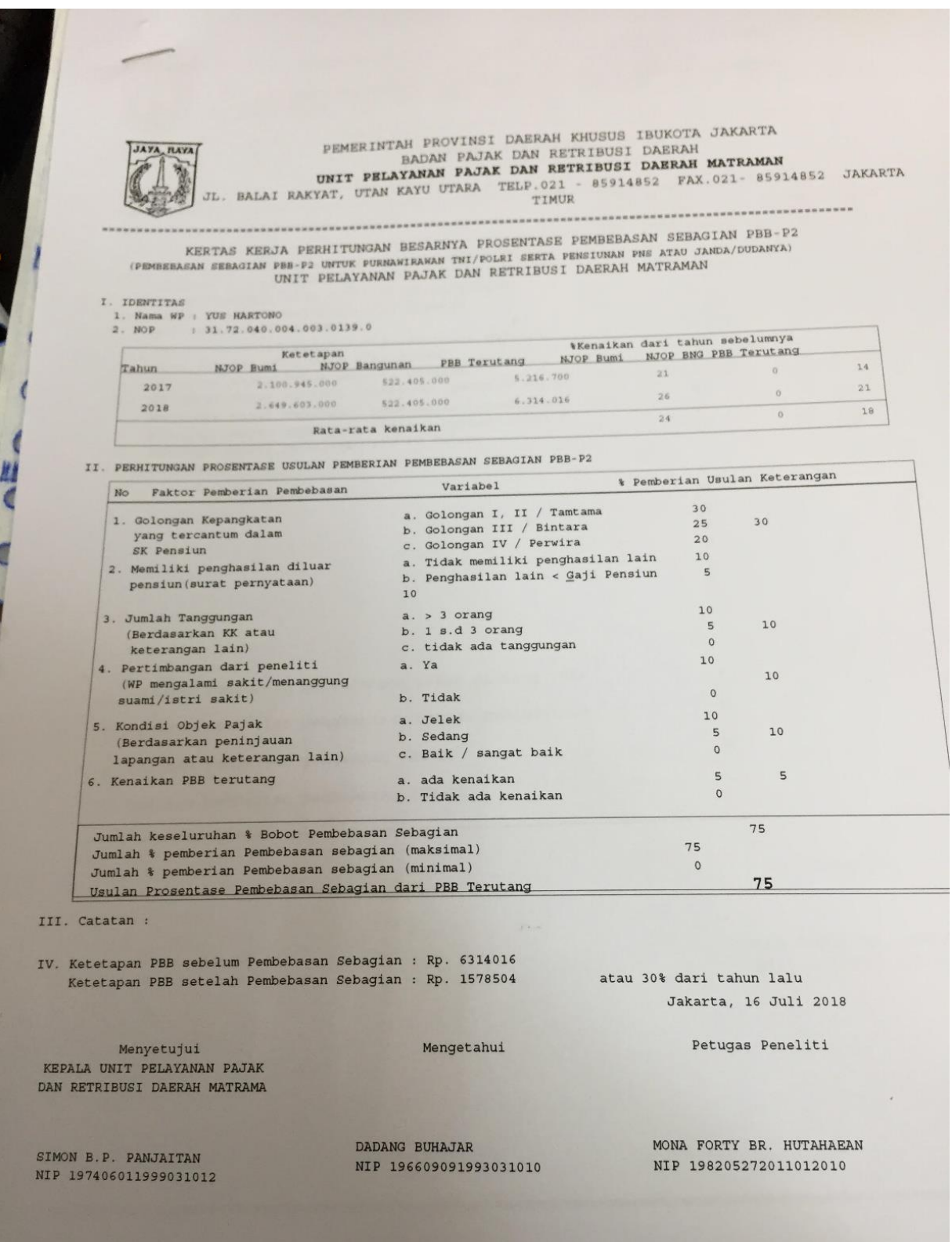

# Lampiran 8 : Cara Membuat Kertas Kerja Perhitungan Pengurangan PBB P2

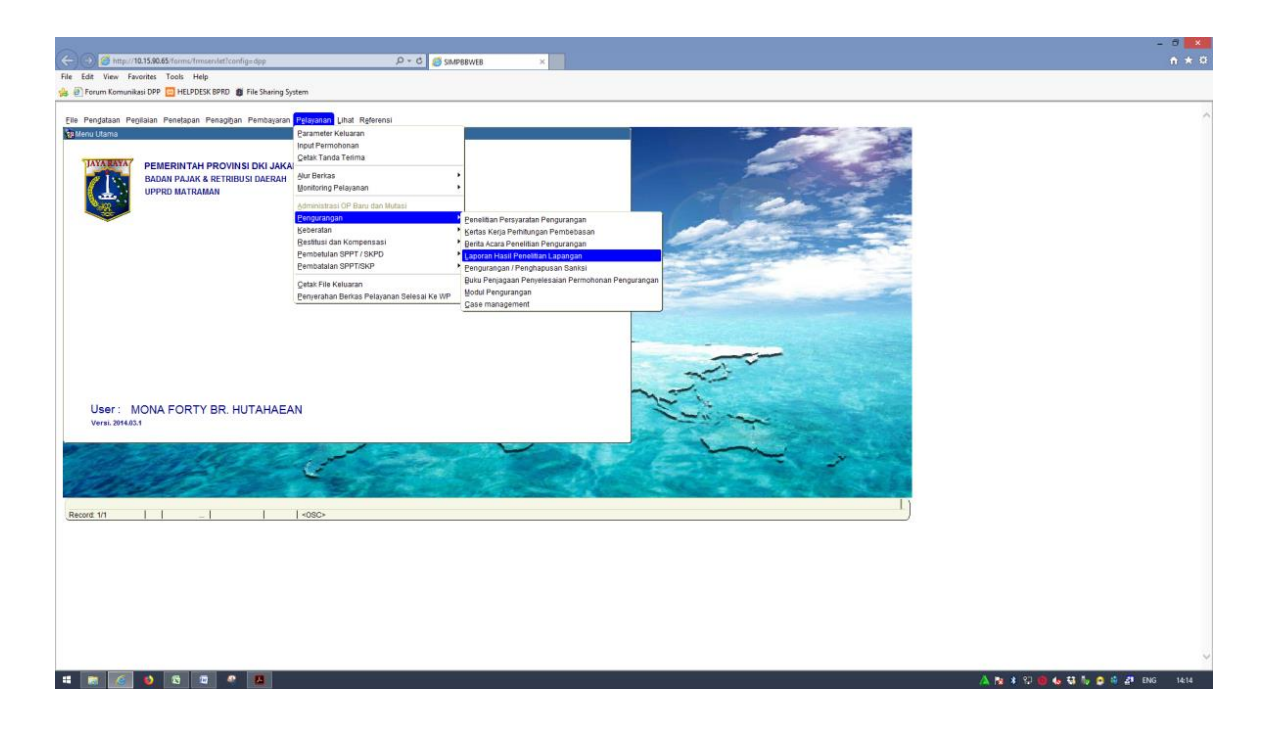

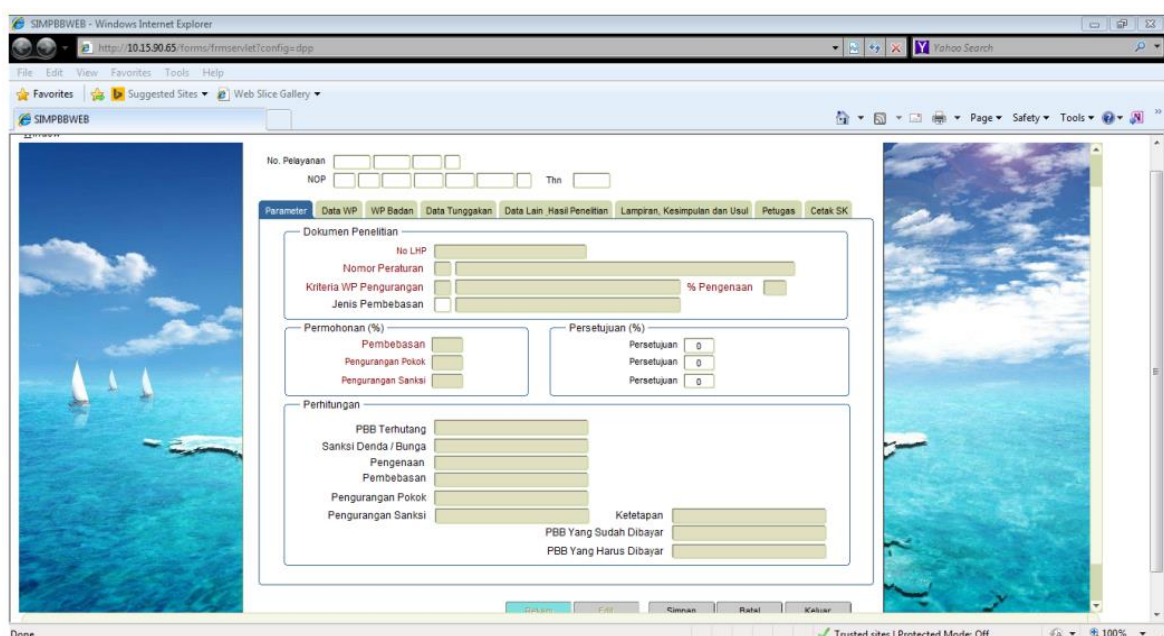

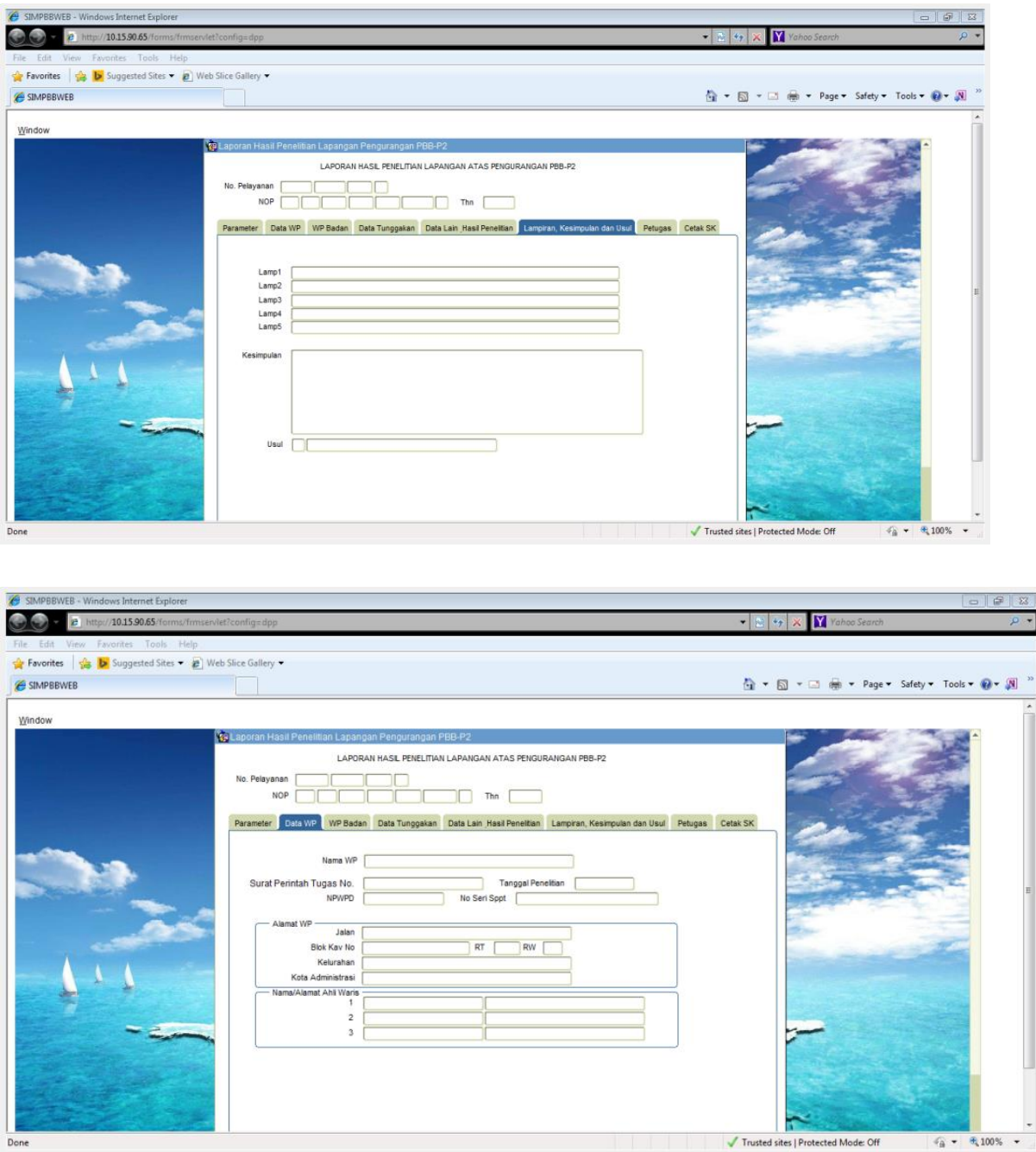

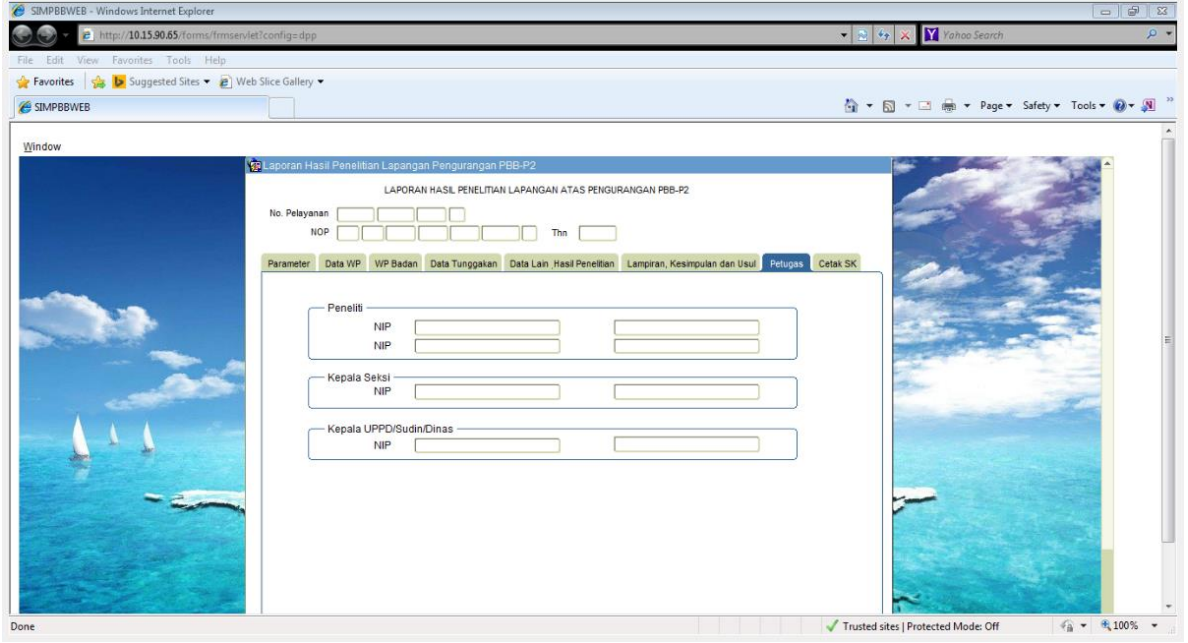

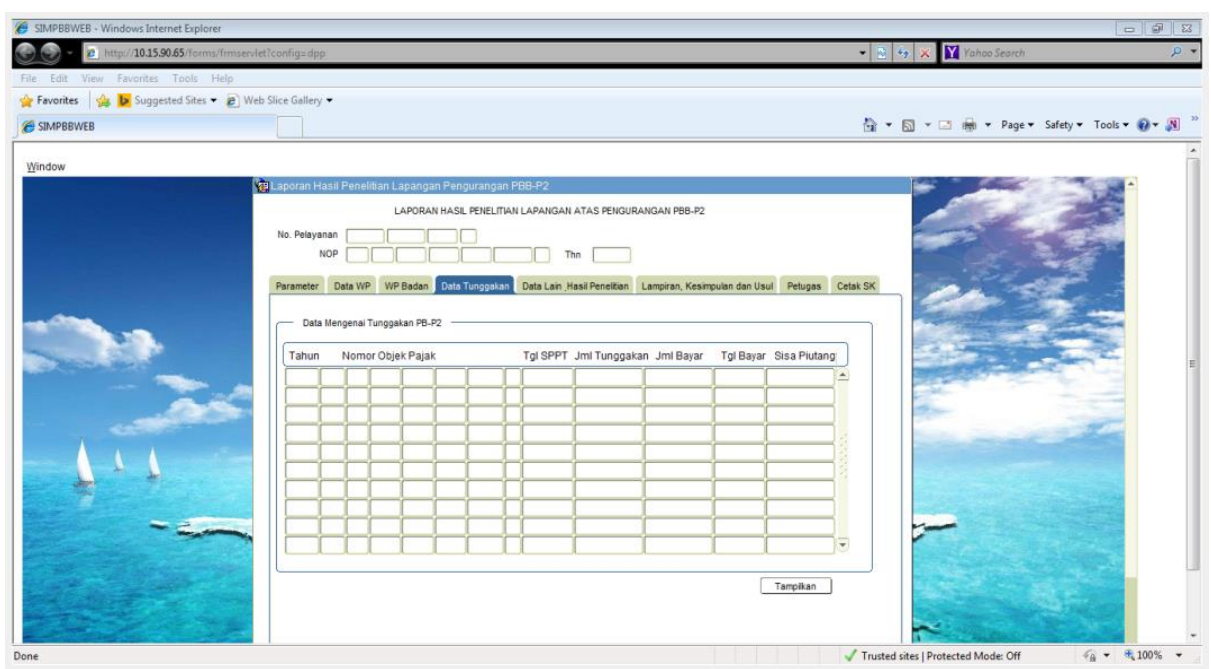

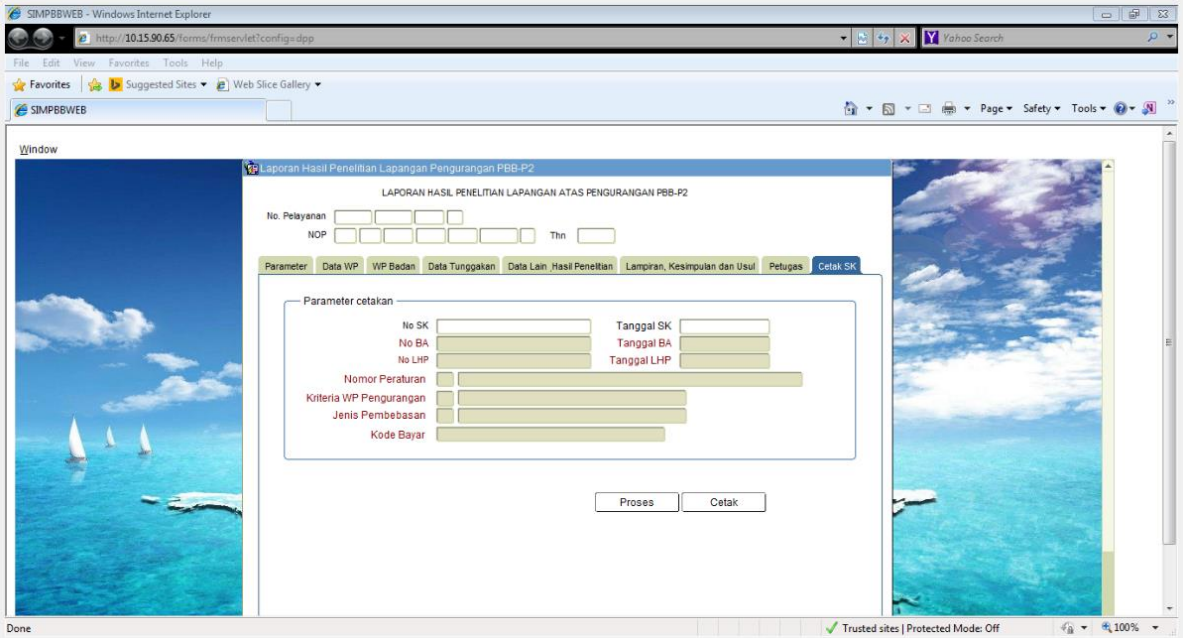

Lampiran 10 :

# Surat Keputusan Hasil Pengurangan PBB P2 (PNS/TNI/VETERAN)

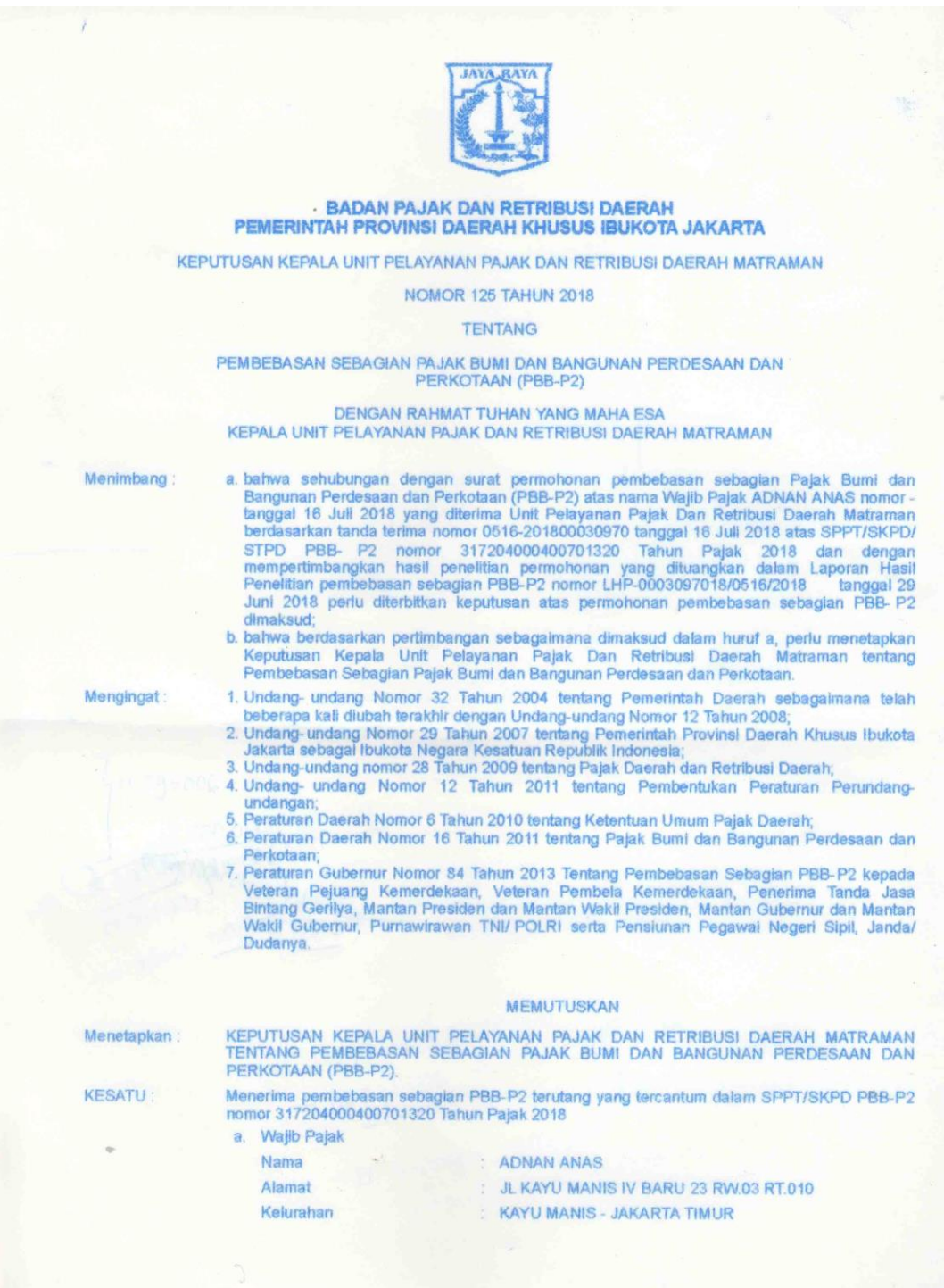

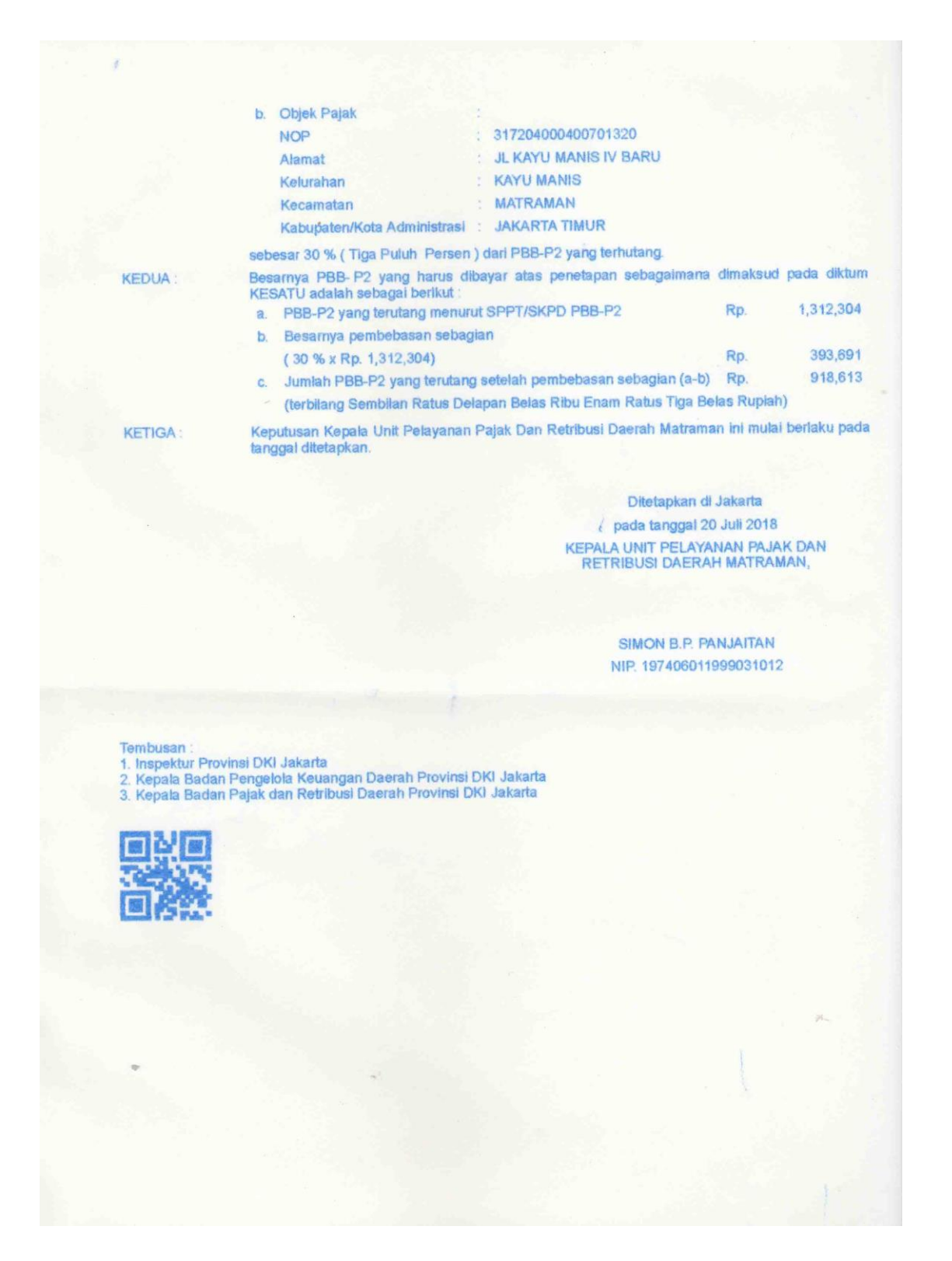

#### Lampiran 10 : Surat Keputusan Hasil Pengurangan PBB P2 (PNS/TNI/SKTM)

### Lampiran 11 : Cara membuat tanda terima SKTM

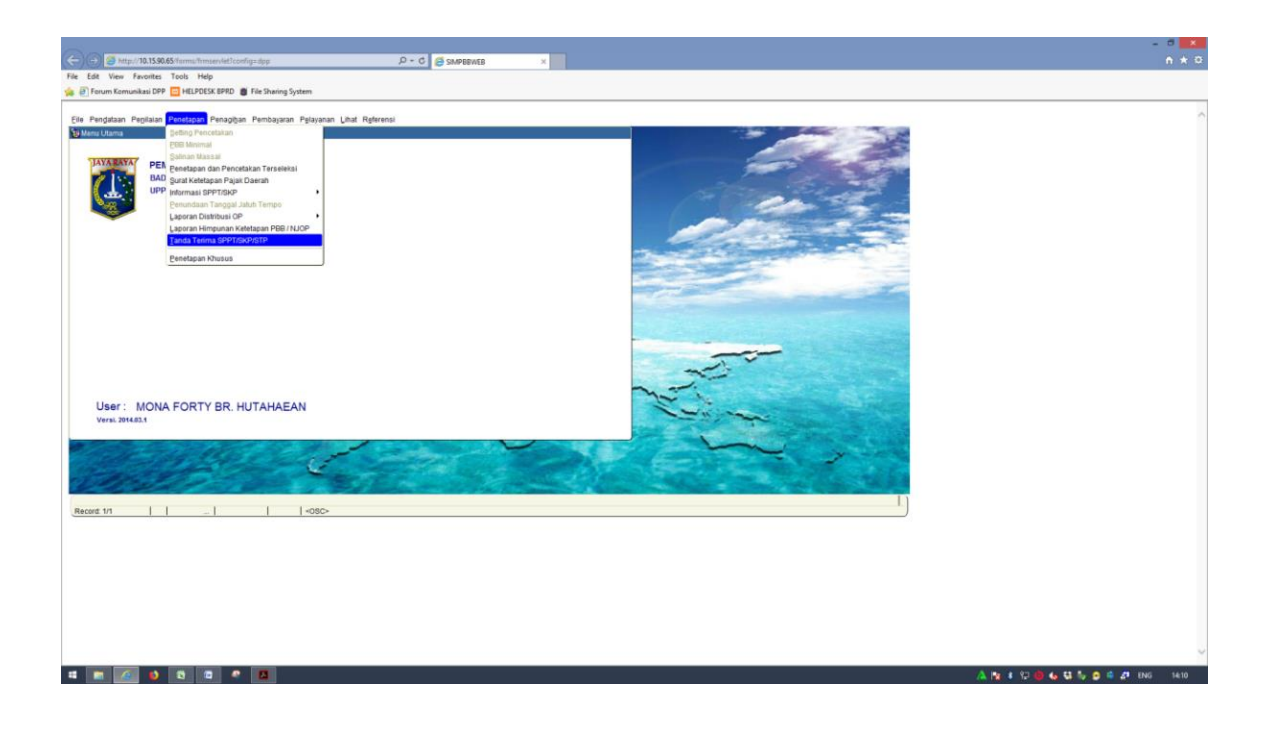

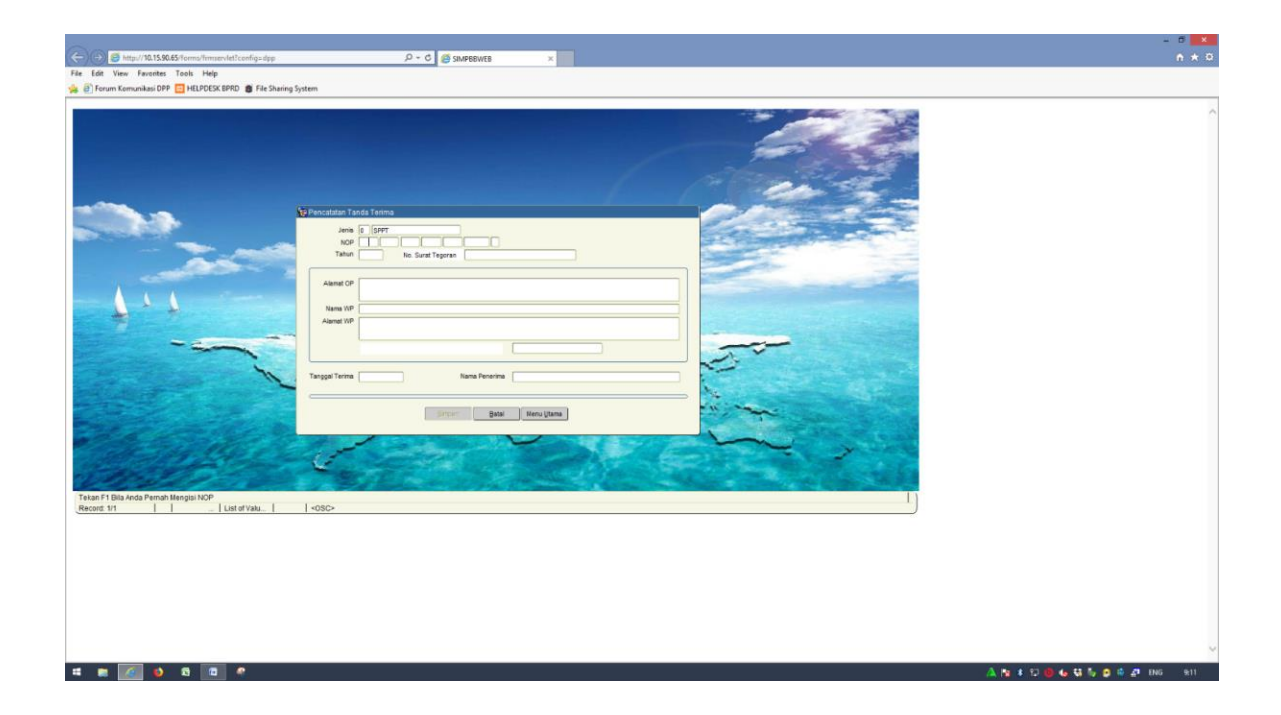

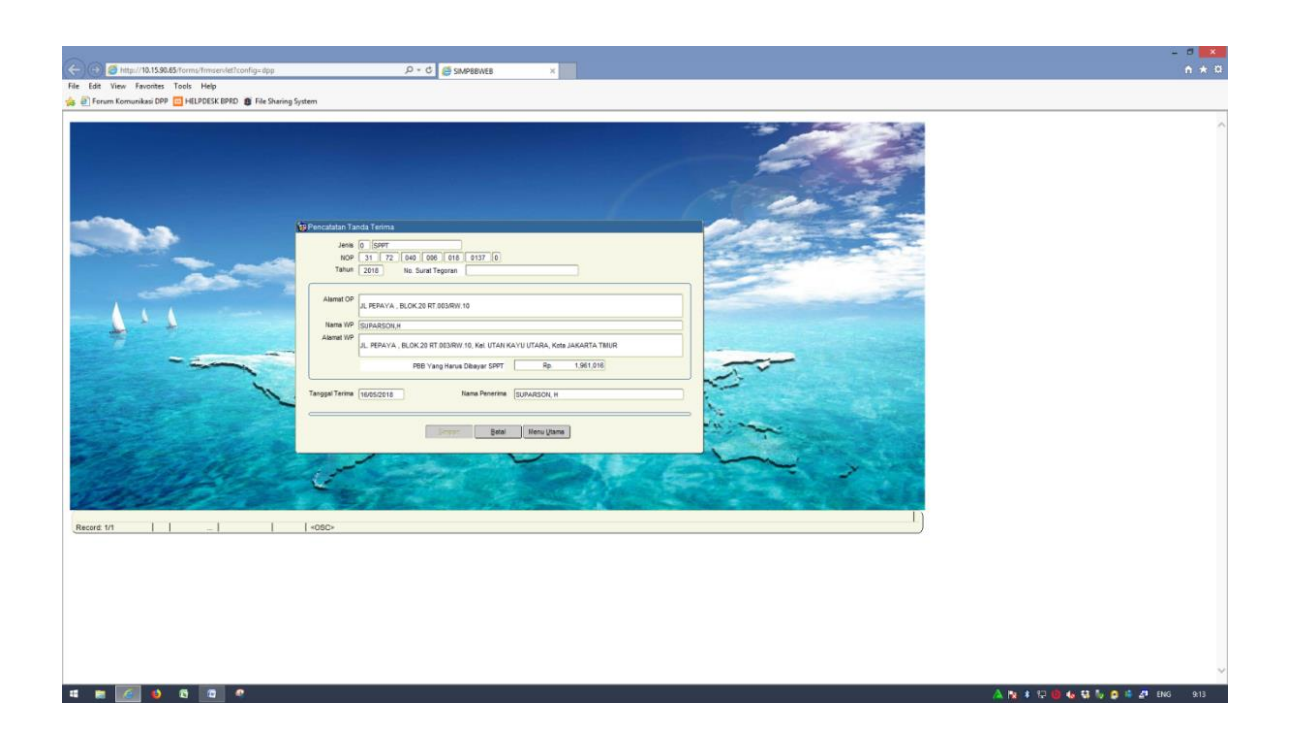

### Lampiran 11 : Cara membuat tanda terima SKTM

## Lampiran 12 :

Cara Membuat Laporan Hasil Penelitian Formal Untuk Pengurangan PBB P2

(SKTM)

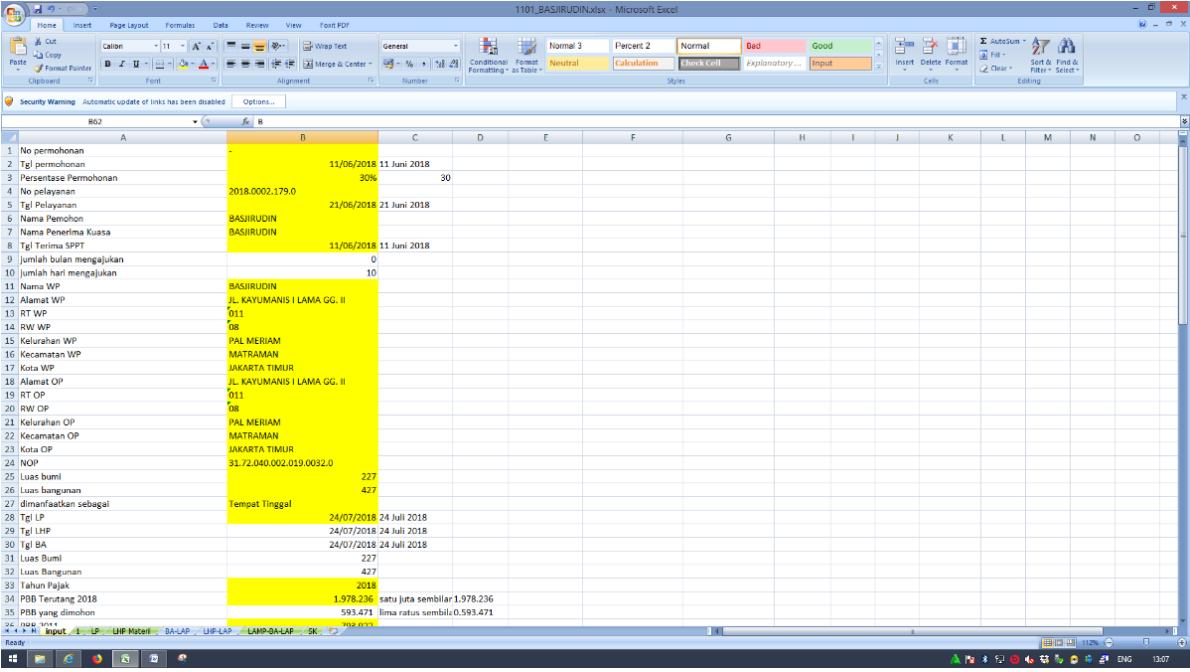

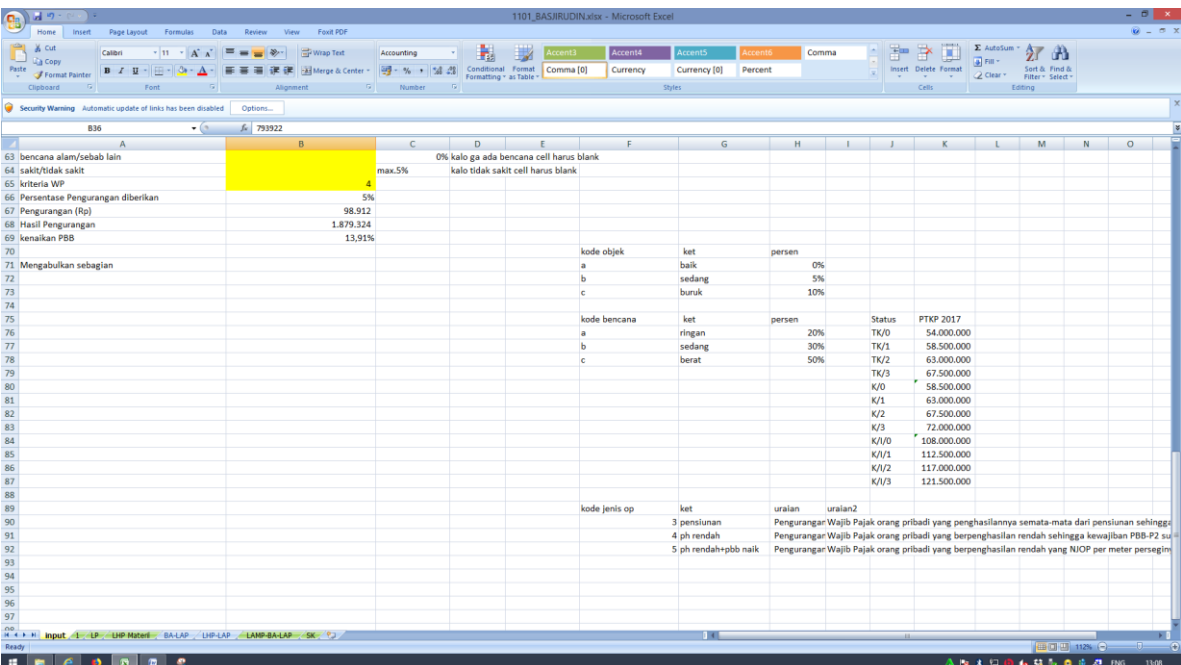

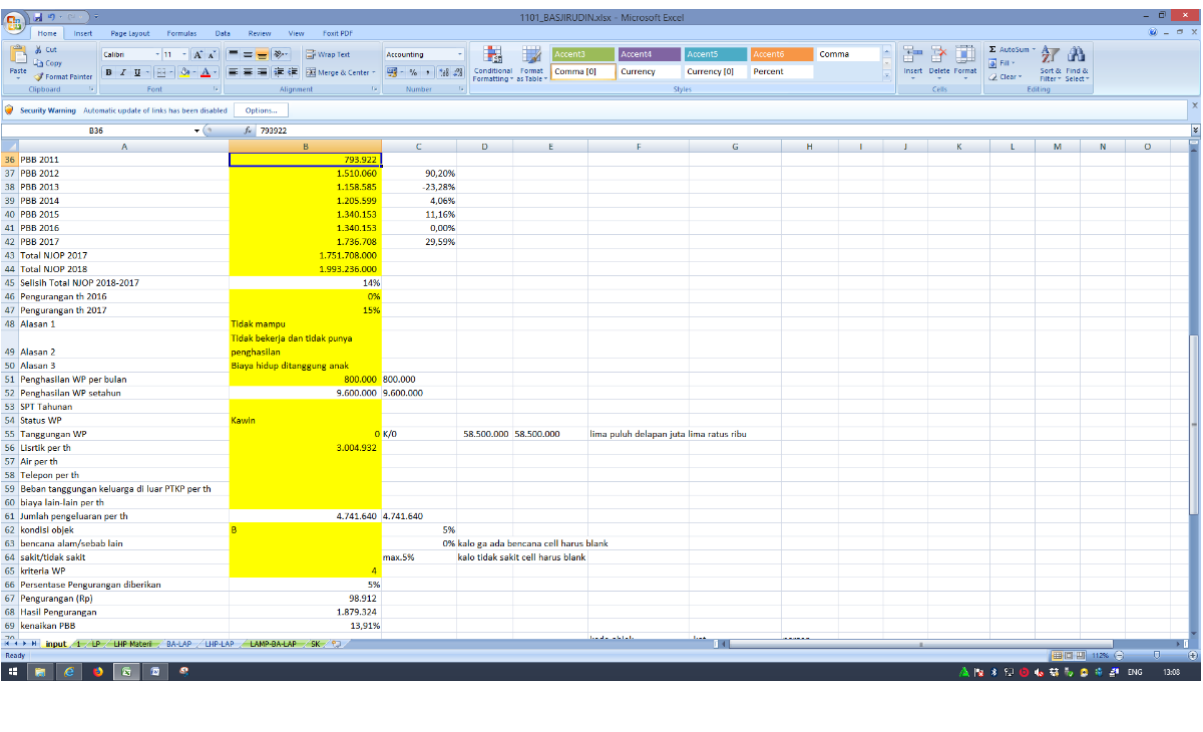

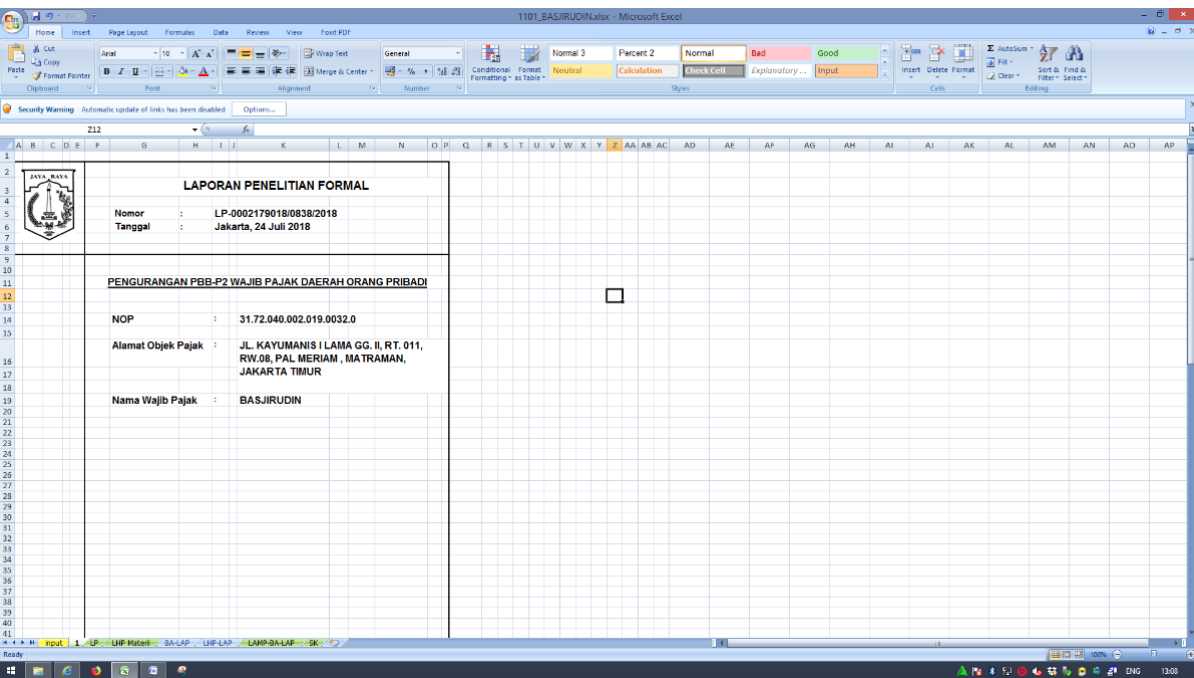

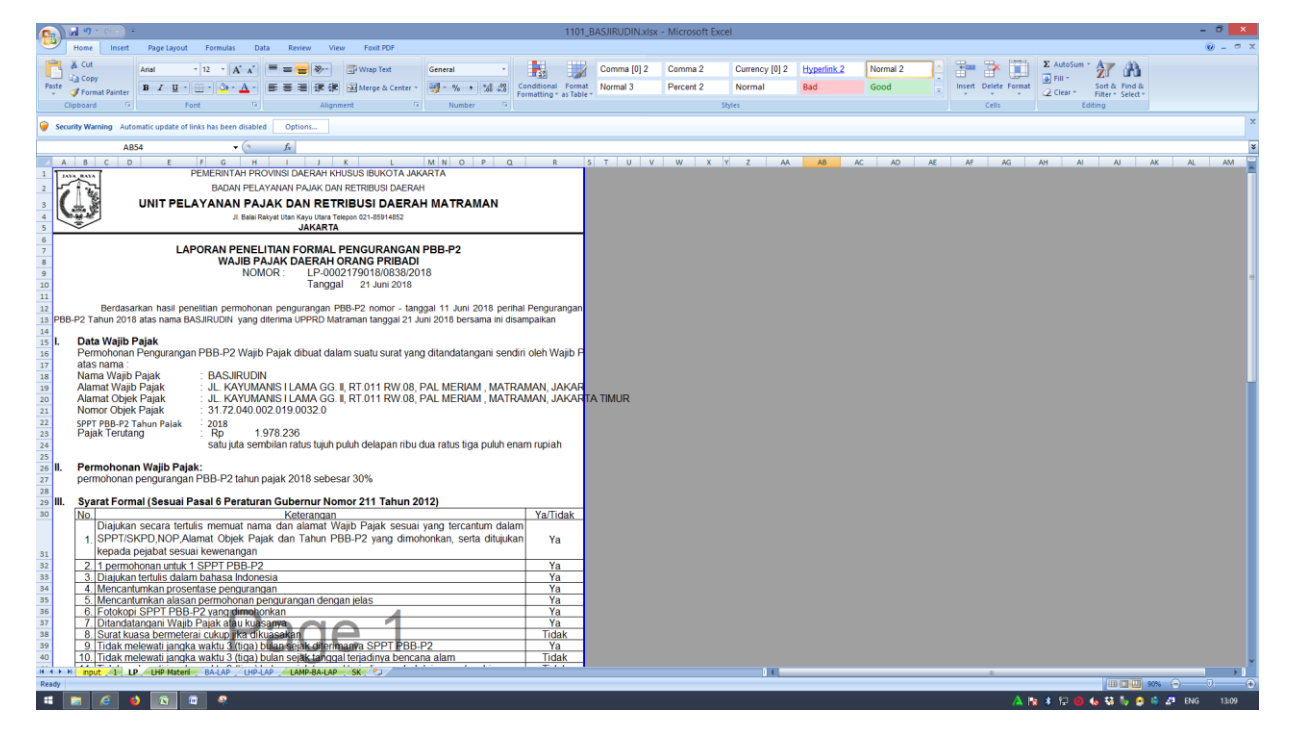

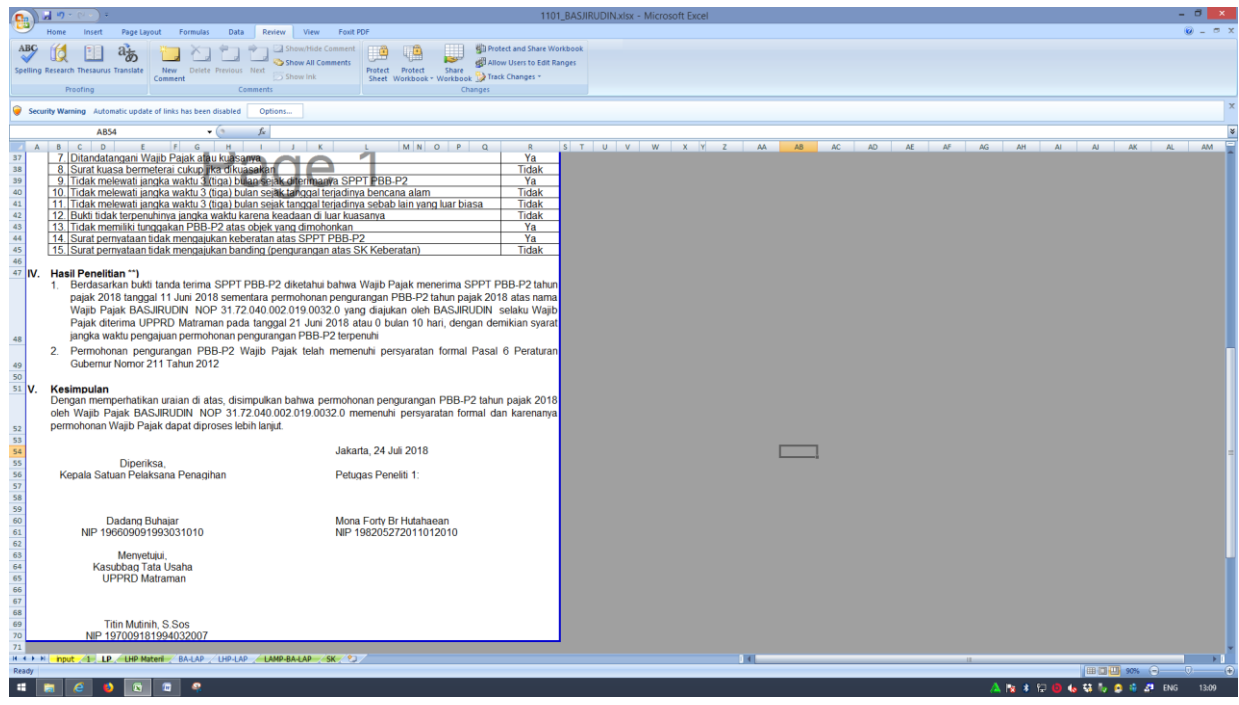

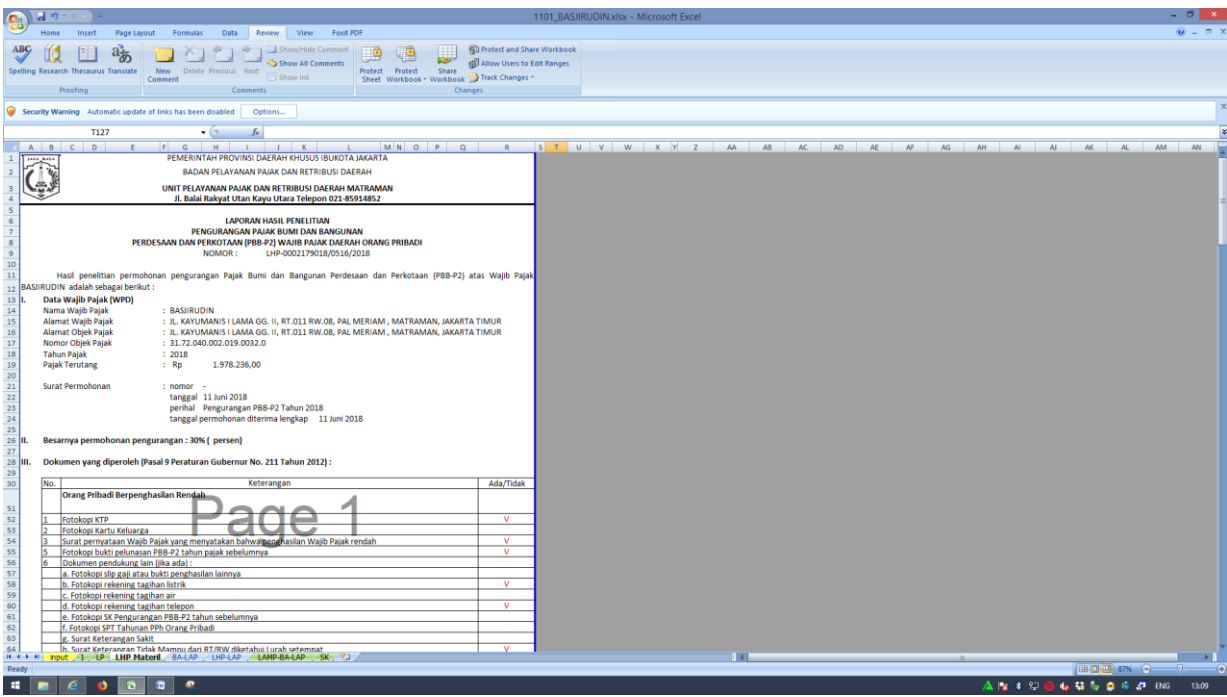

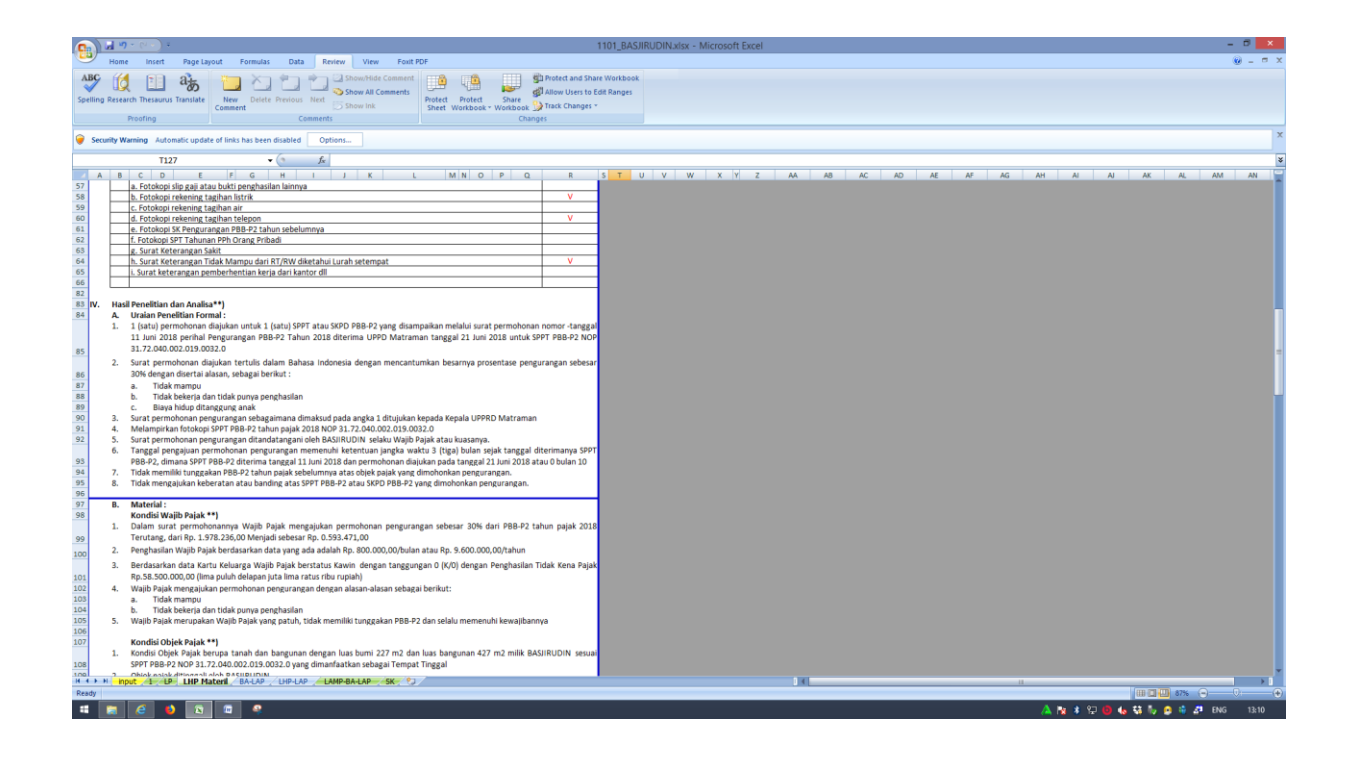

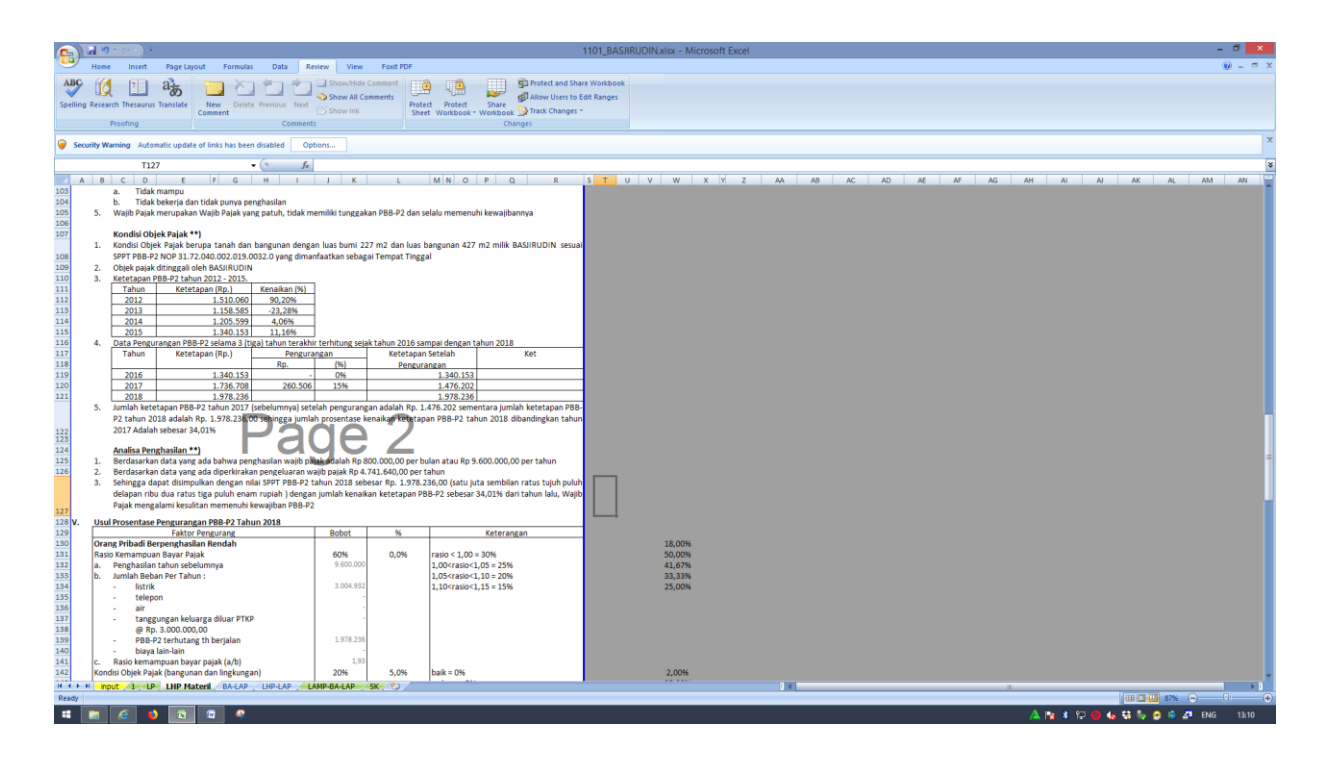

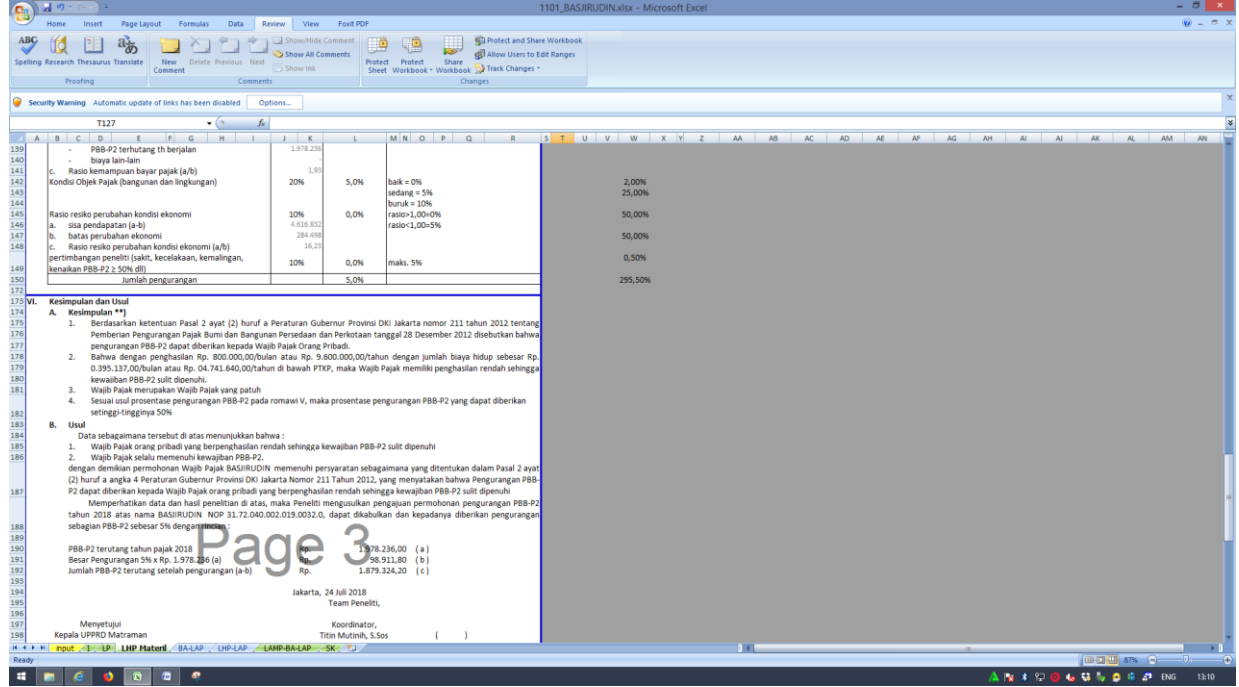

| Η                          |                   |                              |                 |                          |                   |            |                     |                 |                   |              |                        |                   |                   |                |                                   |                 |                   |          |                  |                         |                                                                                                   | 个                                                                                                    | đ                       |
|----------------------------|-------------------|------------------------------|-----------------|--------------------------|-------------------|------------|---------------------|-----------------|-------------------|--------------|------------------------|-------------------|-------------------|----------------|-----------------------------------|-----------------|-------------------|----------|------------------|-------------------------|---------------------------------------------------------------------------------------------------|----------------------------------------------------------------------------------------------------|-------------------------|
| ১                          |                   |                              |                 |                          |                   |            |                     |                 |                   |              |                        |                   |                   |                |                                   |                 |                   |          |                  |                         |                                                                                                   | $\downarrow$                                                                                                  | û                       |
| 亜                          |                   |                              |                 |                          |                   |            |                     |                 |                   |              |                        |                   |                   |                |                                   |                 |                   |          |                  |                         |                                                                                                   | C                                                                                                    | 圖 1:210%SDDAHTAR SEIC × |
|                            |                   |                              |                 |                          |                   |            |                     |                 |                   |              |                        |                   |                   |                |                                   |                 |                   |          |                  | NO   NOPD, Nama, Alamat | <b>TAHUN 2018</b>                                                                                 | ₿                                                                                                    |                         |
| Ð                          | 105.05.04.13.0041 |                              | SUPRIYADI NO. 8 | PAK SUKARNI KOST         | 105.05.04.13.0040 |            | \$UPRIYADI RT.02/04 | PAK NURDIN KOST | 105.05.04.13.0039 |              | JEND. A YANI NO. 35. A | 35. A KOST-KOSTAN | 105.03.04.13.0031 |                |                                   | <b>ROY KOST</b> | 105.02.04.13.0026 |          |                  |                         |                                                                                                   |                                                                                                    |                         |
| ď                          |                   |                              |                 |                          |                   |            |                     |                 |                   |              |                        |                   |                   |                |                                   |                 |                   | N        | <b>TMT Usaha</b> |                         |                                                                                                   | Θ                                                                                                    |                         |
| G                          |                   |                              |                 |                          |                   |            |                     |                 |                   |              |                        |                   |                   |                | <b>GALUR SARI RAYA NO.28</b> 2017 |                 |                   |          |                  |                         |                                                                                                   |                                                                                                    |                         |
|                            |                   | $\stackrel{\pm}{\cdot}$      | 2017            | 2018                     |                   | ŧ,         | 2017                | 2018            |                   | $\ddagger$   | 2017                   | 2018              |                   | $\ddagger$     |                                   | 2018            |                   | $\omega$ | HH               |                         | <b>DAFTAR SETORAN MASA OBJEK PAJAK HOTE</b><br>UNIT PELAYANAN PAJAK DAN RETRIBUSI DAERAH MATRANAN | file:///E:/SHOFl/AKUNTANSI%20UNJ/PKL/kerjaan/26/1.216%252DDAFTAR%20SFTORAN%20MASA%25ZDHotel%20Juli%202018.pdf | $+$                     |
| m<br>E                     |                   |                              |                 |                          |                   |            |                     |                 |                   |              |                        |                   |                   |                |                                   |                 |                   | 4        | Januari          |                         |                                                                                                   |                                                                                                    | $\langle$               |
| $\tilde{\mathbb{H}}$       |                   | $-8,000$                     | 408,000         | 400,000                  |                   |            | 100,000             | 100,000         |                   | 450,000      | 3,600,000              | 3,150,000         |                   | 16,000         | 400,000                           | 416,000         |                   |          |                  |                         |                                                                                                   |                                                                                                    |                         |
| ß                          |                   |                              |                 |                          |                   |            |                     |                 |                   |              |                        |                   |                   |                |                                   |                 |                   | m        | Februari         |                         |                                                                                                   |                                                                                                    |                         |
|                            |                   | 150,000                      | 450,000         | 600,000                  |                   |            | 100,000             | 100,000         |                   |              | 3,450,000              | 3,450,000         |                   | 92,000         | 408,000                           | 500,000         |                   |          |                  |                         |                                                                                                   |                                                                                                    |                         |
|                            |                   |                              |                 |                          |                   |            |                     |                 |                   |              |                        |                   |                   |                |                                   |                 |                   | თ        | Maret            |                         |                                                                                                   |                                                                                                    |                         |
|                            |                   | 50,000                       | 450,000         | 500,000                  |                   | -100,000   | 100,000             |                 |                   | 300,000      | 3,300,000              | 3,600,000         |                   |                | 400,000                           | 400,000         |                   |          |                  |                         |                                                                                                   |                                                                                                    |                         |
|                            |                   |                              |                 |                          |                   |            |                     |                 |                   |              |                        |                   |                   |                |                                   |                 |                   | ⊣        | April            |                         |                                                                                                   |                                                                                                    |                         |
|                            |                   | 100,000                      | 400,000         | 500,000                  |                   | -100,000   | 100,000             |                 |                   | 450,000      | 3,450,000              | 3,000,000         |                   |                | 400,000                           | 400,000         |                   |          |                  |                         |                                                                                                   |                                                                                                    |                         |
|                            |                   |                              |                 |                          |                   |            |                     |                 |                   |              |                        |                   |                   |                |                                   |                 |                   | œ        | Mei              |                         |                                                                                                   |                                                                                                    |                         |
|                            |                   | 50,000                       | 350,000         | 400,000                  |                   | -100,000   | 100,000             |                 |                   | -150,000     | 3,450,000              | 3,300,000         |                   | 20,000         | 400,000                           | 420,000         |                   |          |                  |                         |                                                                                                   |                                                                                                    |                         |
|                            |                   |                              |                 |                          |                   |            |                     |                 |                   |              | 3,150,000              | 3,300,000         |                   |                |                                   |                 |                   | G        | Ē.               |                         |                                                                                                   |                                                                                                    |                         |
|                            |                   | 43,000                       | 357,000         | 400,000                  |                   | -100,000   | 100,000             |                 |                   | 150,000      |                        |                   |                   | 400,000        | 400,000                           |                 |                   |          |                  |                         |                                                                                                   |                                                                                                    |                         |
|                            |                   |                              |                 |                          |                   |            |                     |                 |                   | -3,300,000   | 3,300,000              |                   |                   |                |                                   |                 |                   | å        | É                | <b>SETORAN MASA</b>     |                                                                                                   |                                                                                                    |                         |
|                            |                   | -300,000                     | 300,000         |                          |                   | -100,000   | 100,000             |                 |                   |              |                        |                   |                   | -400,000       | 400,000                           |                 |                   |          |                  |                         |                                                                                                   |                                                                                                    |                         |
|                            |                   |                              |                 |                          |                   |            |                     |                 |                   |              |                        |                   |                   |                |                                   |                 |                   | ⋣        | Agustus          |                         |                                                                                                   |                                                                                                    |                         |
|                            |                   | 350,000                      | 350,000         |                          |                   | 000'001    | 100,000             |                 |                   | $-3,600,000$ | 3,600,000              |                   |                   | 000'000        | 400,000                           |                 |                   |          |                  |                         |                                                                                                   |                                                                                                    |                         |
|                            |                   |                              |                 |                          |                   |            |                     |                 |                   |              |                        |                   |                   |                |                                   |                 |                   | ನ        | September        |                         |                                                                                                   |                                                                                                    |                         |
|                            |                   | -357,000                     | 357,000         |                          |                   | -100,000   | 100,000             |                 |                   | $-3,450,000$ | 3,450,000              |                   |                   | -400,000       | 400,000                           |                 |                   |          |                  |                         |                                                                                                   |                                                                                                    |                         |
|                            |                   |                              |                 |                          |                   |            |                     |                 |                   |              |                        |                   |                   |                |                                   |                 |                   |          |                  |                         |                                                                                                   |                                                                                                    |                         |
|                            |                   | 400<br>$000^{\circ}$         | 400,000         | $\overline{\phantom{0}}$ |                   | -100,000   | 100,000             | $\circ$         |                   | $-3,450,000$ | 3,450,000              | $\circ$           |                   | -400,000       | 400,000                           | $\circ$         |                   | ದ        | Oktober          |                         |                                                                                                   |                                                                                                    |                         |
|                            |                   |                              |                 |                          |                   |            |                     |                 |                   |              |                        |                   |                   |                |                                   |                 |                   |          |                  |                         |                                                                                                   |                                                                                                    |                         |
| $\aleph_{\alpha}$          |                   |                              | 400,000         |                          |                   | 100,000    | 100,000             |                 |                   | $-3,600,000$ | 3,600,000              |                   |                   | 400,000        | 400,000                           |                 |                   | #        | <b>November</b>  |                         |                                                                                                   |                                                                                                    |                         |
| >                          |                   |                              |                 |                          |                   |            |                     |                 |                   |              |                        |                   |                   |                |                                   |                 |                   |          |                  |                         |                                                                                                   |                                                                                                    |                         |
| Ů                          |                   | 400,000 Set#00,000 act822000 | vate0000p       |                          |                   | 100,000    | 100,000             |                 |                   | $-3,300,000$ | 3,300,000              |                   |                   | <b>400,000</b> | 400,000                           |                 |                   | G)       | Desember         |                         |                                                                                                   | 작                                                                                                    |                         |
| $\frac{1}{x}$              |                   |                              |                 |                          |                   |            |                     |                 |                   |              |                        |                   |                   |                |                                   |                 |                   |          |                  |                         |                                                                                                   |                                                                                                    |                         |
| <b>ENG</b>                 |                   |                              | $\log 22,000$   | 2,800,000                |                   | -1,000,000 | 1,200,000           | 200,000         |                   | -21,300,000  | 41,100,000             | 19,800,000        |                   | $-2,672,000$   | 4,808,000                         | 2,136,000       |                   | ಕ        | Jumlah           |                         |                                                                                                   | ᆎ                                                                                                    |                         |
| 21/12/2018<br><b>PO:20</b> |                   |                              |                 |                          |                   |            |                     |                 |                   |              |                        |                   |                   |                |                                   |                 |                   |          |                  |                         |                                                                                                   | Ø,                                                                                                    | $\vert$                 |
|                            |                   | Vindows                      |                 |                          |                   |            |                     |                 |                   |              |                        |                   |                   |                |                                   |                 |                   |          |                  |                         |                                                                                                   | の                                                                                                    | Q                       |
| 伵                          |                   |                              |                 |                          |                   |            |                     |                 |                   |              |                        |                   |                   |                |                                   |                 |                   |          |                  |                         |                                                                                                   | $\vdots$                                                                                                    | ×                       |

Lampiran 13 : Daftar Setoran Masa Objek Pajak

| łШ                            | <b>ENG</b><br>21/12/2018<br>07:02 | Ů<br>$\frac{1}{x}$  | ጜ<br>$\left\langle \right\rangle$ |                                             |                               |                                    | a<br>⊞<br>⊯ă                                                                                                    | a<br>G                                                            |                                 | 車<br>Ð                               | ত                | H                                        |
|-------------------------------|-----------------------------------|---------------------|-----------------------------------|---------------------------------------------|-------------------------------|------------------------------------|----------------------------------------------------------------------------------------------------|-------------------------------------------------------------------|---------------------------------|--------------------------------------|------------------|------------------------------------------|
| ÷<br>9606                     |                                   | $\Box$<br>G<br>I.   | ⊞                                 |                                             |                               |                                    |                                                                                                    |                                                                   |                                 |                                      |                  | Ready                                    |
| Y                             | Ì                                 | igs to activate     |                                   |                                             | Á                             |                                    |                                                                                                    | E                                                                 | Baru<br><b>2018</b>             | <b>Lama</b>                          |                  |                                          |
| €                             |                                   |                     |                                   | II KRAMATASEM NO 52                         |                               | <b>ILLENA ERIED CHICKER</b>        | Annehic 2017 old Oktober 2017 old Februari 2018                                                                                                   |                                                                   | Paiak Rechman                   | <b>SPOC FAIRM POIDCES</b>            |                  | $\frac{1}{24}$                           |
|                               |                                   |                     | Ξ                                 | JL MATRAMAN RAYA 60                         |                               | BASO BANG ERIC                     | Juli 2014 s/d Maret 2016, Februari s/d Juni 2017 dan September 2017 s/d Februari 2018                                                             |                                                                   | Pajak Kestoran                  | 3328 21 Maret 2018                   |                  | 30 P29                                   |
|                               |                                   |                     | Ξ                                 | <b>JL KEBON KELAPA RAYA</b>                 |                               | <b>ILENA FRIED CHOKEN</b>          | Oktober 2017 s/d Februari 2018                                                                                                    |                                                                   | <b>Palak Kestoran</b>           | 21 Maret 2018                        | 3327             | 29 28                                    |
|                               |                                   |                     | Ξ                                 | JL. KRAMAT ASEM NO. 55                      |                               | <b>PONDOK SELERA</b>               | Februari 2018                                                                                                    |                                                                   | Pajak Restoran                  | 3326 21 Maret 2018                   |                  | 28 27                                    |
|                               |                                   |                     |                                   | JL. PRAMUKA KAV. 1511                       |                               | <b>PARKIR PT ASKRIDA</b>           | Februari 2018                                                                                                    |                                                                   | Pajak Parkir                    | 21 Maret 2018                        | 3325             | 27 26                                    |
|                               |                                   |                     |                                   | <b>JL. MATRAMAN R</b><br><b>AYA NO. 148</b> |                               | RUXAN MIRA MATRAMAN                | Oktober 2007 s/d Januari 2010                                                                                                    |                                                                   | Pajak Parkir                    | 3324 21 Maret 2018                   |                  | $\frac{8}{3}$<br>$\overline{\mathbf{s}}$ |
|                               |                                   |                     |                                   | JI. Pramuka Kav 3                           |                               | Yayasan LIA Jakarta                | Januari 2018                                                                                                    |                                                                   | Pajak Parkir                    | 21 Maret 2018                        | 3323             | $25\,$<br>$\overline{\mathbf{24}}$       |
|                               |                                   |                     | Ξ                                 | JI. JEND A. YANI                            |                               | <b>IDAMAN CAFE</b>                 | Januari 2017 s/d Februari 2017, Januari 2018 s/d Februari 2018                                                                                    |                                                                   | Pajak Hiburan                   | 3322 21 Maret 2018                   |                  | 24<br>$\overline{3}$                     |
|                               |                                   |                     |                                   | JI. JEND. A. YANI<br>H2A                    |                               | SUMBER REJEKI UPT                  | Januari 2018 s/d Februari 2018                                                                                                    |                                                                   | Pajak Hiburan                   | 3321 21 Maret 2018                   |                  | 23<br>$\overline{z}$                     |
|                               |                                   |                     |                                   | JI MATRAMAN RAYA 19                         |                               | HOTEL BALAIRUNG                    | Maret 2017 s/d April 2017, Oktober 2017 s/d Jamuari 2018                                                                                          |                                                                   |                                 | 3070 20 Februari 2018 Pajak Hotel    |                  | 22 21                                    |
|                               |                                   |                     |                                   | JL. GUGUS DEPAN IV NO. 23                   |                               | <b>AISYAH RUMAH KOST</b>           | Desember 2017 s/d januari 2018                                                                                                    |                                                                   |                                 | 3069 20 Februari 2018 Pajak Hotel    |                  | $21 \mid 20$                             |
|                               |                                   |                     | Ξ                                 | JL. KELAPA PUAN NO. 17 A                    |                               | SRI MULYANI GADJALI KOST           | Juli 2017 dan November 2017 s/d Januari 2018                                                                                                    |                                                                   |                                 | 3068 20 Februari 2018 Pajak Hotel    |                  | 20   10                                  |
|                               |                                   |                     | Ξ                                 | <b>JL. BALAI RAKYA'</b><br><b>FNO.11</b>    |                               | UTAN KAYU KOST                     | November 2017 s/d Januari 2018                                                                                                    |                                                                   |                                 | 3067 20 Februari 2018 Pajak Hotel    |                  | 81 81                                    |
|                               |                                   |                     | Ξ                                 | <b>JL UTAN KAYU 56</b>                      |                               | SALEH HOTEL                        | Maret 2017 s/d Januari 2018                                                                                                    |                                                                   |                                 | 3066 20 Februari 2018 Pajak Hotel    |                  | 18 17                                    |
|                               |                                   |                     |                                   | JI. Pramuka Ra<br>ya no. 26                 |                               | Hotel New Idola                    | Januari 2018                                                                                                    |                                                                   |                                 | 3065   20 Februari 2018 Pajak Hotel  |                  | $\frac{1}{2}$<br>$\vec{a}$               |
|                               |                                   |                     |                                   | <b>JL MULII KARYA</b><br>II NO.4            |                               | <b>BU PANOEDJOE KOST</b>           | September 2017 s/d Januari 2018                                                                                                    |                                                                   |                                 | 3064 20 Februari 2018 Pajak Hotel    |                  | $\vec{a}$<br>$\frac{1}{5}$               |
|                               |                                   |                     |                                   | JL. SUPRIYADI RT 0204                       |                               | NURDIN KOST                        | Januari 2018                                                                                                    |                                                                   |                                 | 3063 20 Februari 2018 Pajak Hotel    |                  | <sub>하</sub><br>$\frac{1}{4}$            |
|                               |                                   |                     |                                   | JL GALUR SARI RAYA 8                        |                               | ROY KOSI                           | Januari 2018                                                                                                    |                                                                   |                                 | 20 Februari 2018 Pajak Hotel         | 3062             | $14$ 13                                  |
|                               |                                   |                     |                                   | JL KRAMAT ASEM NO. 1                        |                               | SEPAKAT RM                         | Januari 2018                                                                                                    |                                                                   |                                 | 3061 20 Februari 2018 Pajak Restoran |                  | $\frac{1}{\omega}$<br>ನ                  |
|                               |                                   |                     |                                   | JL KRAMAT ASEM NO. 52                       |                               | <b>ILENA FRIED CHICKEN</b>         | Agustus 2017 s/d Oktober 2017 s/d Januari 2018                                                                                                    |                                                                   |                                 | 3060 20 Februari 2018 Pajak Restoran |                  | E                                        |
|                               |                                   |                     |                                   | JL. PRAMUKA NC<br>Ħ,                        |                               | NOHIONO OUY                        | Januari 2018                                                                                                    |                                                                   |                                 | 3059 20 Februari 2018 Pajak Restoran |                  | E)<br>ă                                  |
|                               |                                   |                     |                                   | JL NATRANAN RAYA 60                         |                               | BASO BANG ERIC                     | Juli 2014 s/d Maret 2016, Februari s/d Juni 2017 dan September 2017 s/d Januari 2018                                                              |                                                                   |                                 | 3058 20 Februari 2018 Pajak Restoran |                  | $\vec{0}$<br>ø                           |
|                               |                                   |                     |                                   | JL KEDON KELAPA RAYA                        |                               | <b>LIENA FRIED CHICKEN</b>         | Oktober 2017 s/d Jamuari 2018                                                                                                    |                                                                   |                                 | 3057 20 Februari 2018 Pajak Restoran |                  | $\bullet$<br>œ                           |
|                               |                                   |                     |                                   | JI. MATRAMAN NO. 46-48                      |                               | Crepe n Crepes                     | Januari 2018                                                                                                    |                                                                   |                                 | 3056 20 Februari 2018 Pajak Restoran |                  | $\infty$                                 |
|                               |                                   |                     |                                   | JI. MATRAMAN NO. 15                         |                               | ABU NAWAS RM                       | Januari 2018                                                                                                    |                                                                   |                                 | 3055 20 Februari 2018 Pajak Restoran |                  | $\overline{\phantom{0}}$                 |
|                               |                                   |                     |                                   | JL. KRAMAT ASEM NO. 55                      |                               | PONDOK SELERA                      | November 2017 s/d Januari 2018                                                                                                    |                                                                   |                                 | 3054 20 Februari 2018 Pajak Restoran |                  |                                          |
|                               |                                   |                     |                                   | JI. Matraman Raya no. 23                    |                               | RS Jantung (JMC)                   | Januari 2018                                                                                                    |                                                                   |                                 | 3053 20 Februari 2018 Pajak Parkir   |                  | ற்ற                                      |
|                               |                                   |                     |                                   | JI. Pramuka Kav 3                           |                               | Yayasan LIA Jakarta                | Januari 2018                                                                                                    |                                                                   |                                 | 3052 20 Februari 2018 Pajak Parkir   |                  | $\ddot{}$                                |
|                               |                                   |                     |                                   | JI. JEND A. YANI 8                          |                               | DAMAN CAFE                         | Januari 2017 s/d Februari 2017, Agustus 2017 s/d Januari 2018                                                                                     |                                                                   |                                 | 3051 20 Februari 2018 Pajak Hiburan  |                  | $\mathbf{\omega}$                        |
|                               |                                   |                     |                                   | JI. JEND. A. YANI<br>112A                   |                               | <b>SUMBER REJEKI UPT</b>           | Januari 2018                                                                                                    |                                                                   |                                 | 3050 20 Februari 2018 Pajak Hiburan  |                  | N                                        |
|                               | Keterangan                        | <b>Tanda Terima</b> | leguran                           | <b>Alamat WP</b>                            | <b>Nama WP</b>                |                                    | Masa Pajak                                                                                                    | <b>Jenis Pajak</b>                                                |                                 | Tgl Surat                            | <b>No Surat</b>  | ∸<br>종                                   |
| ᄎ<br>$\overline{\phantom{a}}$ | L,                                |                     | I                                 | ō                                           |                               |                                    | m                                                                                                    | Ō                                                                 |                                 | o                                    | $\blacksquare$   | h<br>B                                   |
| ∢                             |                                   |                     |                                   |                                             |                               |                                    | <b>IRUKAN MITRA MATRAMAN</b>                                                                                                    |                                                                   | ≤<br>Ļ,                         | $\times$                             | 4                | F64                                      |
|                               |                                   |                     |                                   |                                             |                               |                                    |                                                                                                    |                                                                   |                                 |                                      |                  |                                          |
| $\rightarrow$                 |                                   | Editing             |                                   | Cells                                       | Styles                        | Number<br>īΩ,                      | īΞ<br>Alignment<br>ë                                                                                                    | Font                                                              |                                 | Ø                                    | Clipboard        |                                          |
|                               | Filter ~ Select ~                 |                     | ● Clear ▼                         | $\overline{\phantom{a}}$                    | Formatting ~ Table ~<br>Style |                                    |                                                                                                    |                                                                   |                                 |                                      | S Format Painter |                                          |
|                               | Sort & Find &                     |                     | A Fill ≁                          | Insert<br>Delete Format                     | Conditional Format as<br>Cell | $4 - 96 - 5$<br>e?<br>So<br>∳g     | $\Delta \cdot \nabla$<br>$\left\vert \left\vert \right\vert \right\vert$<br>$\left\vert \left\vert \right\vert \right\vert$<br>$\frac{1}{2}$<br>崎 | e<br>1                                                            | $\overline{a}$<br>$\frac{1}{1}$ | ω                                    | lin Copy         | Paste                                    |
|                               | $\frac{2}{2}$                     | Z AutoSum ~         |                                   | 빠<br>뻇                                      | 躣                             | Custom<br>$\mathfrak{q}$           | $A^{\prime}$ A<br>$\left\vert {}\right\vert$<br>$\left\vert {}\right\vert$<br>$\left\vert \right\vert \right\vert$<br>$\frac{1}{8}$<br>틀Wrap Text | $\overline{\phantom{a}}$<br>$\vec{a}$<br>$\overline{\phantom{a}}$ | <b>Arial Narrow</b>             |                                      | of cut           | þ                                        |
| Sign in P4 Share              |                                   |                     |                                   |                                             |                               |                                    | Data<br>Review View<br>$\Omega$ Tell me what you want to do                                                                                       | Page Layout Formulas                                              |                                 | Insert                               | Home             | 끍                                        |
| Q<br>$\times$                 | $\boxplus$<br>I                   |                     |                                   |                                             |                               | Surat Teguran Setoran Masa - Excel |                                                                                                    |                                                                   |                                 | $9.9 - 10.4$                         |                  | Œ                                        |

Lampiran 14 : Analisa Wajib Pajak yang belum membayar pajak

Lampiran 15: Surat Teguran Untuk Wajib Pajak yang Belum Membayar Pajak

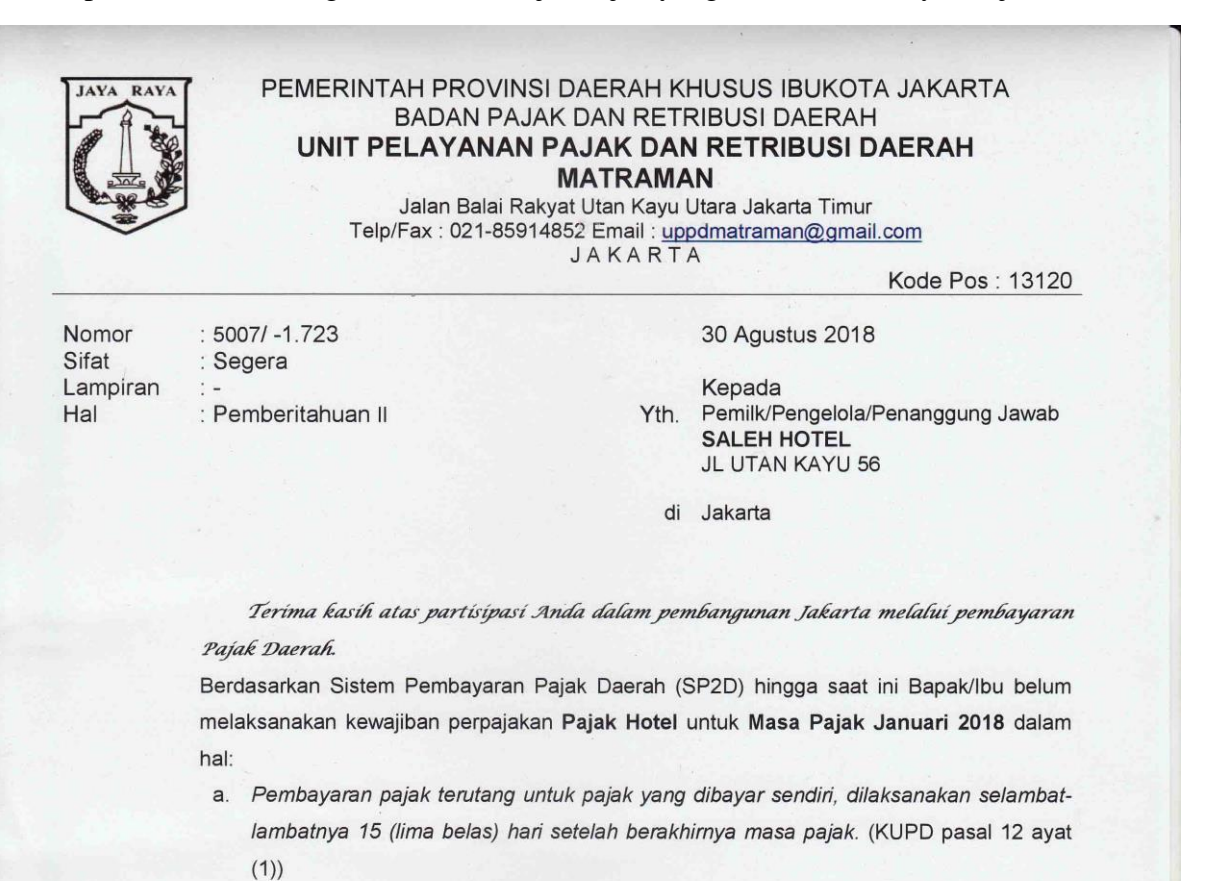

b. Penyampaian SPTPD (Surat Pemberitahuan Pajak Daerah) yang dilakukan paling lama 20 (dua puluh) hari setelah berakhirnya masa pajak. (KUPD pasal 6 ayat (3))

Berkenaan dengan hal tersebut di atas, dimohon agar Bapak/Ibu segera melakukan pembayaran dan pelaporan pajak terutang kepada Satuan Pelaksana Penagihan Unit Pelayanan Pajak dan Retribusi Daerah Matraman Kota Administrasi Jakarta Timur dengan membawa Bukti Penyetoran (SSPD) dan Surat Pemberitahuan (SPTPD) untuk menghindari penetapan pajak terutang secara jabatan dan tindakan hukum lainnya paling lambat 7 (tujuh) hari setelah diterimanya Surat Pemberitahuan ini.

Kepedulian dan peran aktif bapak/ibu dalam melaksanakan kewajiban perpajakan sangat kami hargai. Atas perhatian dan kerjasamanya diucapkan terima kasih.

> Kepala Unit Pelayanan Pajak dan Retribusi Daerah Matraman

Simon B.P. Panjaitan NIP. 197406011999031012

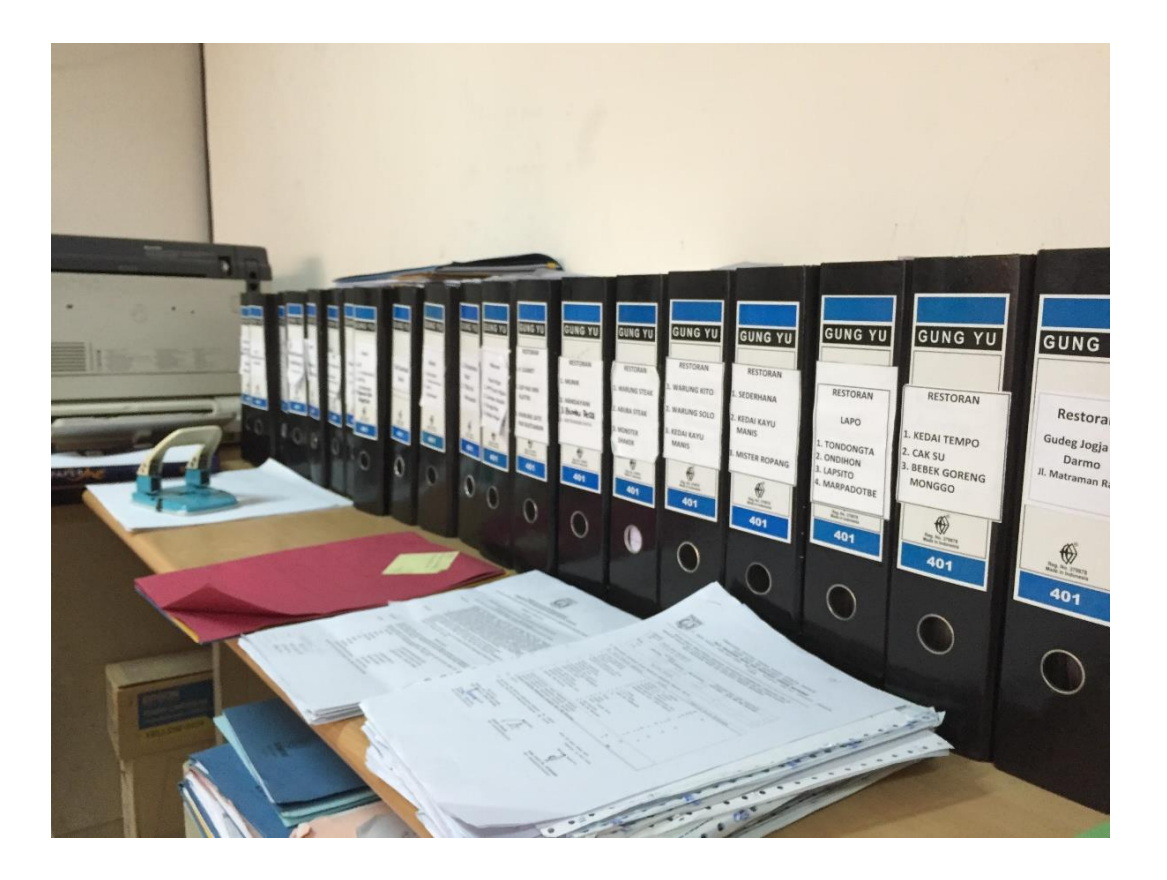

Lampiran 16 : Kotak File arsip berkas SPTPD dan SSPD

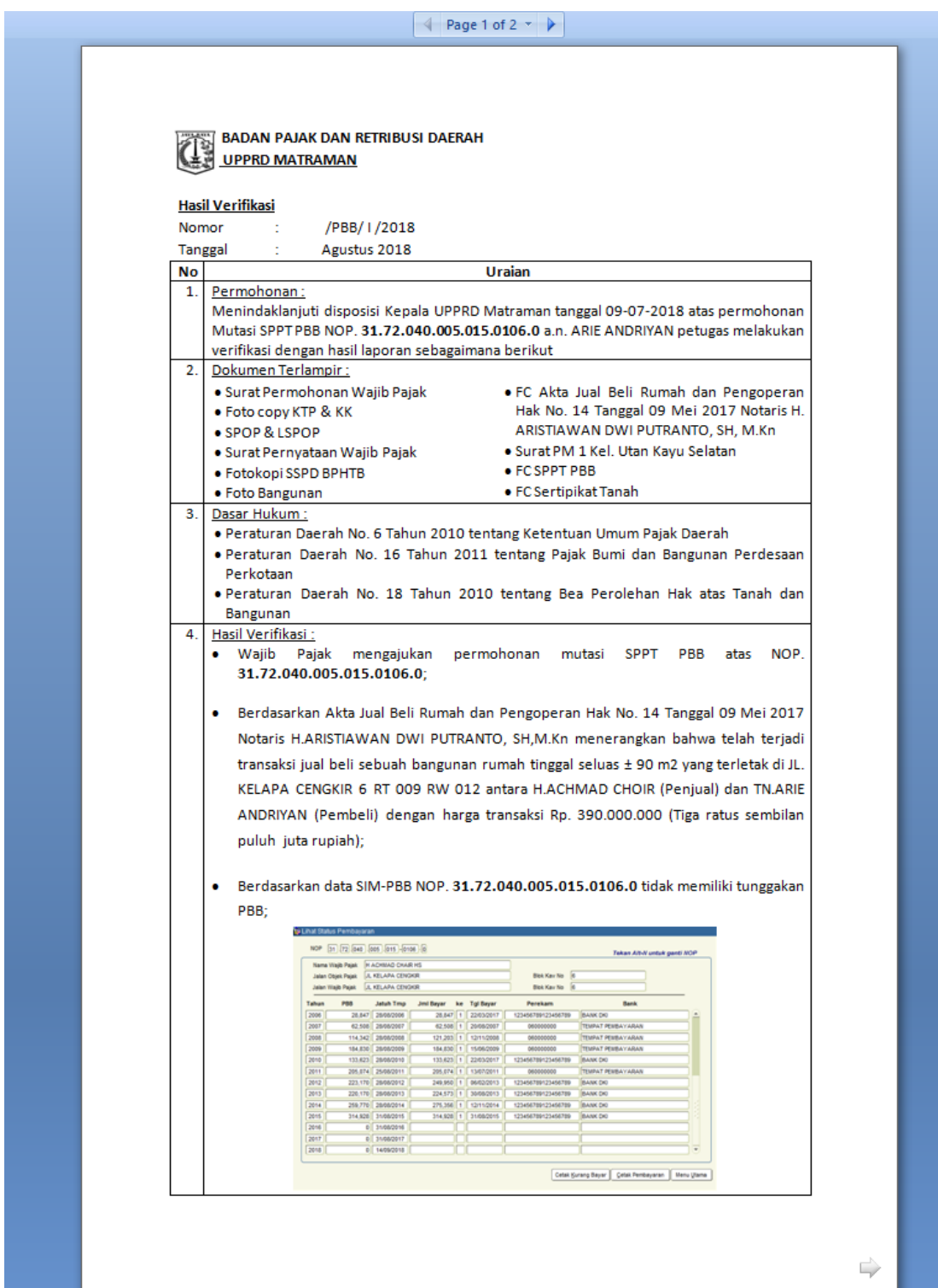

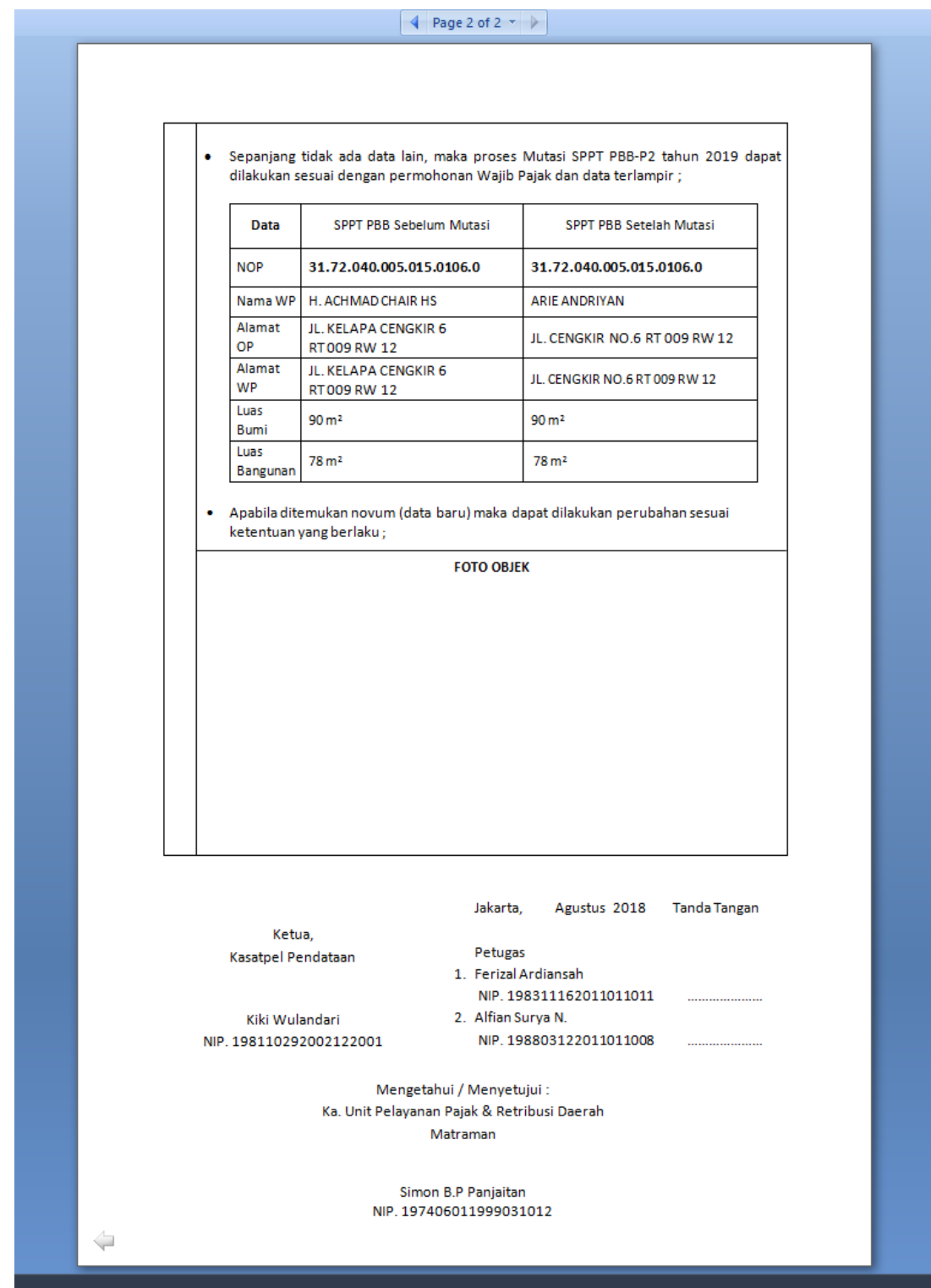

## Lampiran 18 : Membuat LHP Pengurangan PBB P2

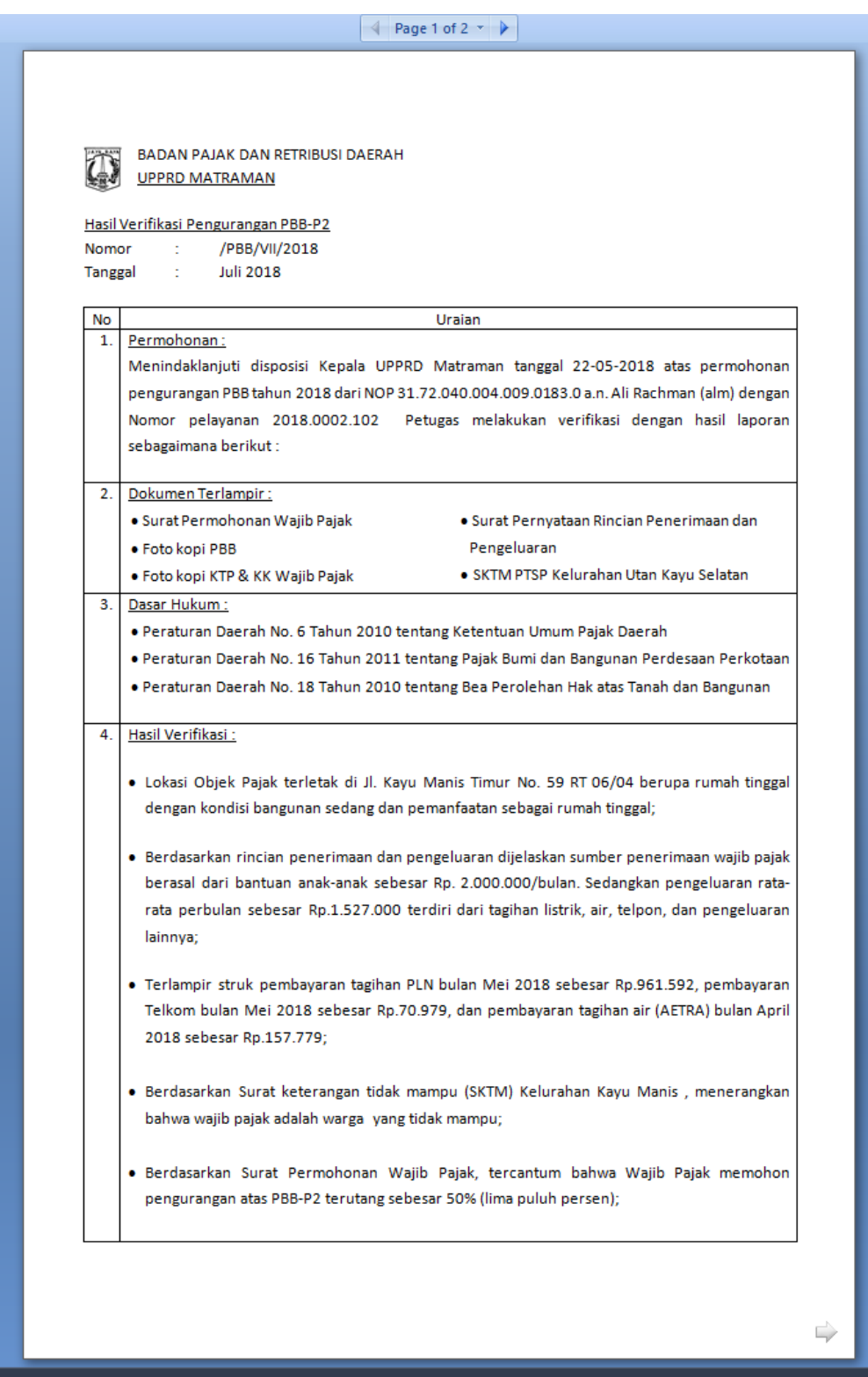

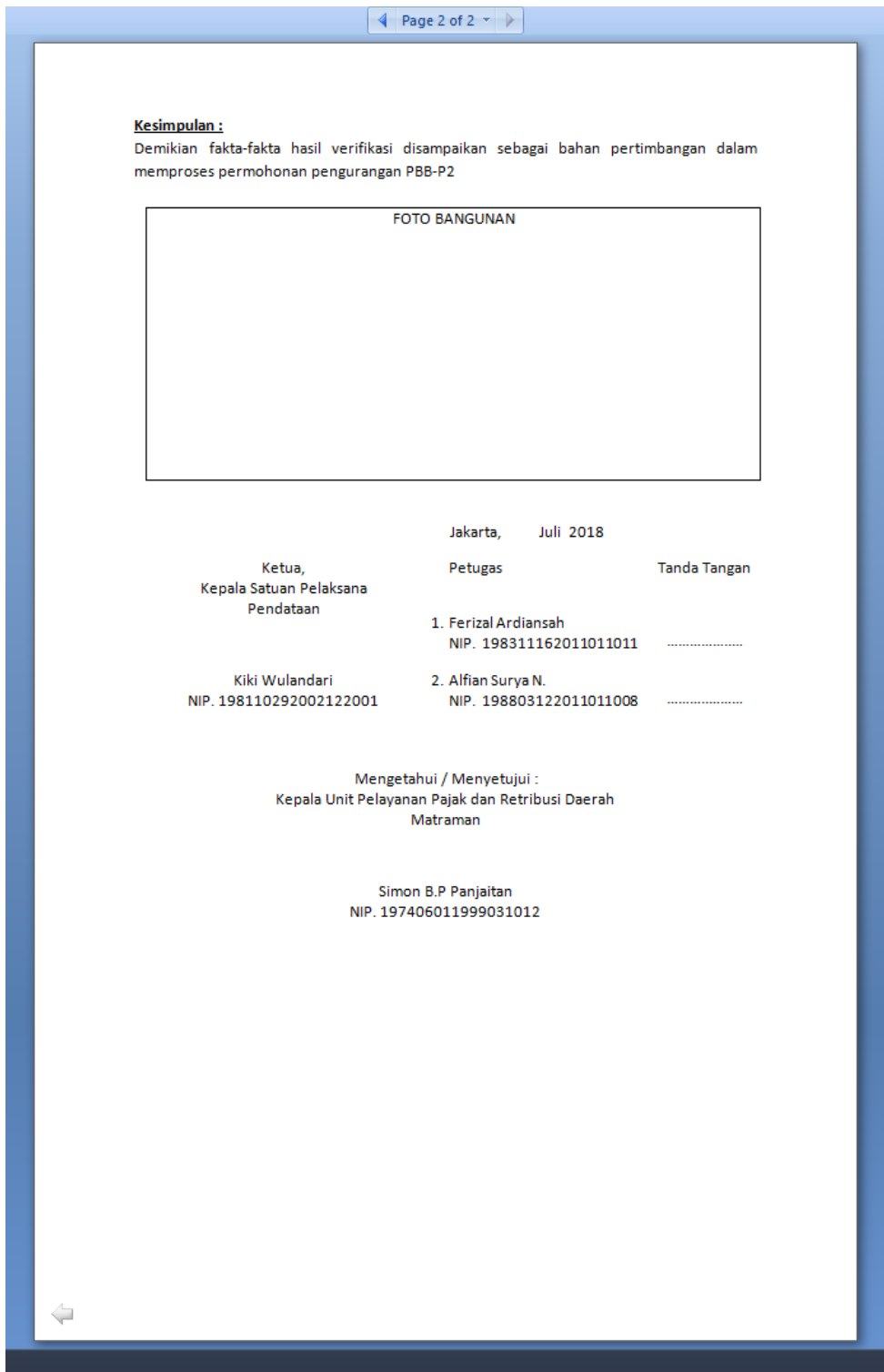

Lampiran 18 : Membuat LHP Pengurangan PBB P2

# Lampiran 19 : Surat Keterangan Magang

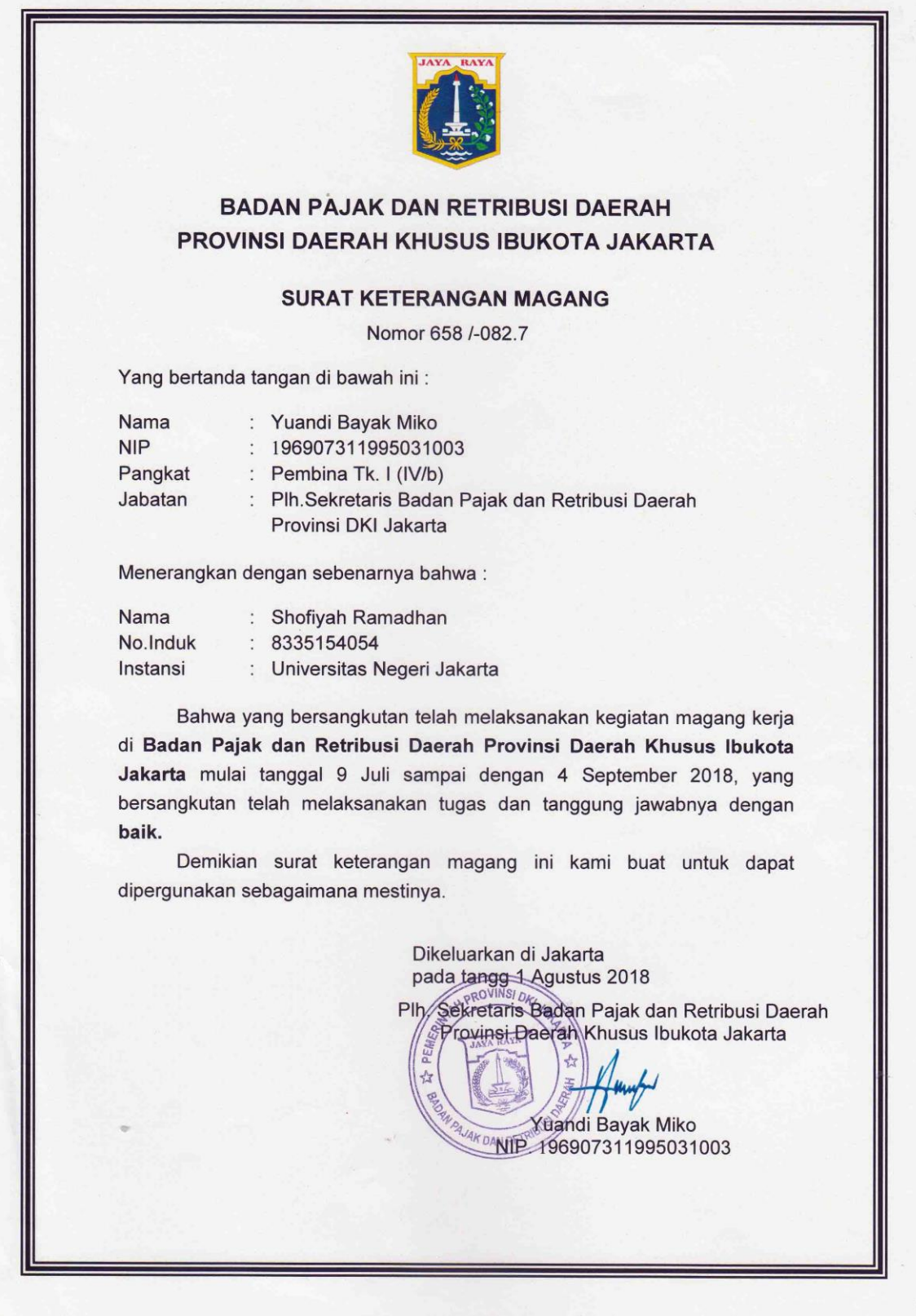

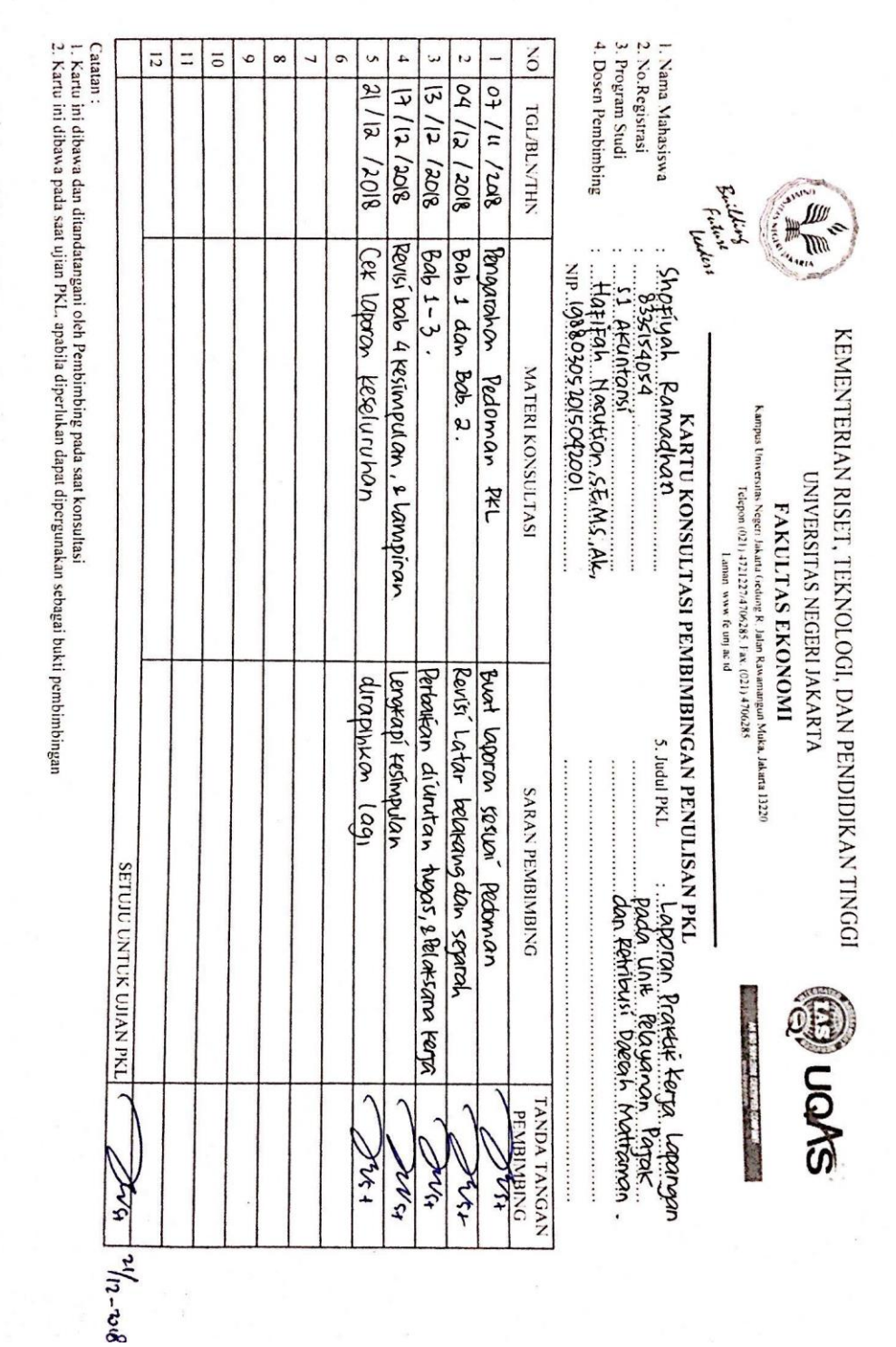

Lampiran 20 : Kartu Konsultasi Bimbingan PKL